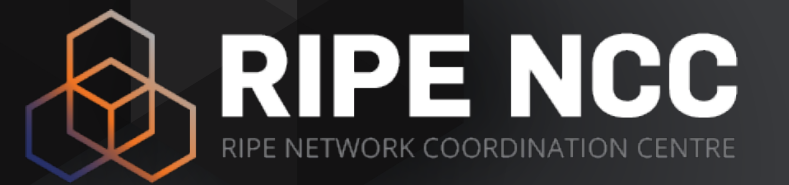

#### **Basic IPv6 Course**

#### Training Course

March 2023

#### **Schedule**

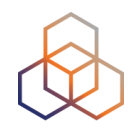

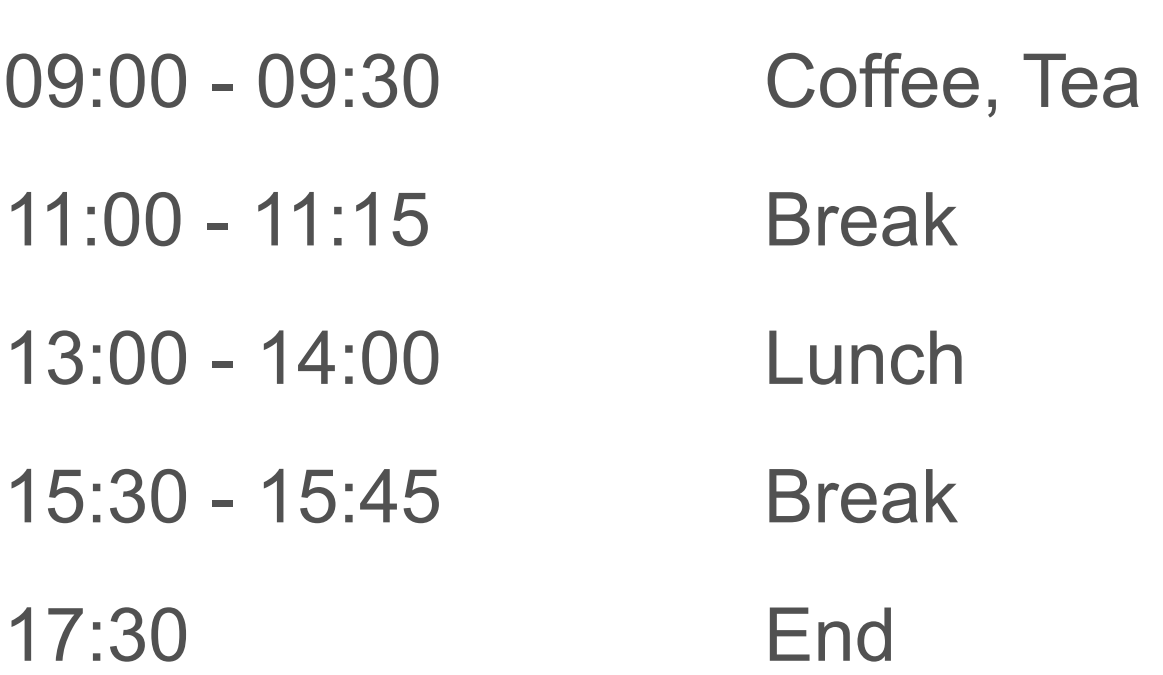

# **RIPE NCC Training Material**

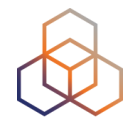

Please find your training material at the following link

#### **<https://www.ripe.net/training-material>**

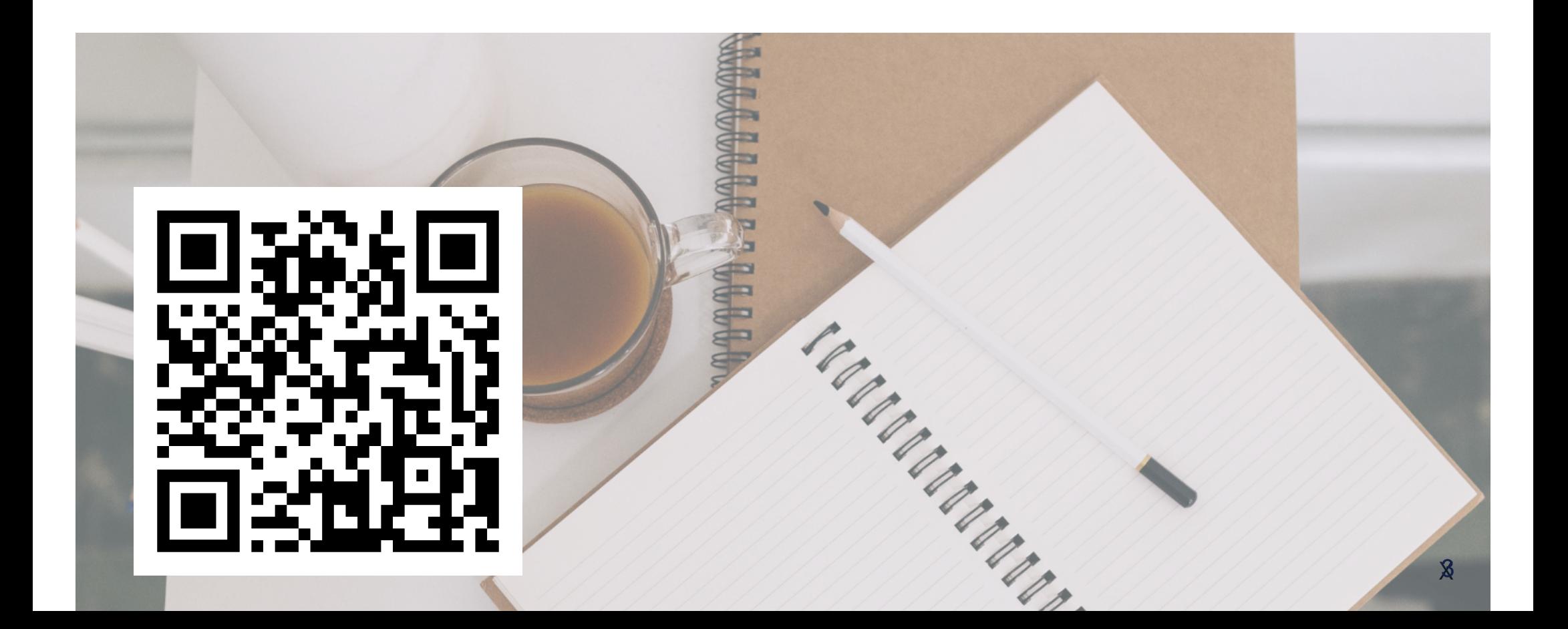

## **Introductions**

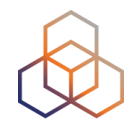

- Name
- Experience with IPv6
- Goals

#### **Overview**

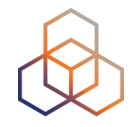

- 
- 
- 
- •IPv4? •IPv6 Address Basics Getting it Exercise: Making Assignments •IPv6 Protocol Basics Exercise: Addressing Plan •IPv6 Packets Deploying Exercise: Configuring IPv6 Real Life IPv6 Deployment Tips
- 
- 
- 
- 
- 
- 
- 

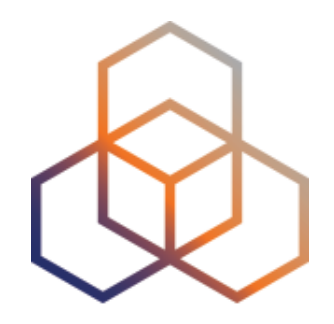

# **IPv4?**

#### Section 1

## **Reaching the next billion**

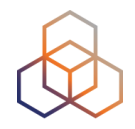

- Around 5,385 billion Internet users now
	- around 67.9 % of all people in the world
- Phones, IP Cameras, "Smart" devices / Gateways are Internet devices
- The Internet of Things
	- How will the Internet look like in 5 10 years?

## **The Internet of Things**

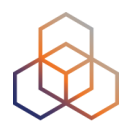

#### **Libelium Smart World**

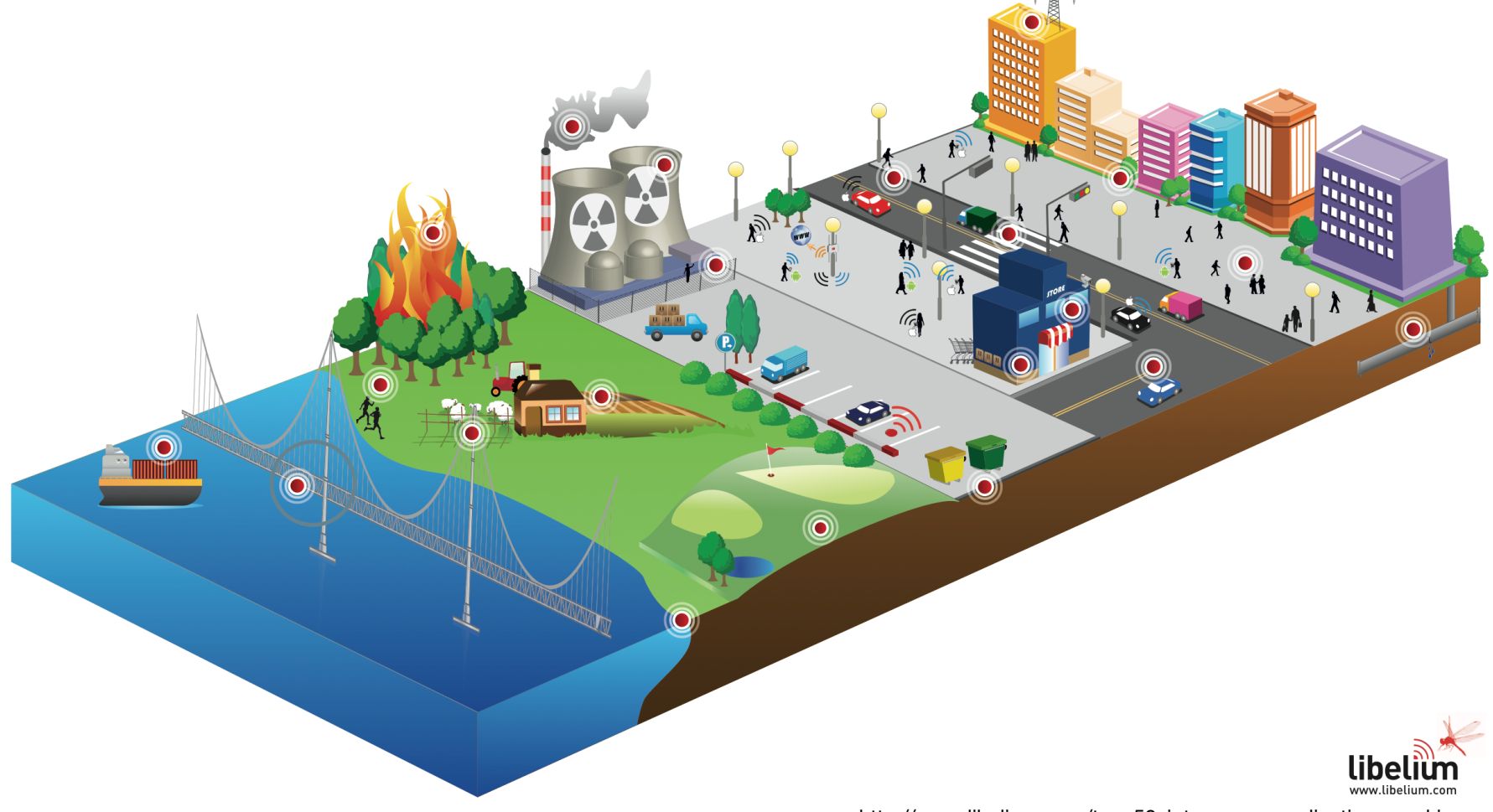

http://www.libelium.com/top\_50\_iot\_sensor\_applications\_ranking © Libelium Comunicaciones Distribuidas S.L.

#### **IANA IPv4 Pool**

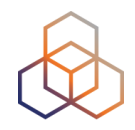

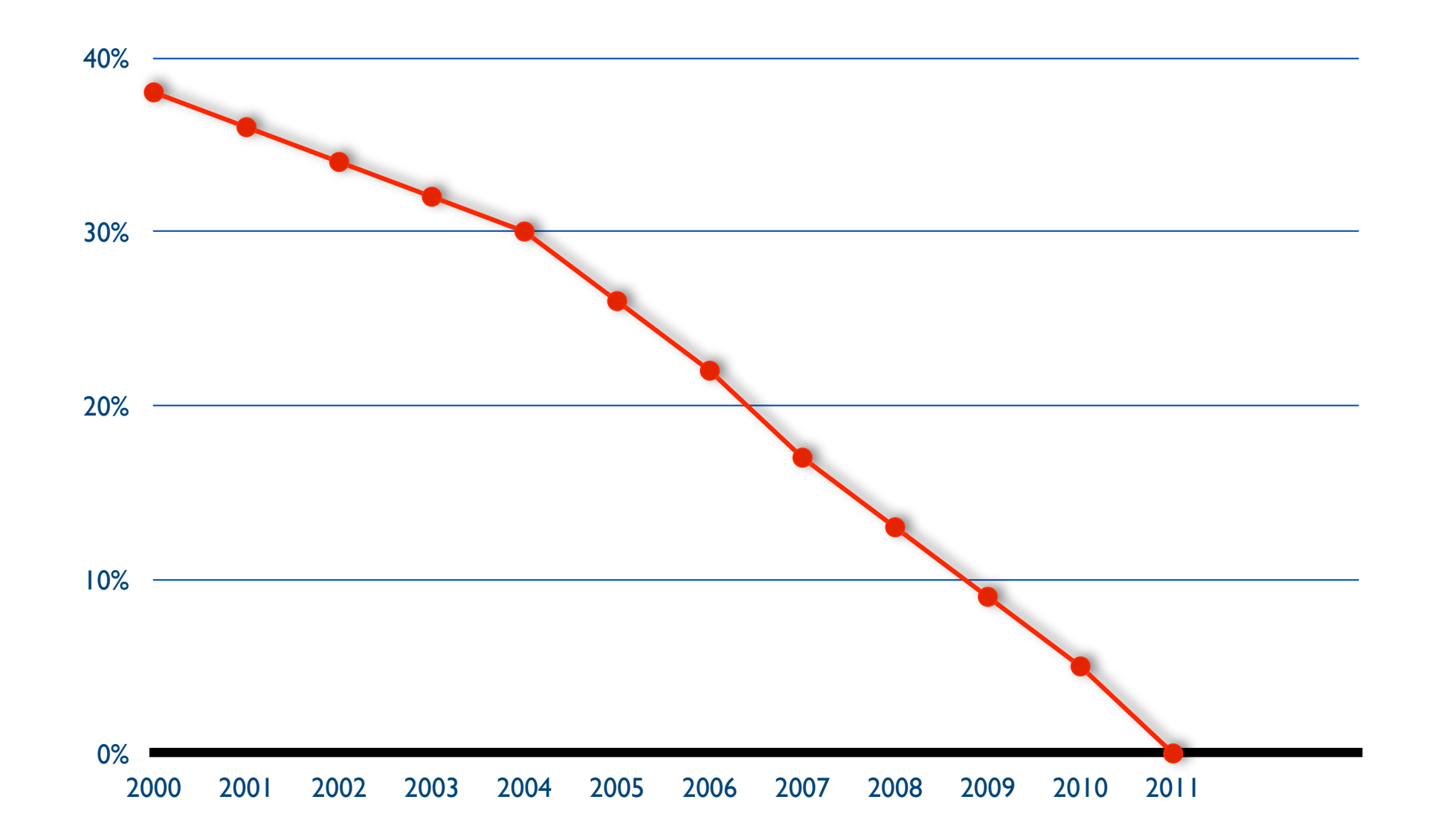

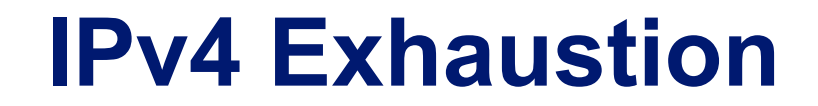

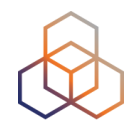

#### **"On 14 September 2012, the RIPE NCC ran out of their regular pool of IPv4"**

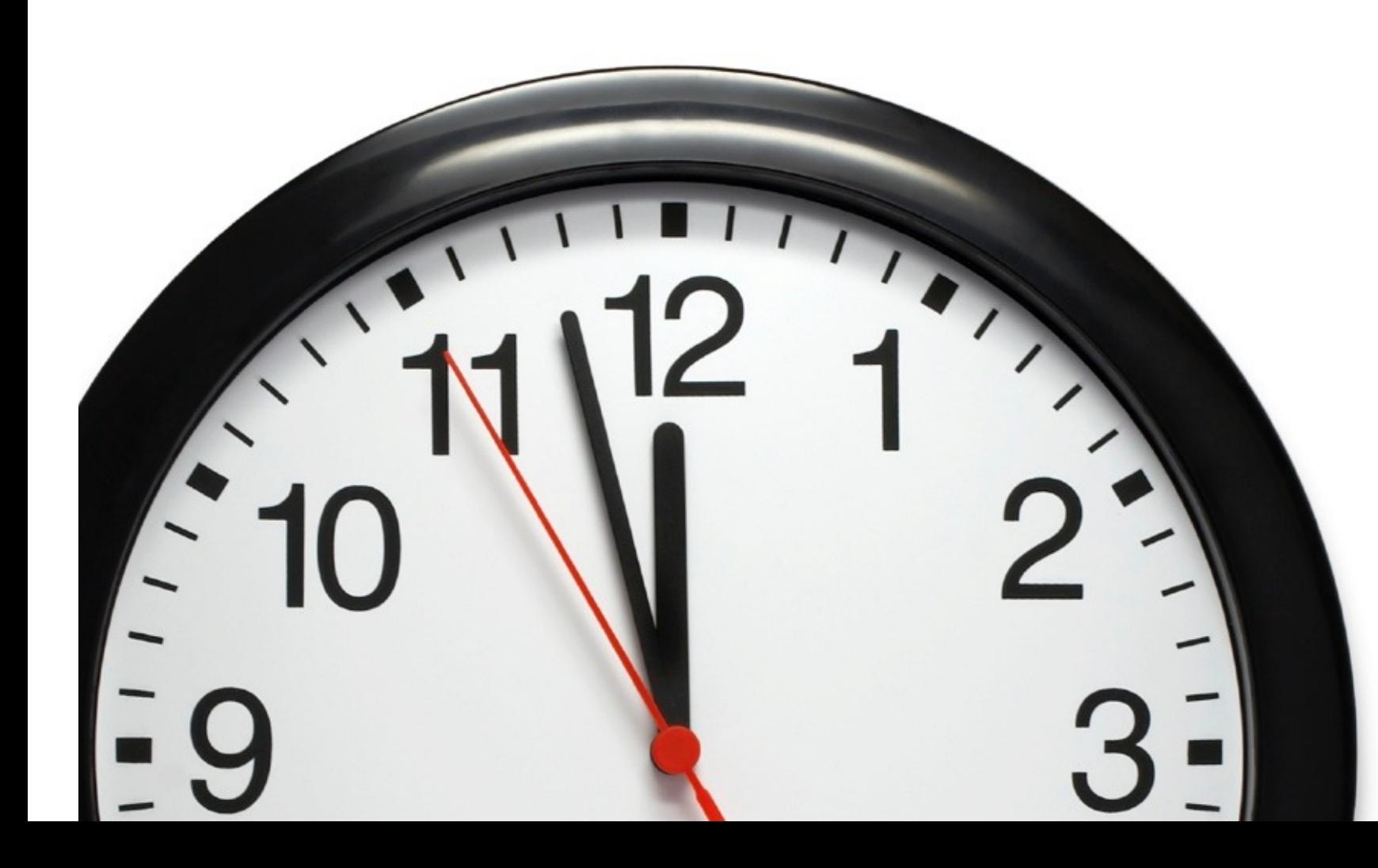

#### **IPv4 run-out**

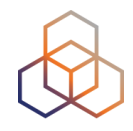

**"Today, at 15:35 (UTC+1) on 25 November 2019, we made our final /22 IPv4 allocation from the last remaining addresses in our available pool. We have now run out of IPv4 addresses."**

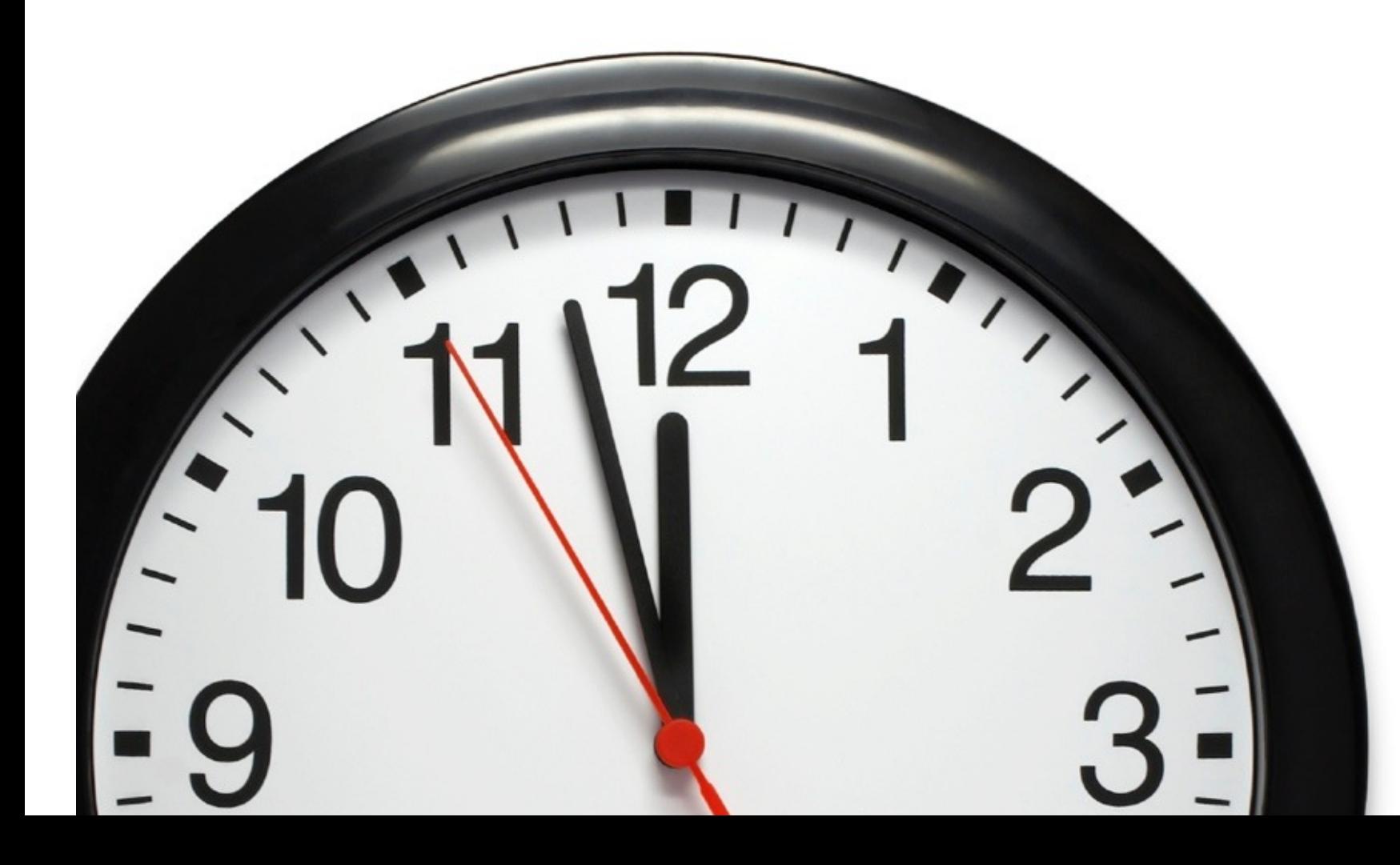

# **Our Reality: The Waiting List**

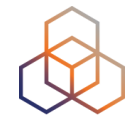

1. Submit the IPv4 allocation request form at the LIR Portal (/24)

#### 2. Wait

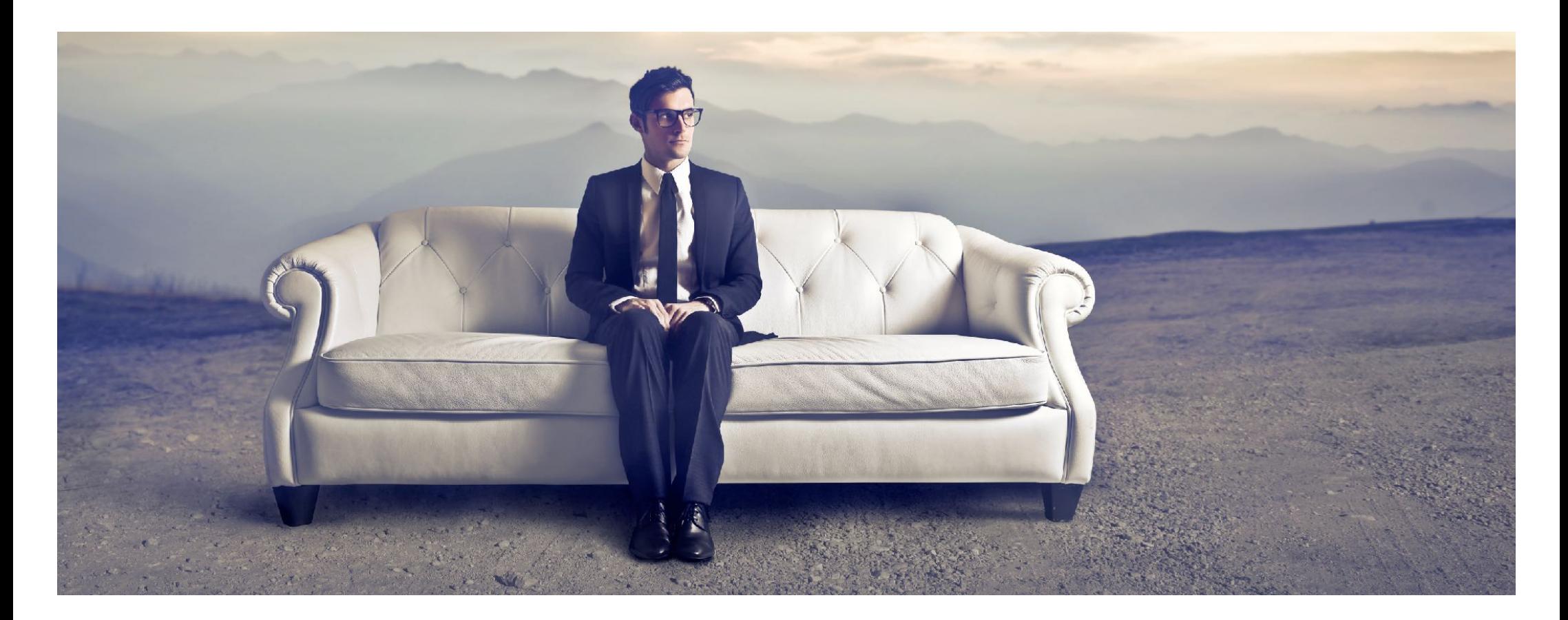

#### **Network Address Translation**

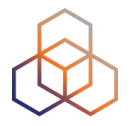

- Extends the capacity of the IPv4 address space by sharing an IPv4 address between clients
- Fairly common technology, used everywhere
- Breaks the end to end connectivity model
- It doesn't allow communication with IPv6!
- You are probably going to need it in some form

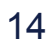

## **Large Scale NAT**

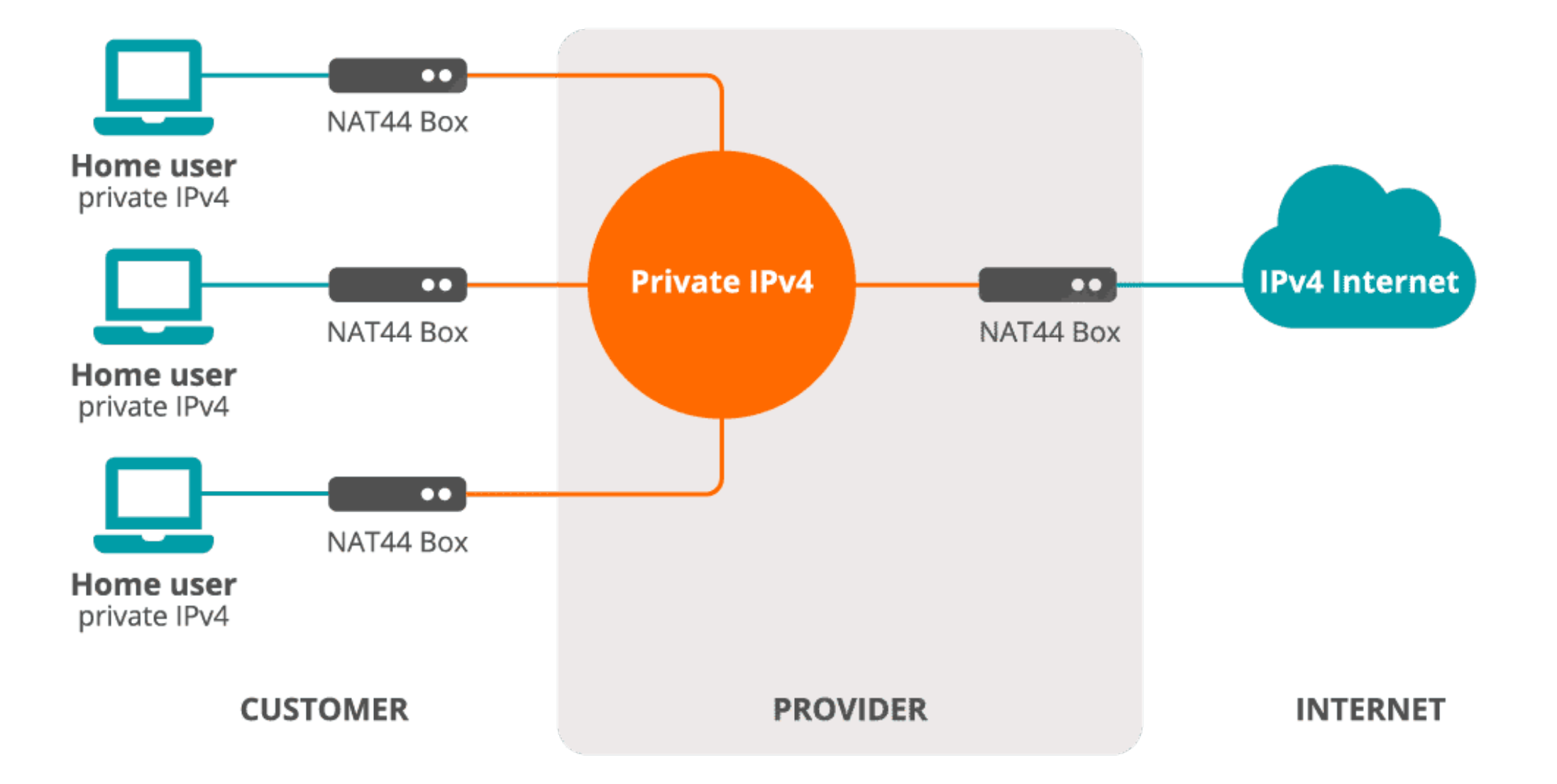

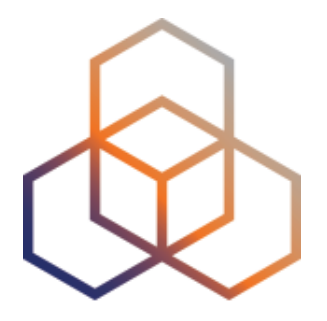

# **IPv6 Address Basics**

Section 2

# **IP Address Distribution**

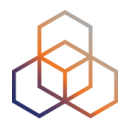

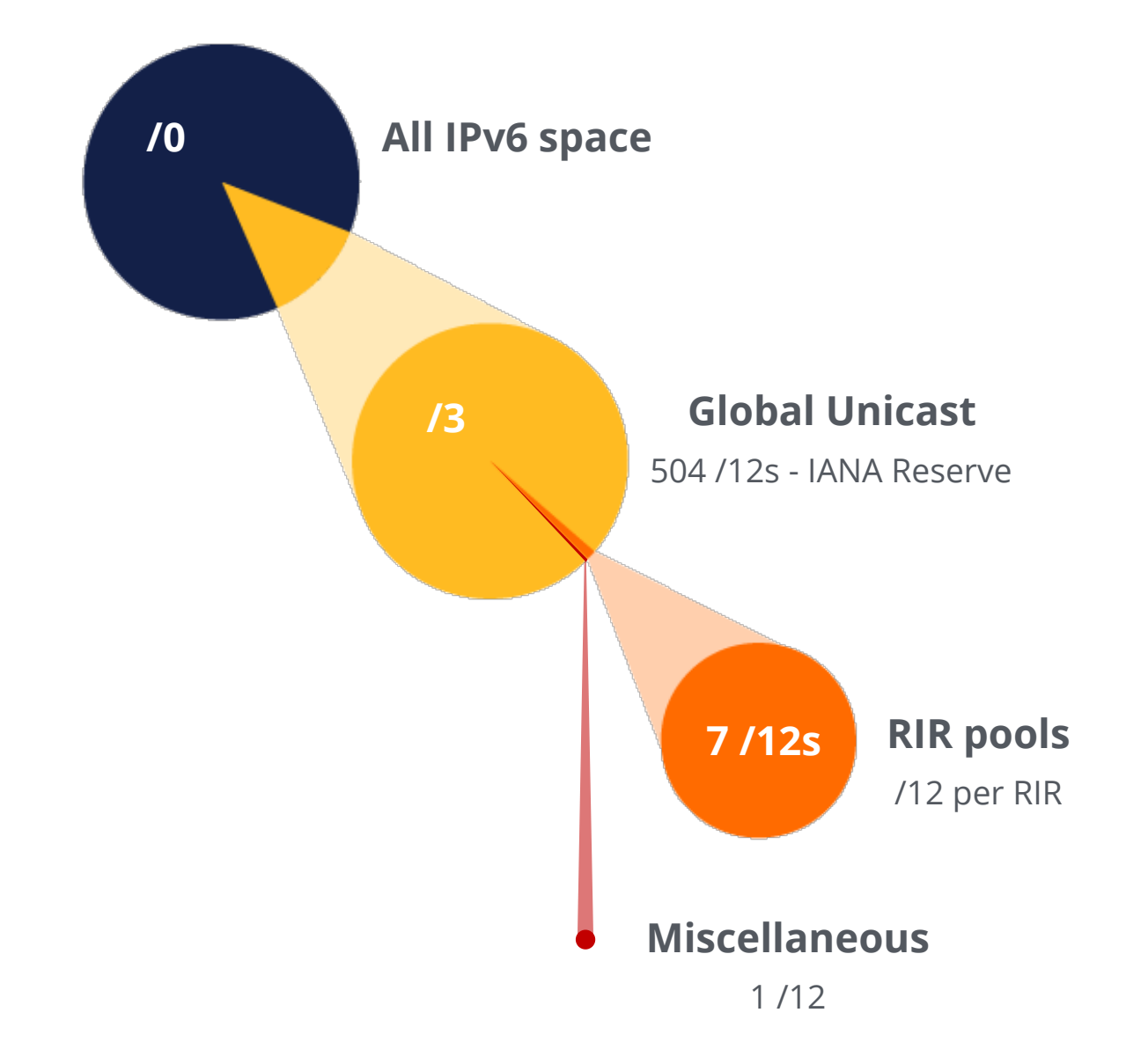

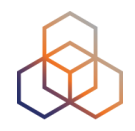

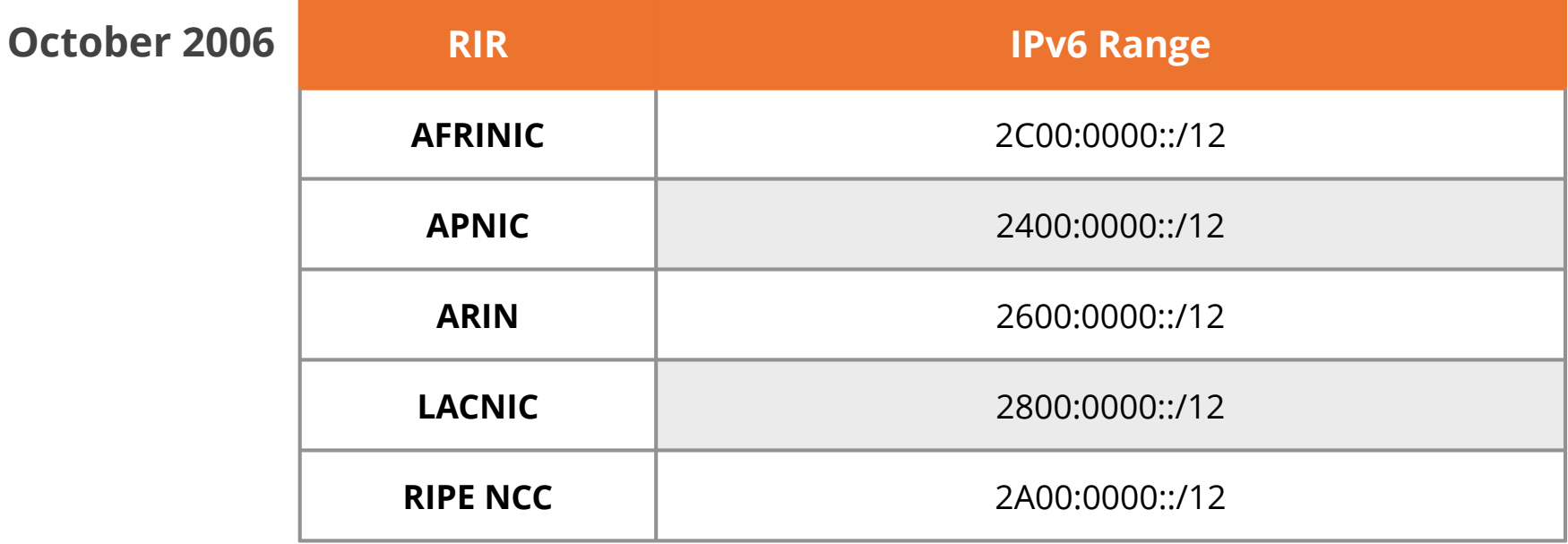

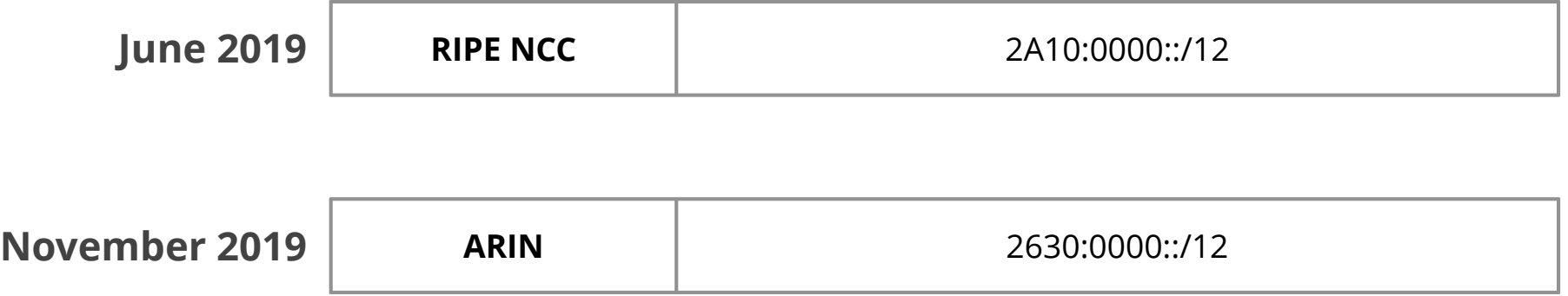

# **IP Address Distribution**

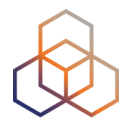

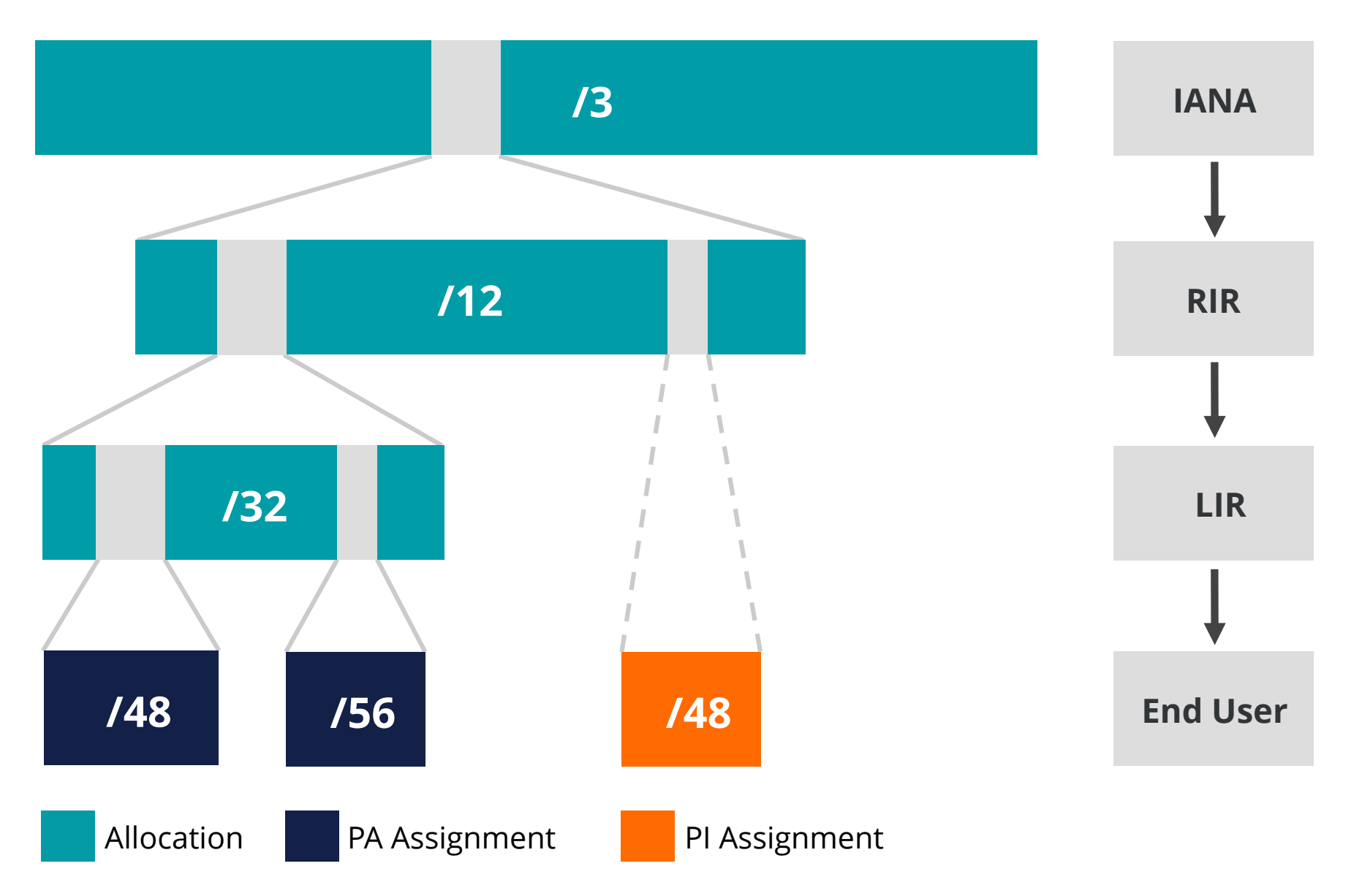

# **IPv6 Address Basics**

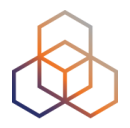

- IPv6 address: **128 bits**
	- 32 bits in IPv4
- Every subnet should be a **/64**
- Customer assignments (sites) between:
	- **/64** (1 subnet)
	- **/48** (65,536 subnets)
- Minimum allocation size **/32**
	- 65,536 /48s
	- 16,777,216 /56s

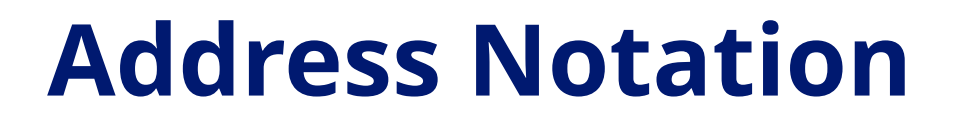

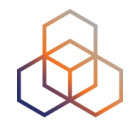

## 2001:0db8:003e:ef11:0000:0000:c100:004d

## 2001:0db8:003e:ef11:0000:0000:c100:004d

2001:db8:3e:ef11:0:0:c100:4d

1 1 1 0 1 1 1 1 0 0 0 1 0 0 0 1

# **IPv6 Subnetting**

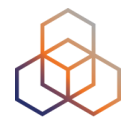

#### 2001:0db8:0000:0000:0000:0000:0000:0000 64 bits interface ID /64  $/60 = 16 \times 64$  $/56 = 256 \times 64$  $/52 = 4096 \times 64$  $/48 = 65536 \times 64$  $/32 = 65536 \times /48$

# **Multiple address types**

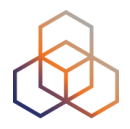

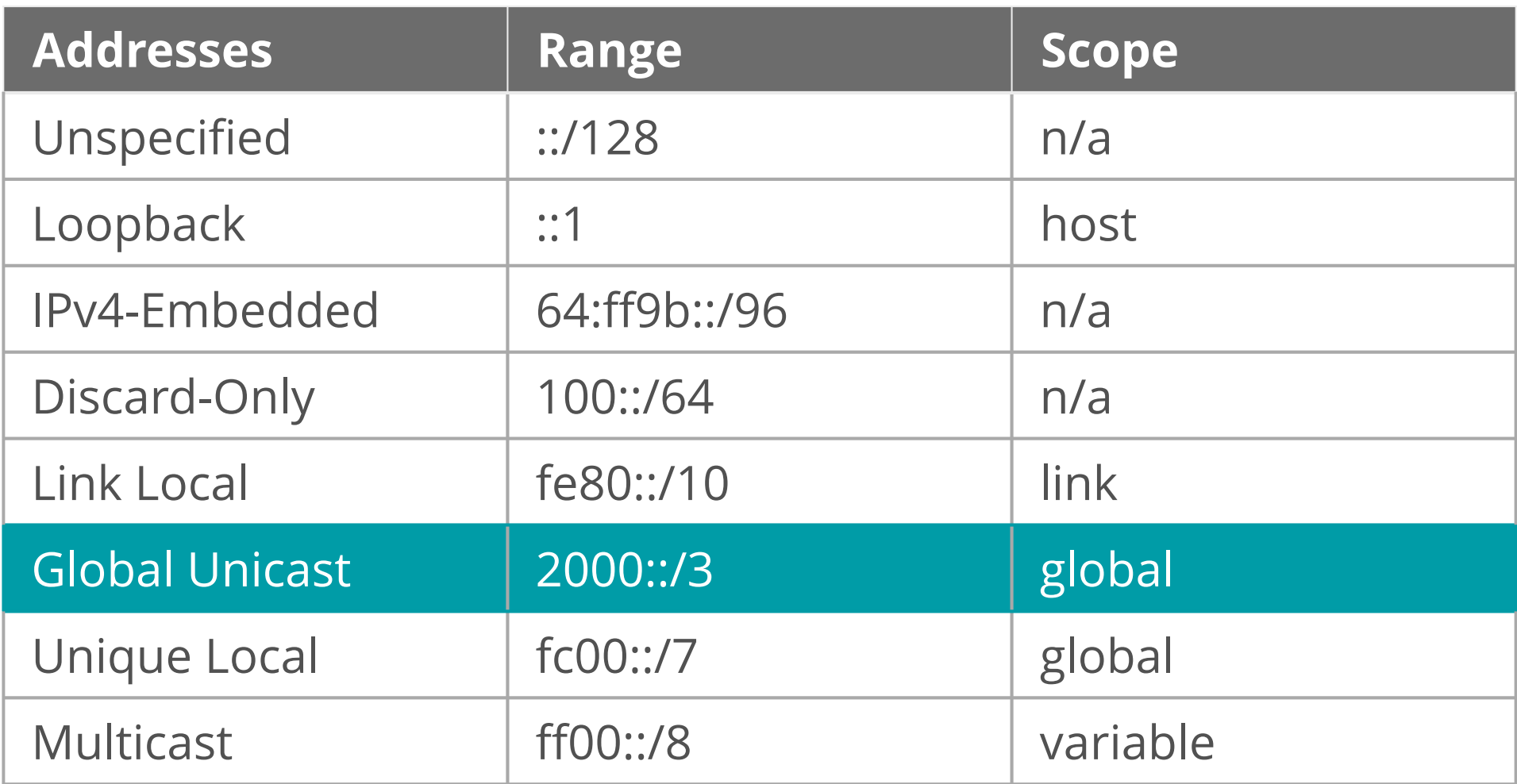

#### **IPv6 Address Scope**

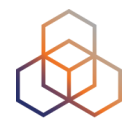

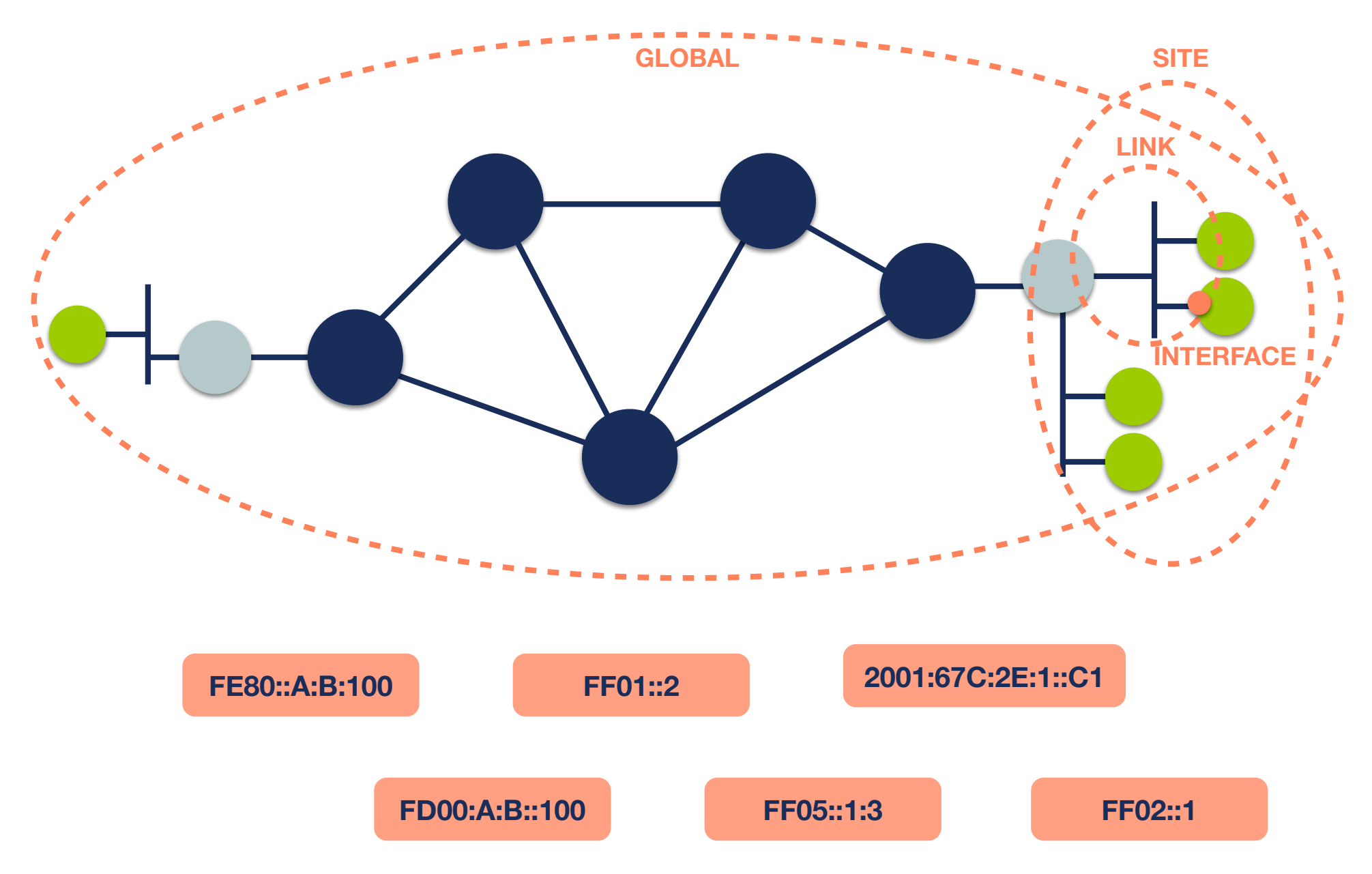

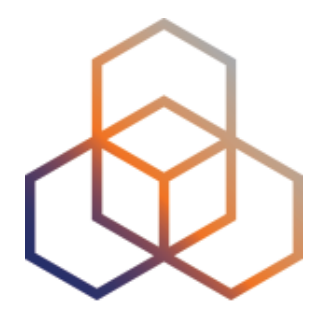

# **IPv6 Address Notation**

**Exercise** 

# **Question #1**

You have a /32 prefix starting with **2001:0db8**.

How do you search for it in the RIPE Database?

a. 2001:0db8

- b. 2001:0db8/32
- c. 2001:0db8::/32

d. 2001:db8::/32

## **Question #1 Answer**

You have a /32 prefix starting with **2001:0db8**.

How do you search for it in the RIPE Database?

a. 2001:0db8 b. 2001:0db8/32 c. 2001:0db8::/32

d. 2001:db8::/32

# **Question #2**

How do you correctly compress the following IPv6 address:

2001:0db8:0000:0000:0000:0000:0000:0c50

- a. 2001:0db8:0:0:0:0:0:0c50
- b. 2001:0db8::0c50
- c. 2001:db8::c50
- d. 2001:db8::c5

## **Question #2 Answer**

How do you correctly compress the following IPv6 address:

2001:0db8:0000:0000:0000:0000:0000:0c50

- a. 2001:0db8:0:0:0:0:0:0c50 b. 2001:0db8::0c50 c. 2001:db8::c50 \*
- d. 2001:db8::c5

# **Question #3**

How do you correctly compress the following IPv6 address:

2001:0db8:0000:0000:b450:0000:0000:00b4

- a. 2001:db8::b450::b4
- b. 2001:db8::b450:0:0:b4
- c. 2001:db8::b45:0000:0000:b4
- d. 2001:db8:0:0:b450::b4

# **Question #3 Answer**

How do you correctly compress the following IPv6 address:

2001:0db8:0000:0000:b450:0000:0000:00b4

- a. 2001:db8::b450::b4
- b. 2001:db8::b450:0:0:b4 \*
- c. 2001:db8::b45:0000:0000:b4
- d. 2001:db8:0:0:b450::b4

# **Question #4**

How do you correctly compress the following IPv6 address:

2001:0db8:00f0:0000:0000:03d0:0000:00ff

- a. 2001:0db8:00f0::3d0:0:00ff
- b. 2001:db8:f0:0:0:3d0:0:ff
- c. 2001:db8:f0::3d0:0:ff
- d. 2001:0db8:0f0:0:0:3d0:0:0f

## **Question #4 Answer**

How do you correctly compress the following IPv6 address:

2001:0db8:00f0:0000:0000:03d0:0000:00ff

- a. 2001:0db8:00f0::3d0:0:00ff b. 2001:db8:f0:0:0:3d0:0:ff c. 2001:db8:f0::3d0:0:ff \*
- d. 2001:0db8:0f0:0:0:3d0:0:0ff

# **Question #5**

How do you correctly compress the following IPv6 address:

2001:0db8:0f3c:00d7:7dab:03d0:0000:00ff

- a. 2001:db8:f3c:d7:7dab:3d:0:f
- b. 2001:db8:f3c:d7:7dab:3d0:0:ff
- c. 2001:db8:f3c:d7:7dab:3d0::ff
- d. 2001:0db8:0f3c:00d7:7dab:03d::00ff

# **Question #5 Answer**

How do you correctly compress the following IPv6 address:

2001:0db8:0f3c:00d7:7dab:03d0:0000:00ff

- a. 2001:db8:f3c:d7:7dab:3d:0:f
- b. 2001:db8:f3c:d7:7dab:3d0:0:ff \*
- c. 2001:db8:f3c:d7:7dab:3d0::ff
- d. 2001:0db8:0f3c:00d7:7dab:03d::00ff

# **Question #6**

How do you access your IPv6 web server at **2001:db8::8080** on port 8080 using a web browser?

- a. http://2001:db8::8080:8080
- b. http://2001:0db8:0000:0000:0000:0000:0000:8080:8080
- c. http://[2001:db8::8080]:8080
- d. You cannot use the IPv6 address, you have to rely on DNS

# **Question #6 Answer**

How do you access your IPv6 web server at **2001:db8::8080** on port 8080 using a web browser?

- a. http://2001:db8::8080:8080
- b. http://2001:0db8:0000:0000:0000:0000:0000:8080:8080
- c. http://[2001:db8::8080]:8080
- d. You cannot use the IPv6 address, you have to rely on DNS
#### **IPv6 Notation - RFC 5952**

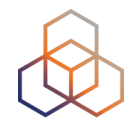

For more information, please read RFC 5952:

"A Recommendation for IPv6 Address Text Representation"

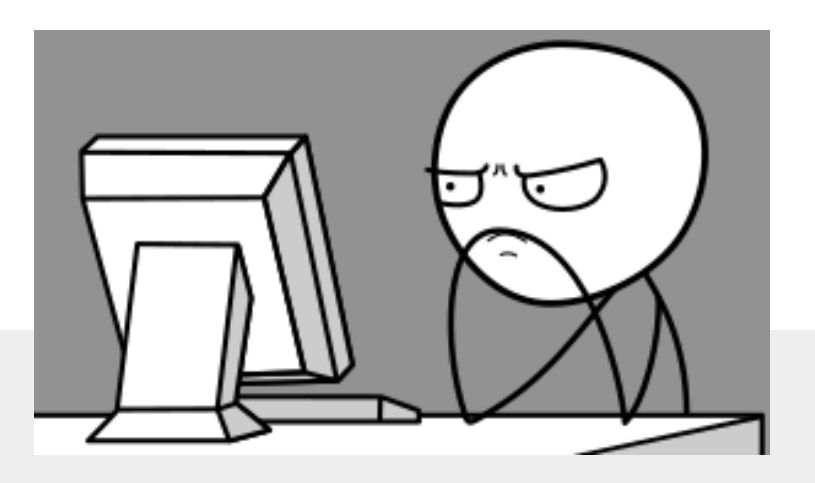

**Link to the RFC:**

<https://datatracker.ietf.org/doc/html/rfc5952>

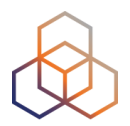

# **Questions**

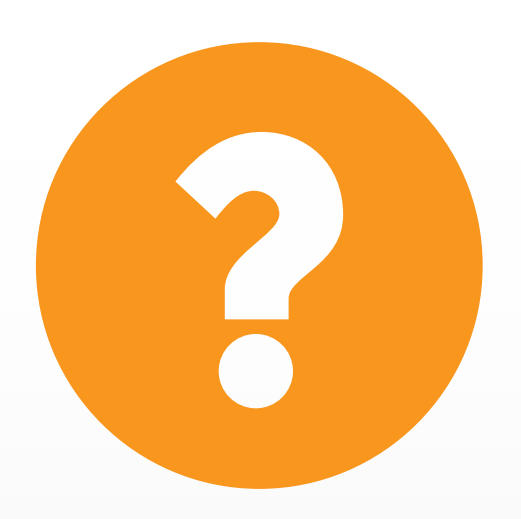

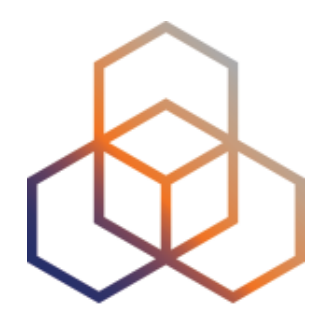

## **Getting It**

Section 3

### **Getting an IPv6 allocation**

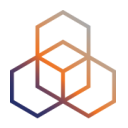

- To qualify, an organisation **must**:
	- Be an LIR
	- Have a plan for making assignments within two years
- Minimum allocation size **/32**
	- **Up to a /29** without additional justification
	- More if justified by customer numbers and network extension
	- Additional bits based on hierarchical and geographical structure, planned longevity and security levels

### **Customer Assignments**

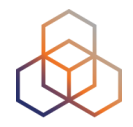

- Give your customers enough addresses
	- **- Minimum /64**
	- Up to /48
- Originally, for more than /48, send in request form
- Every assignment **must be registered** in the RIPE Database

#### **RIPE Policy Proposal 2019-06**

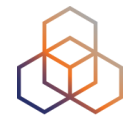

- LIR can create assignments larger than /48 **without a request**
- **Will need to justify** it if there is an audit or if LIR requests subsequent allocation

#### **Comparison IPv4 and IPv6 status**

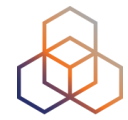

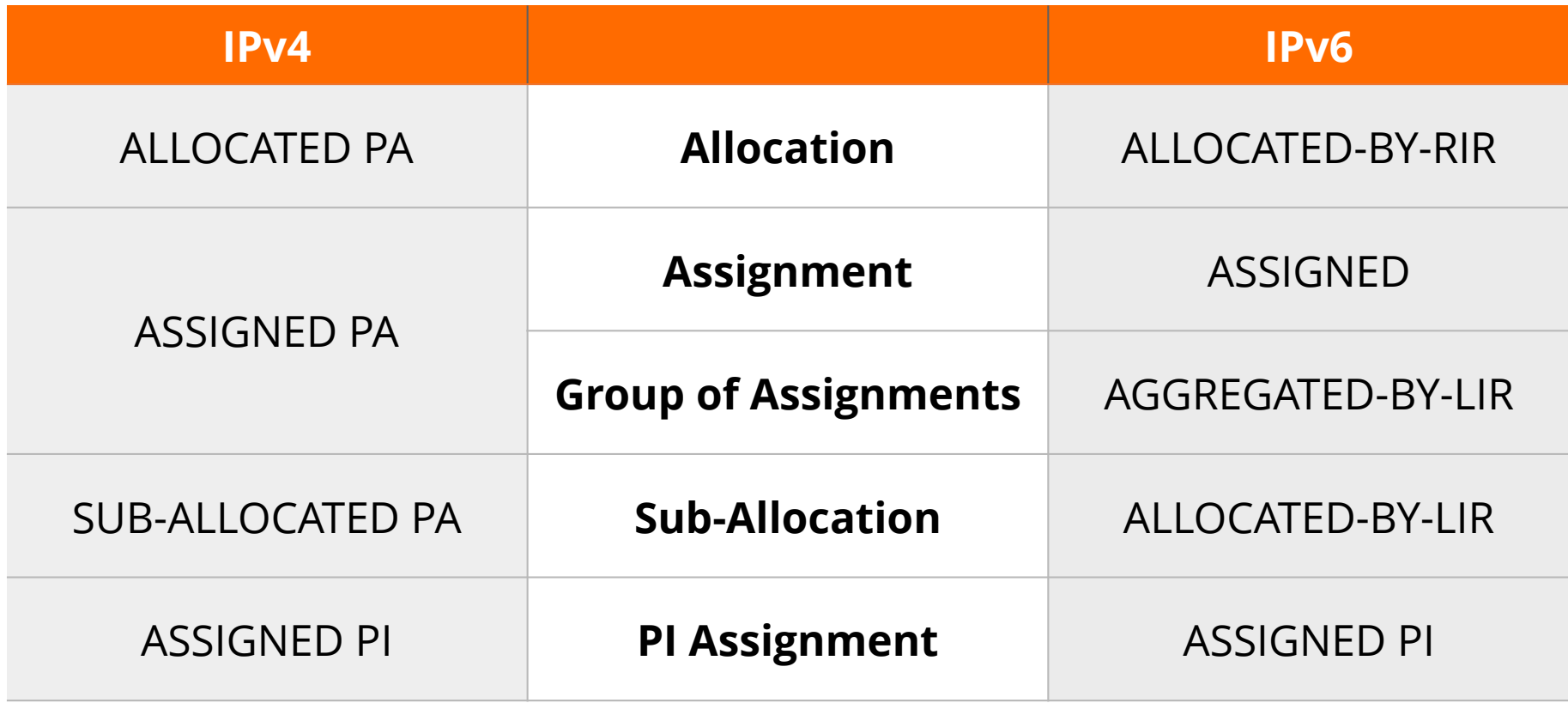

### **Examples ASSIGNED**

- One single network
- An individual customer
- Your own infrastructure

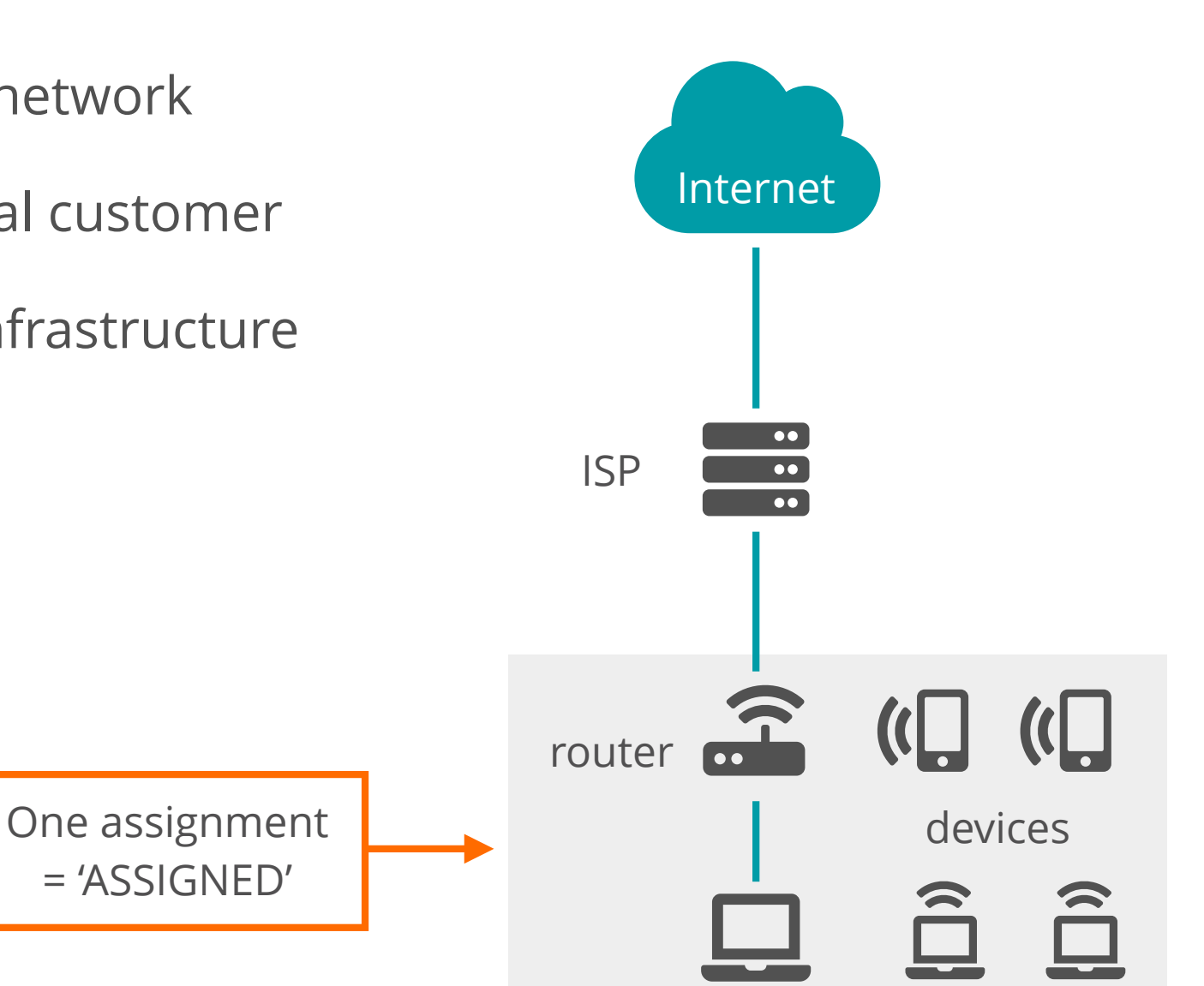

### **Using ASSIGNED**

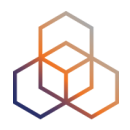

- Represents one assignment
- Minimum assignment size is a /64

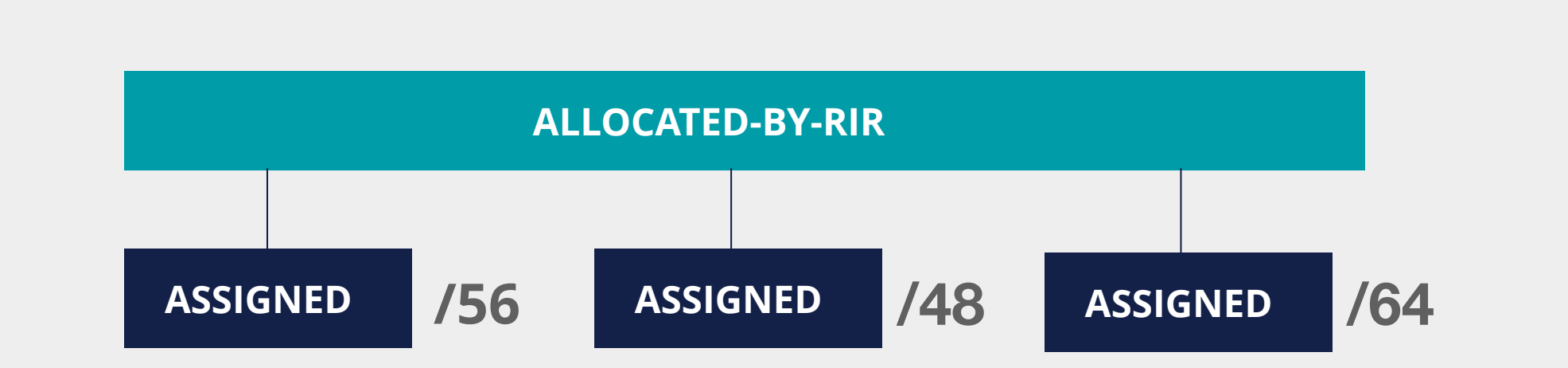

### **Using ASSIGNED - Example Object**

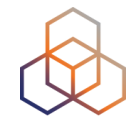

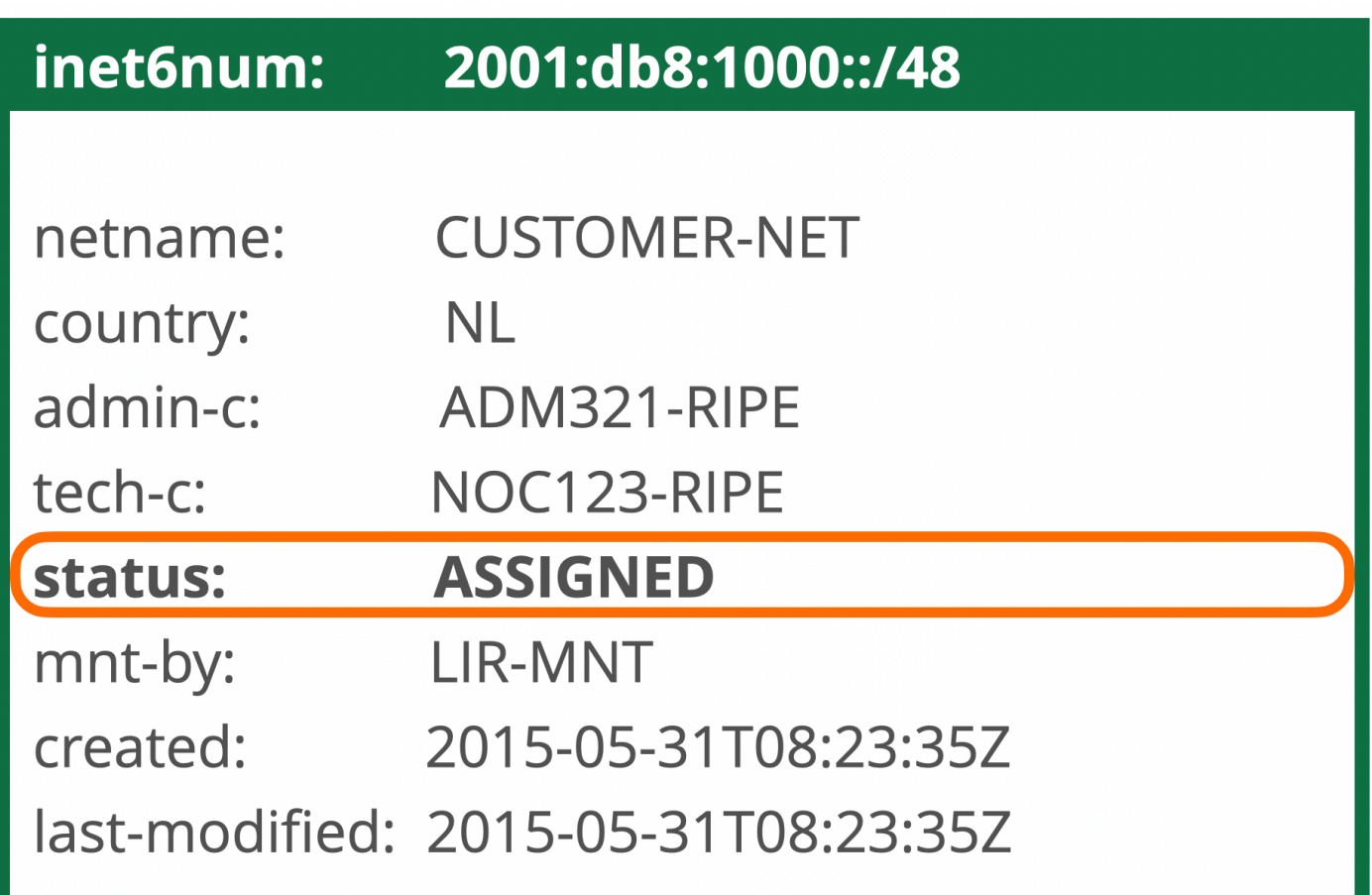

#### **Examples AGGREGATED-BY-LIR**

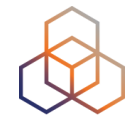

- Group of customers
- Same assignment size

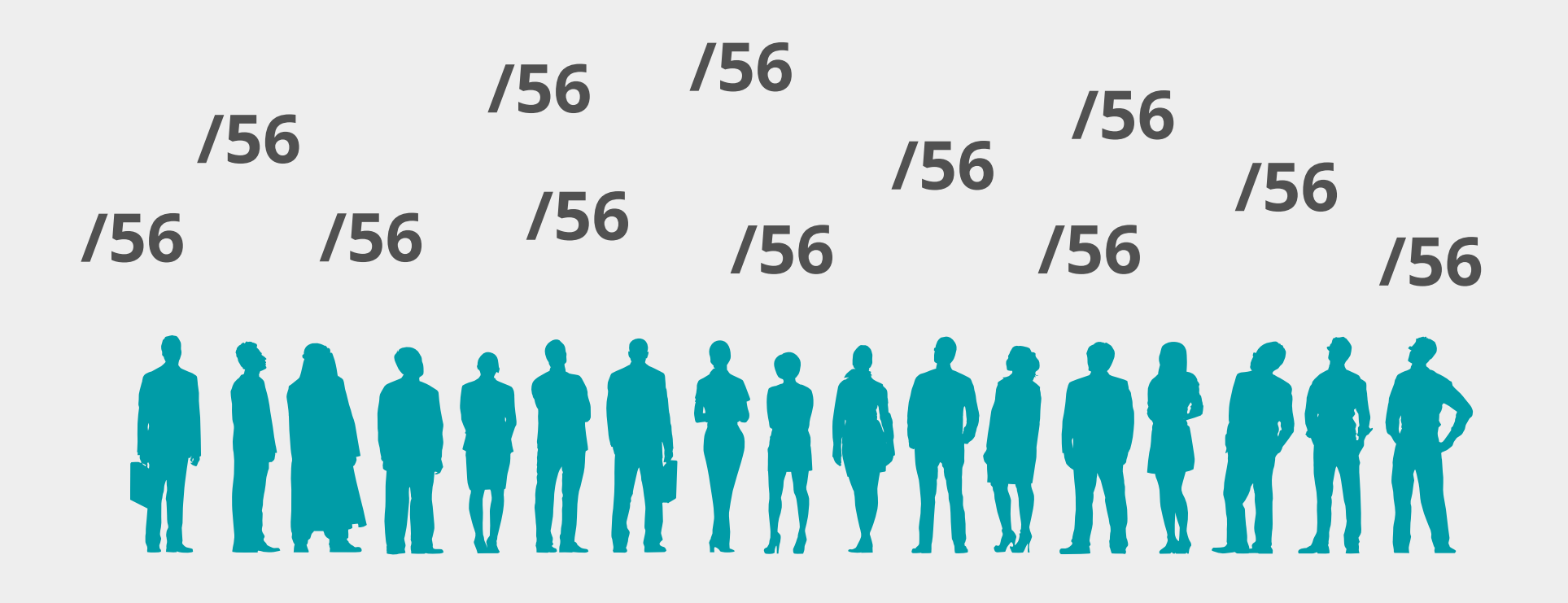

### **Using AGGREGATED-BY-LIR**

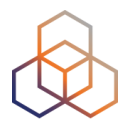

- Can be used to group customers
	- For example: Residential broadband customers
- **"assignment-size:"** = assignment of each customer

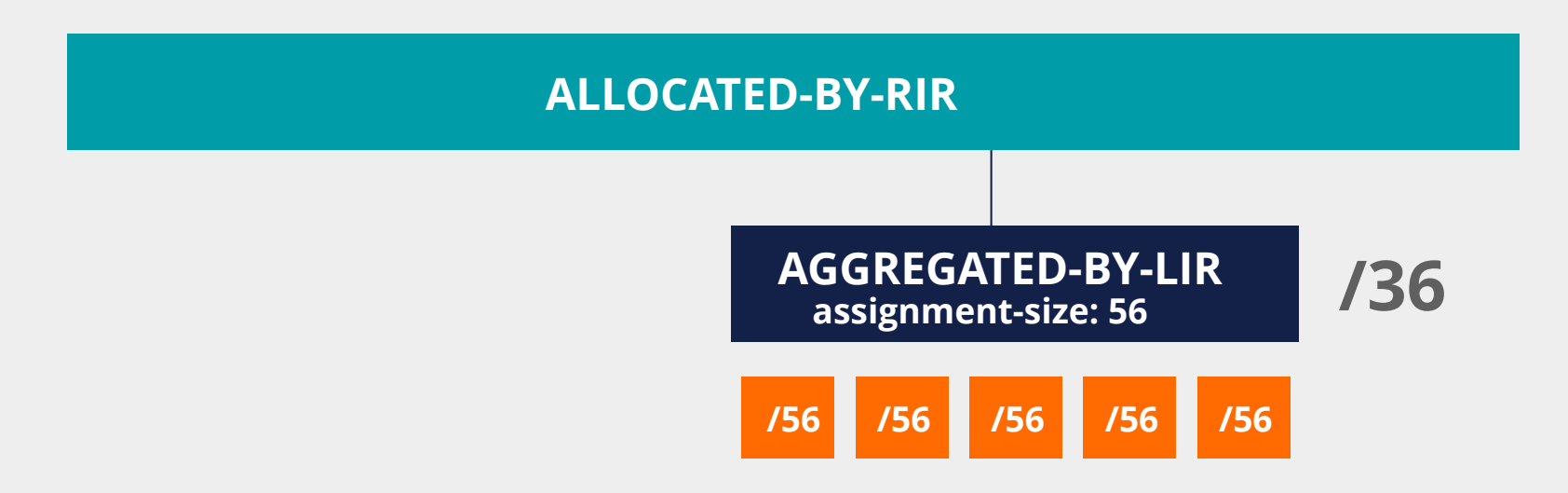

#### **Using AGGREGATED-BY-LIR - Example**

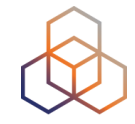

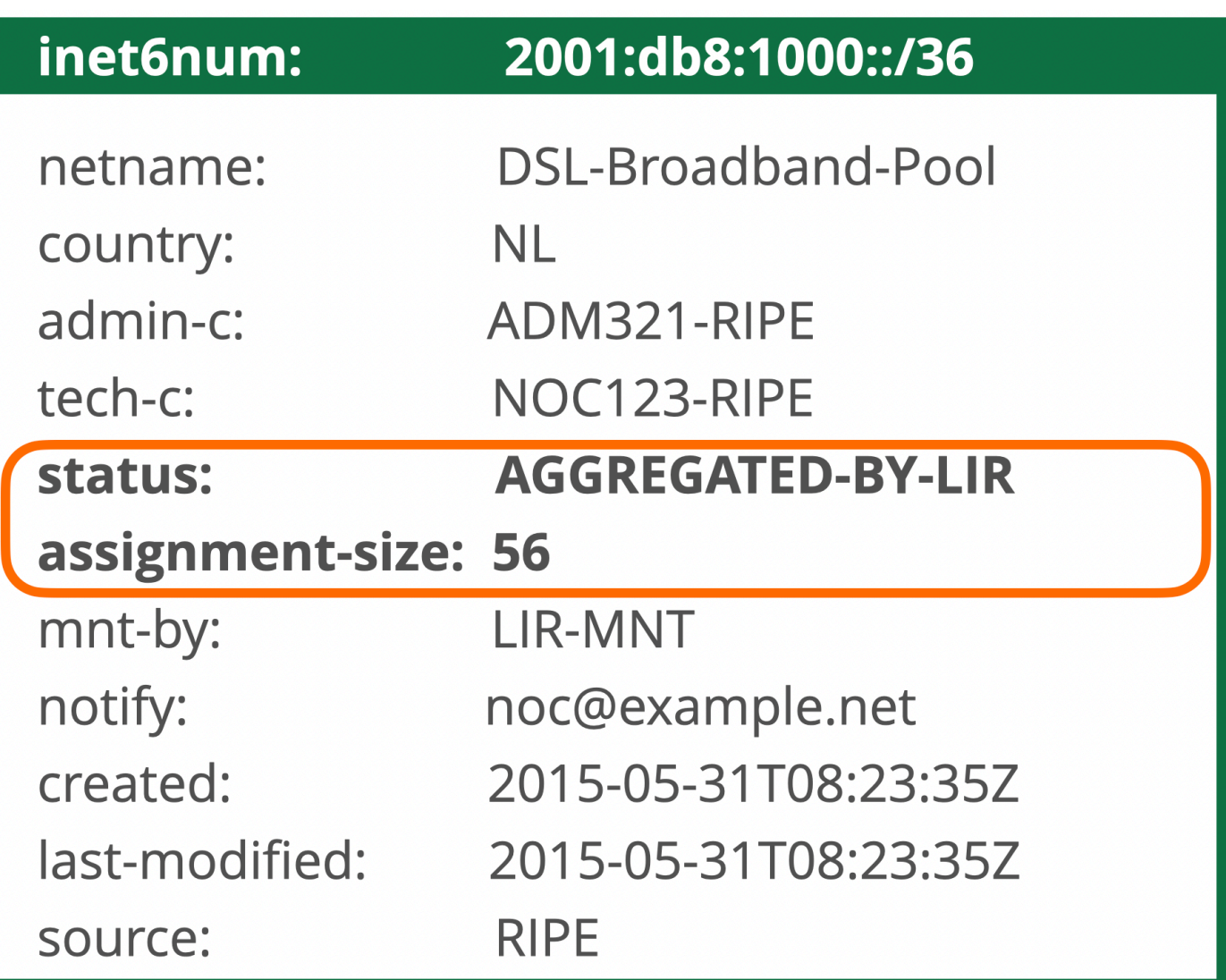

#### **Examples ALLOCATED-BY-LIR**

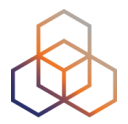

#### **Reservation for a large customer**

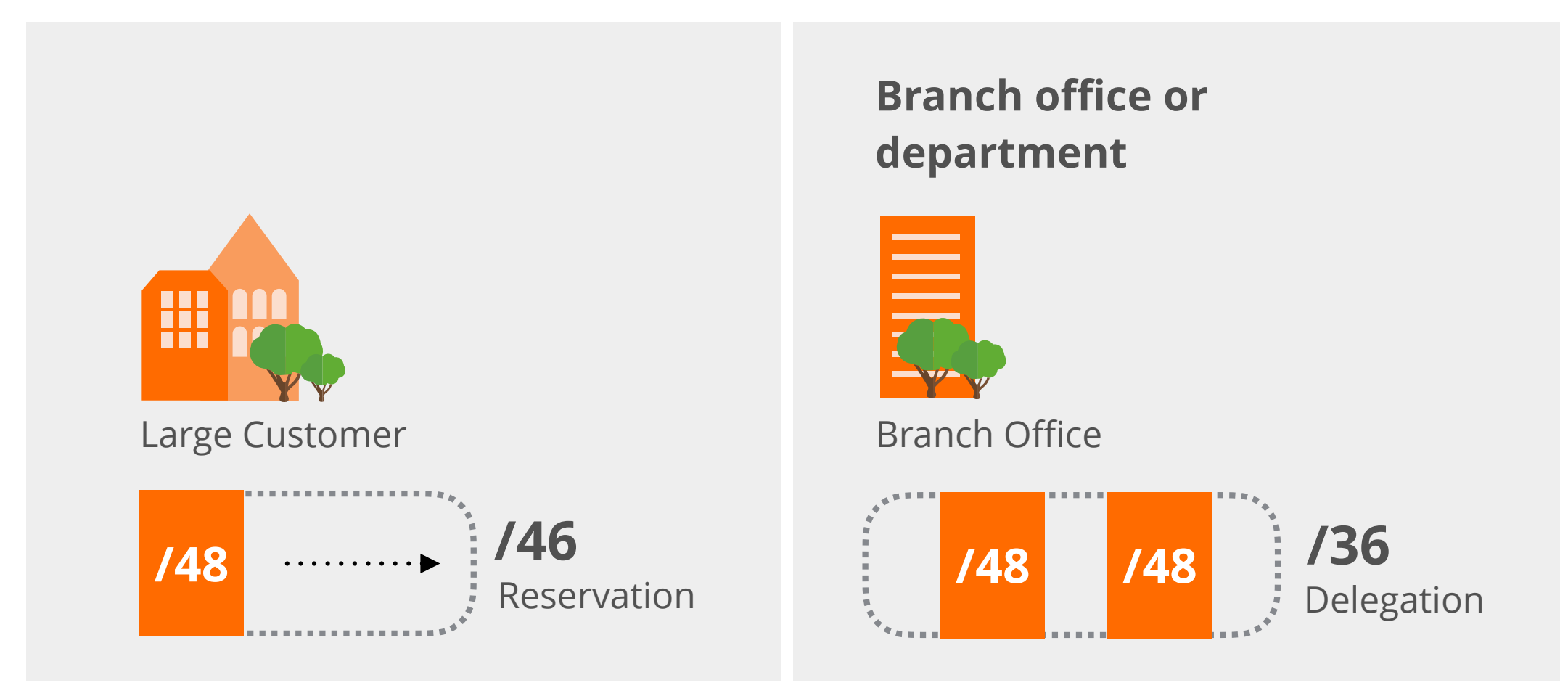

### **Using ALLOCATED-BY-LIR**

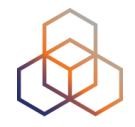

Can be used for customers with **potential for growth** 

- Or for your own infrastructure
- Or to delegate address space to a downstream ISP

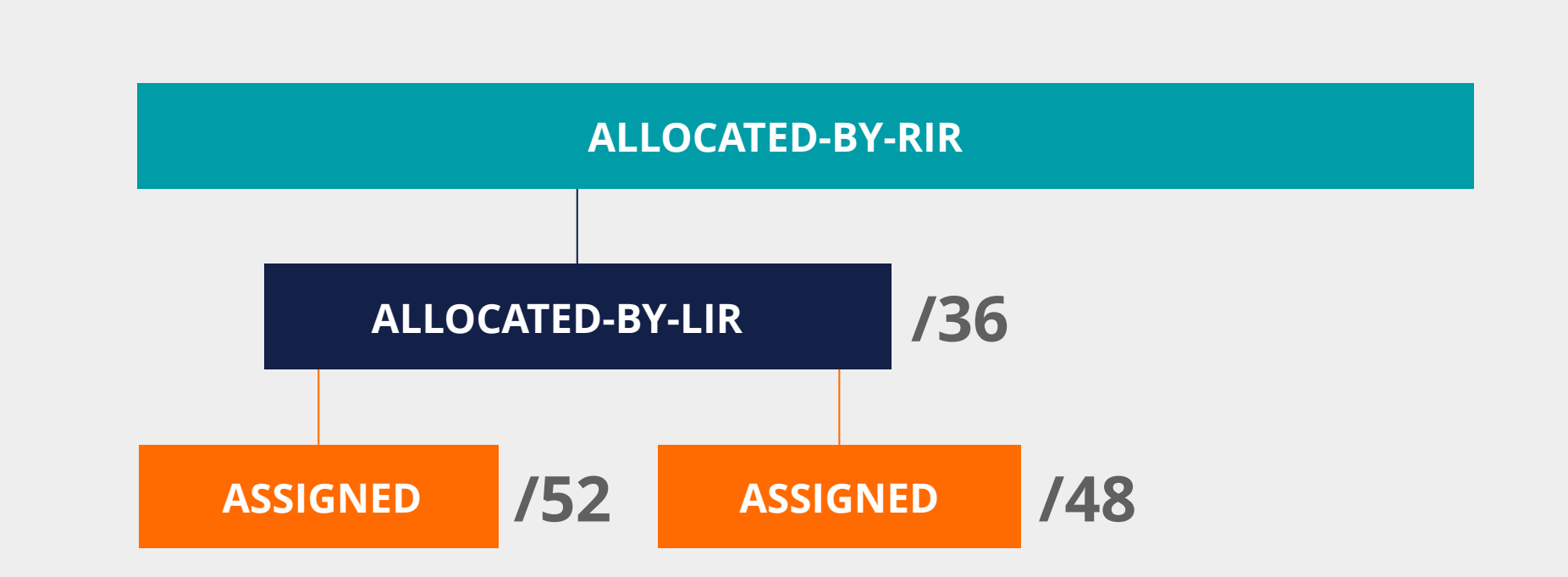

#### **Using ALLOCATED-BY-LIR - Example**

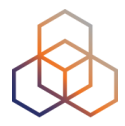

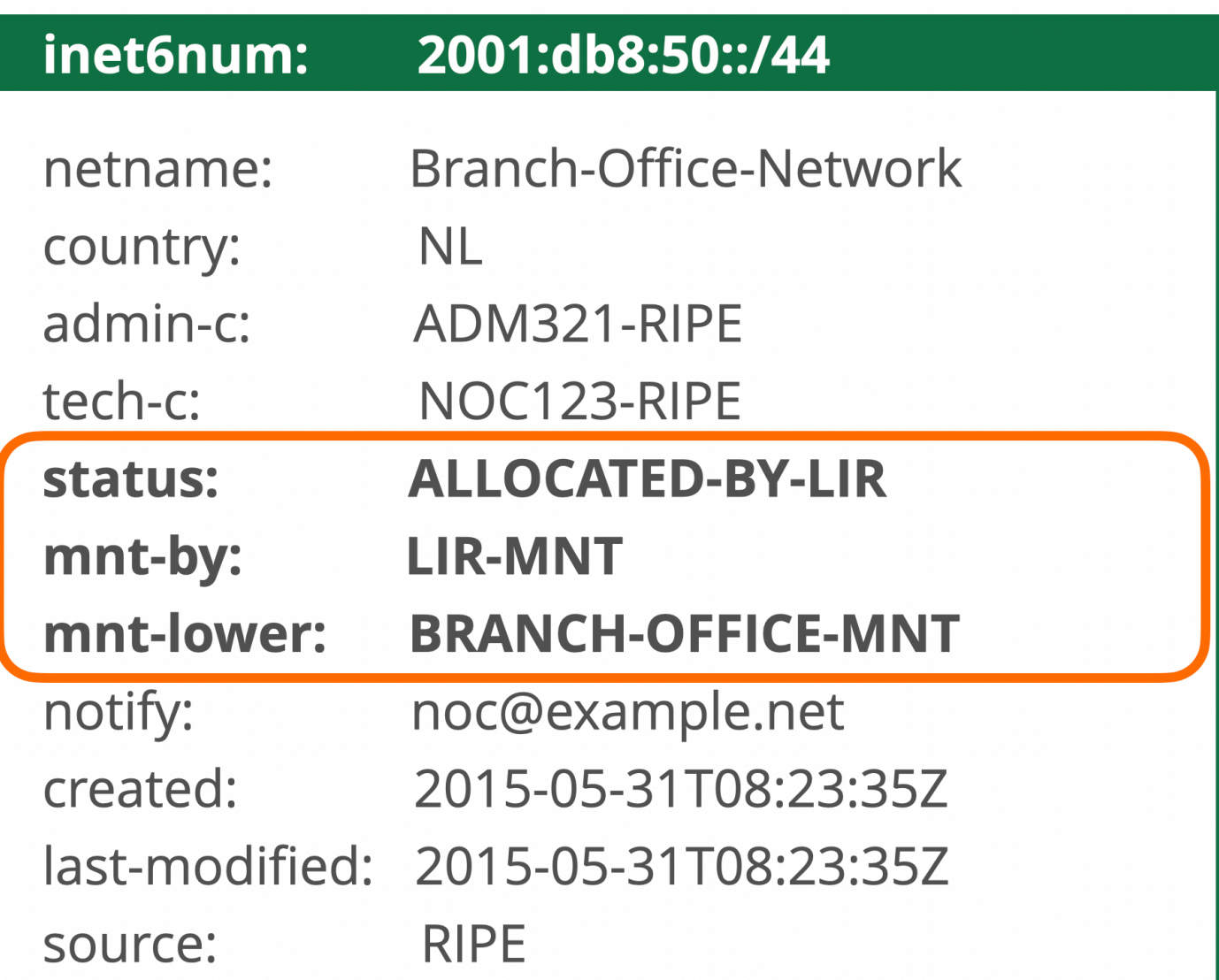

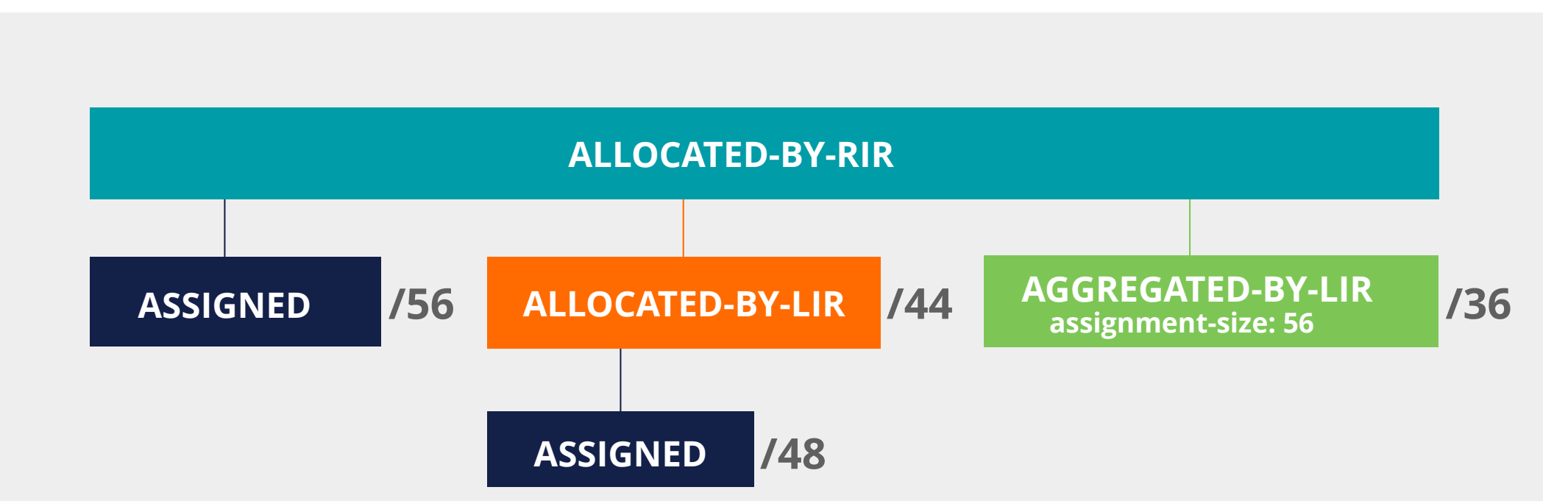

#### **Overview**

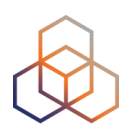

### **Getting IPv6 PI Address Space**

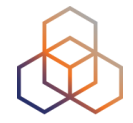

- To qualify, an organisation must:
	- **Meet** the contractual **requirements** for provider independent resources
	- LIRs must demonstrate special **routing requirements**
- Minimum assignment size: **/48**
- PI space **cannot** be used for sub-assignments

### **Unique Local Addresses**

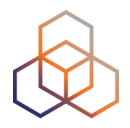

- Prefixes from fc00::/7
	- Only from the **fd00::/8** block
- Should **not** be routed on the Internet
- Generate a random 40-bit Global ID and insert it into fdxx:xxxx:xxxx

Global ID: da24154e1d Prefix: fdda:2415:4e1d::/48

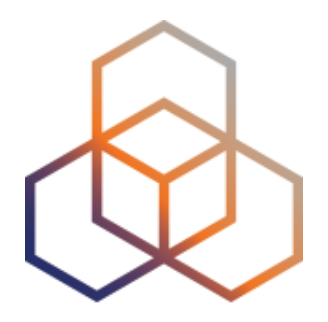

## **Making Assignments**

**Exercise** 

### **Create assignments for a smart city!**

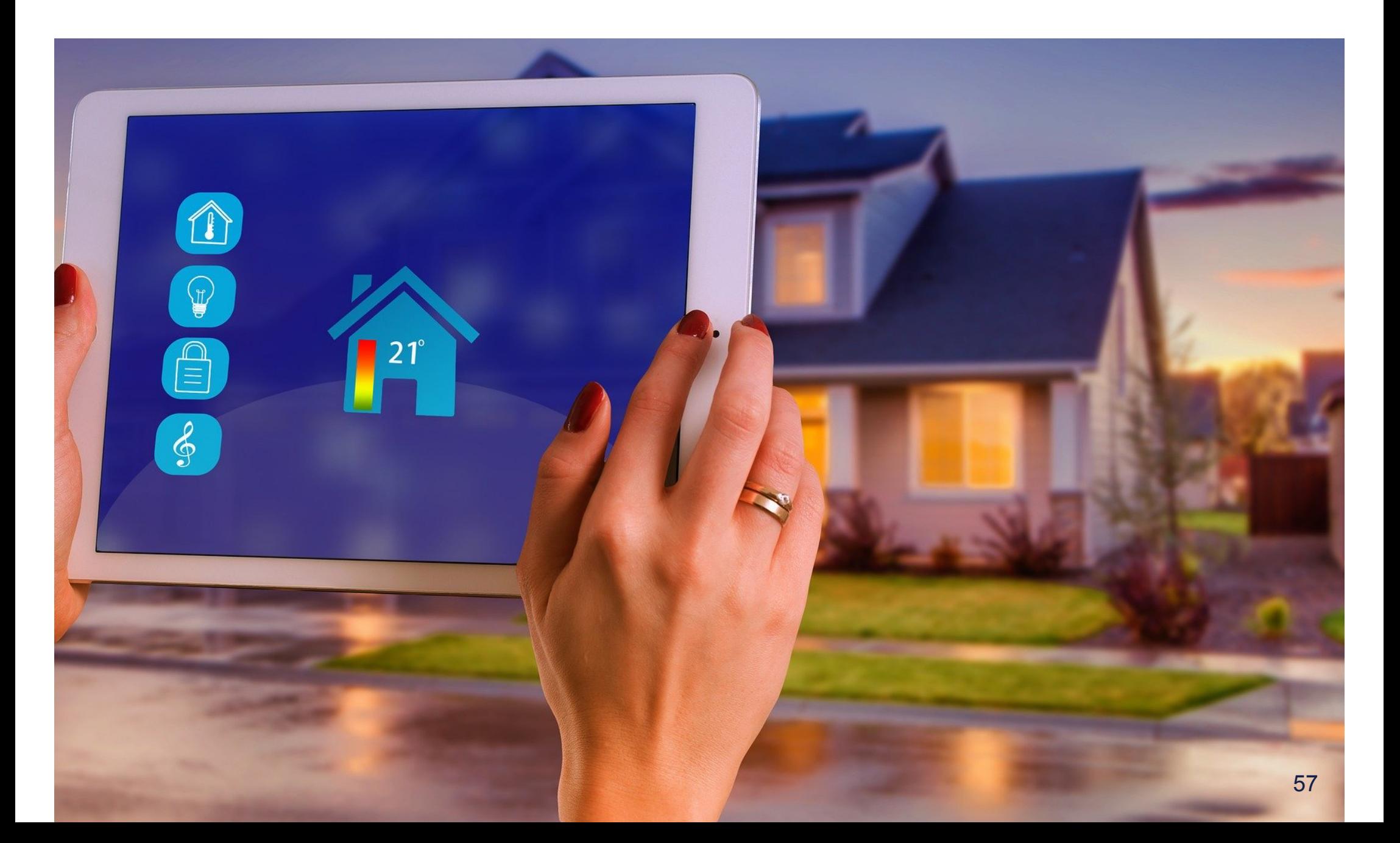

#### **Context**

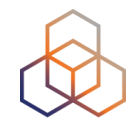

- You work for the LIR: **nl.ripencc-ts**
- Your LIR has a /32 allocation: **2001:db8::/32**
- Your customer Future Casa is working on a project called "Smart Home 6"
- They need IPv6 addresses from your address space
- Future Casa wants to connect **1 million** Smart Homes

### **Product Description**

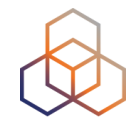

- Each home will be equipped with a 4G-enabled base unit
- The base unit will be the central gateway for smart services inside the house
- Each smart service runs on a **dedicated subnet**
- Services can be enabled or disabled at any point from a user's smartphone app
- Future Casa will be rolling out **new services in the future**

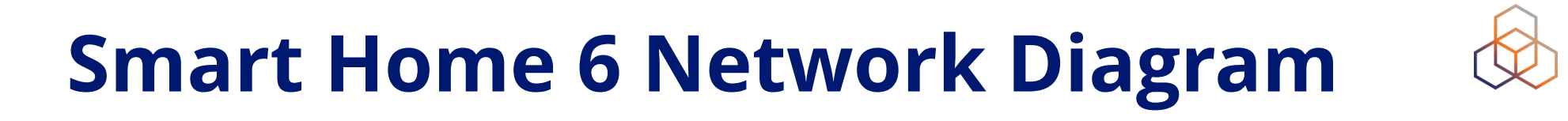

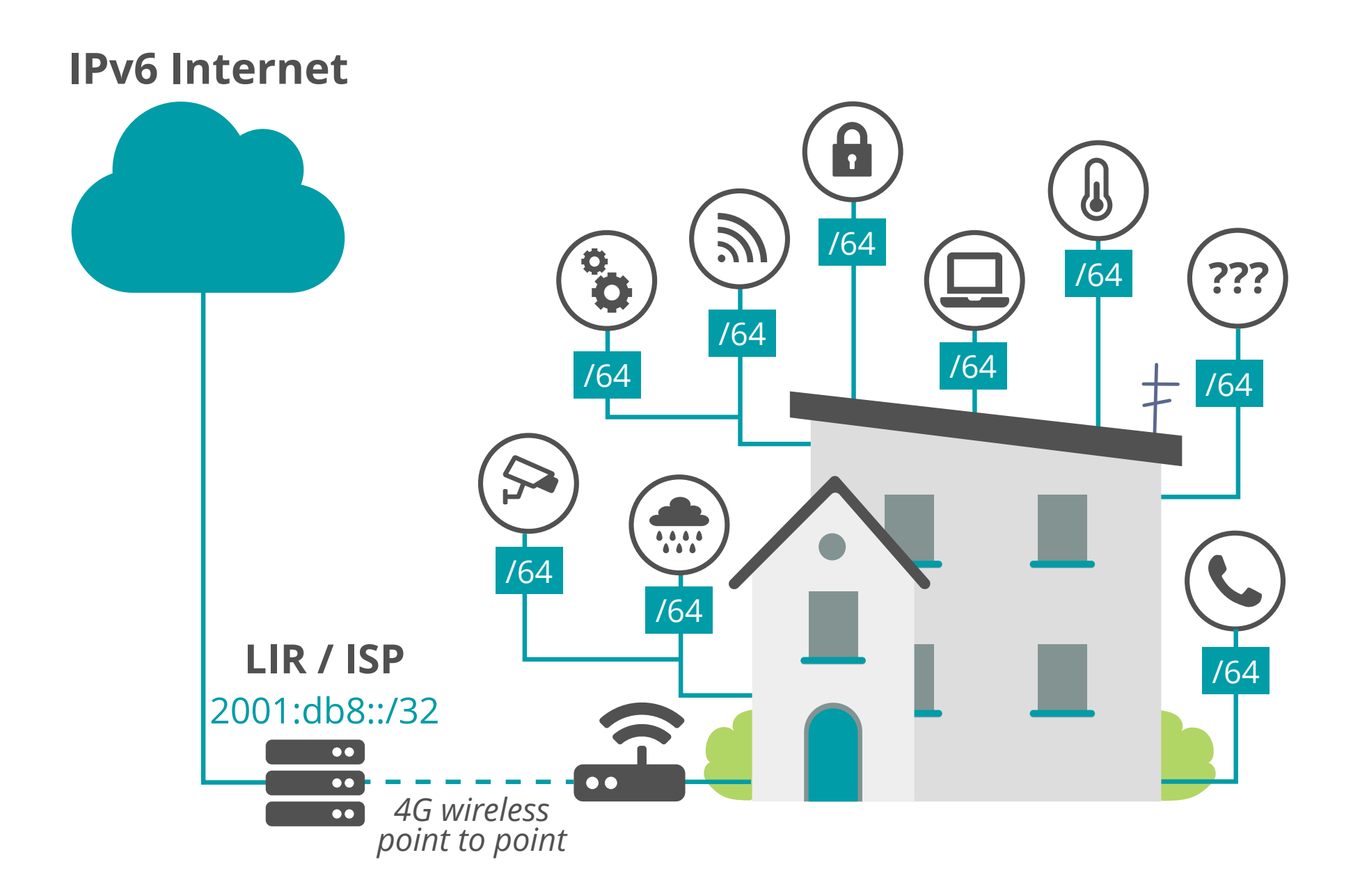

#### **Calculations…**

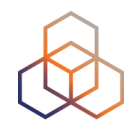

#### **• /64 = 1 subnet**

- Not enough. We need one subnet alone for the p2p conn.

#### **• /63 = 2 subnets**

- Not enough subnets.
- Not on the 4-bit boundary!

#### **• /60 = 16 subnets**

- Is it enough to meet the future needs?
- You want to avoid having to renumber!

#### **Calculations…**

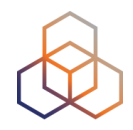

#### **• /56 = 256 subnets**

- Sounds reasonable. How many subnets can a house need?

#### **• /52 = 4096 subnets**

- More than enough.

#### **• /48 = 65K subnets**

- Definitely more than enough.

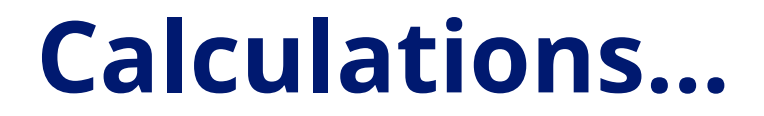

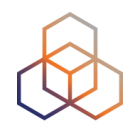

## One million smart homes x /56 per home

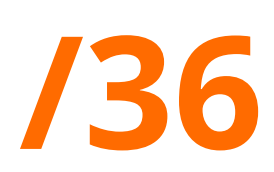

=

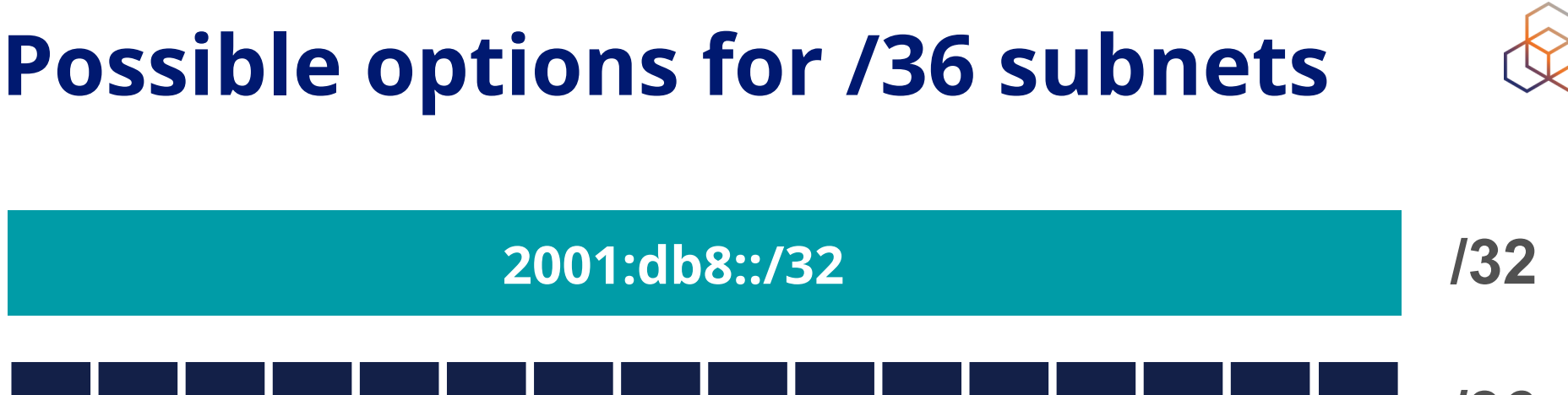

**/36 /36 /36 /36 /36 /36 /36 /36 /36 /36 /36 /36 /36 /36 /36 /36 /36**

2001:db8:1000::/36 2001:db8:0000::/36 2001:db8:2000::/36 2001:db8:3000::/36 2001:db8:4000::/36

2001:db8:5000::/36 2001:db8:6000::/36 2001:db8:7000::/36 2001:db8:8000::/36 2001:db8:9000::/36 2001:db8:a000::/36

2001:db8:d000::/36 2001:db8:e000::/36 2001:db8:f000::/36 2001:db8:b000::/36 2001:db8:c000::/36

#### **Solution RIPE Database object**

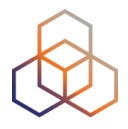

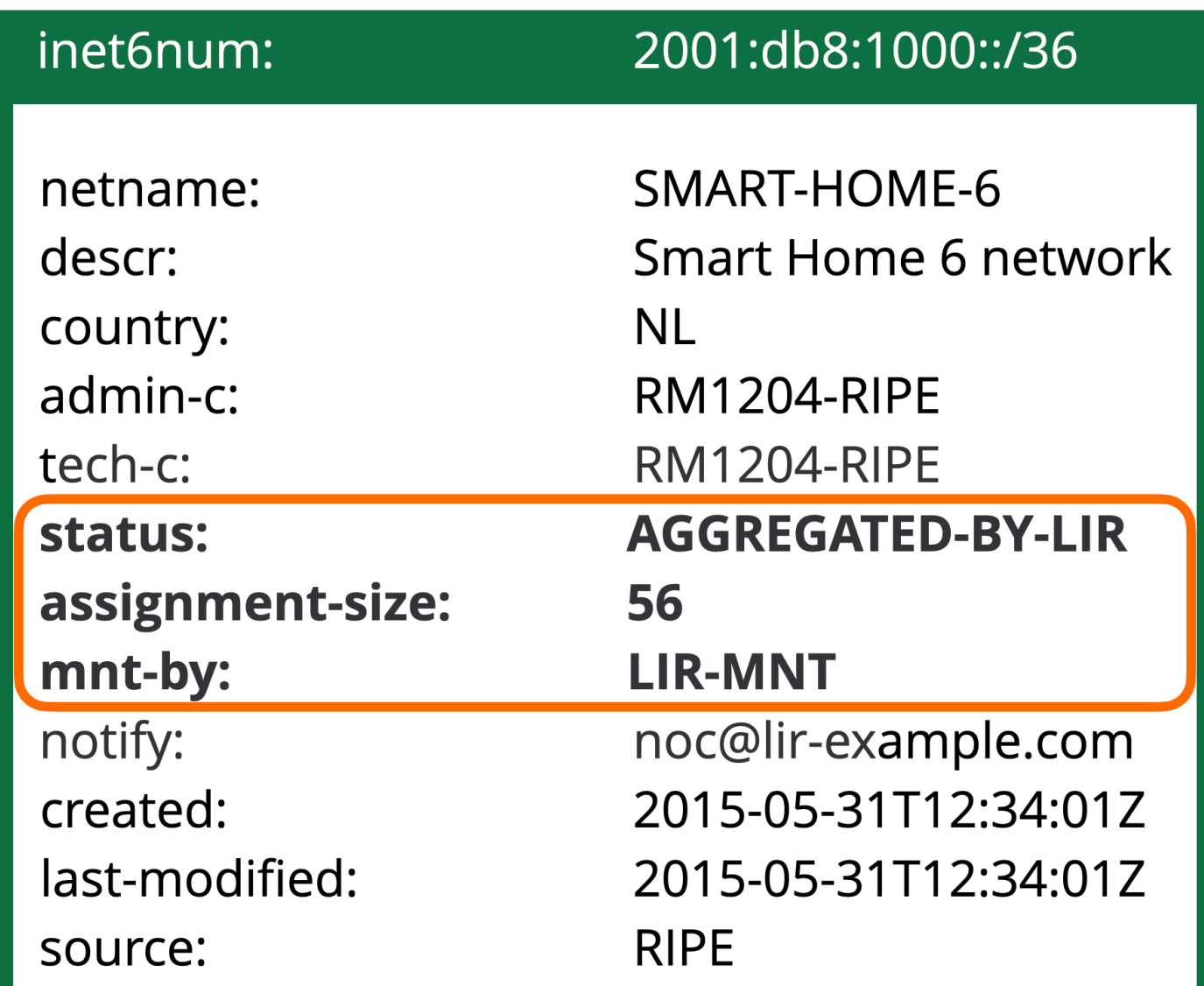

#### **Solution RIPE Database object**

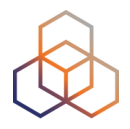

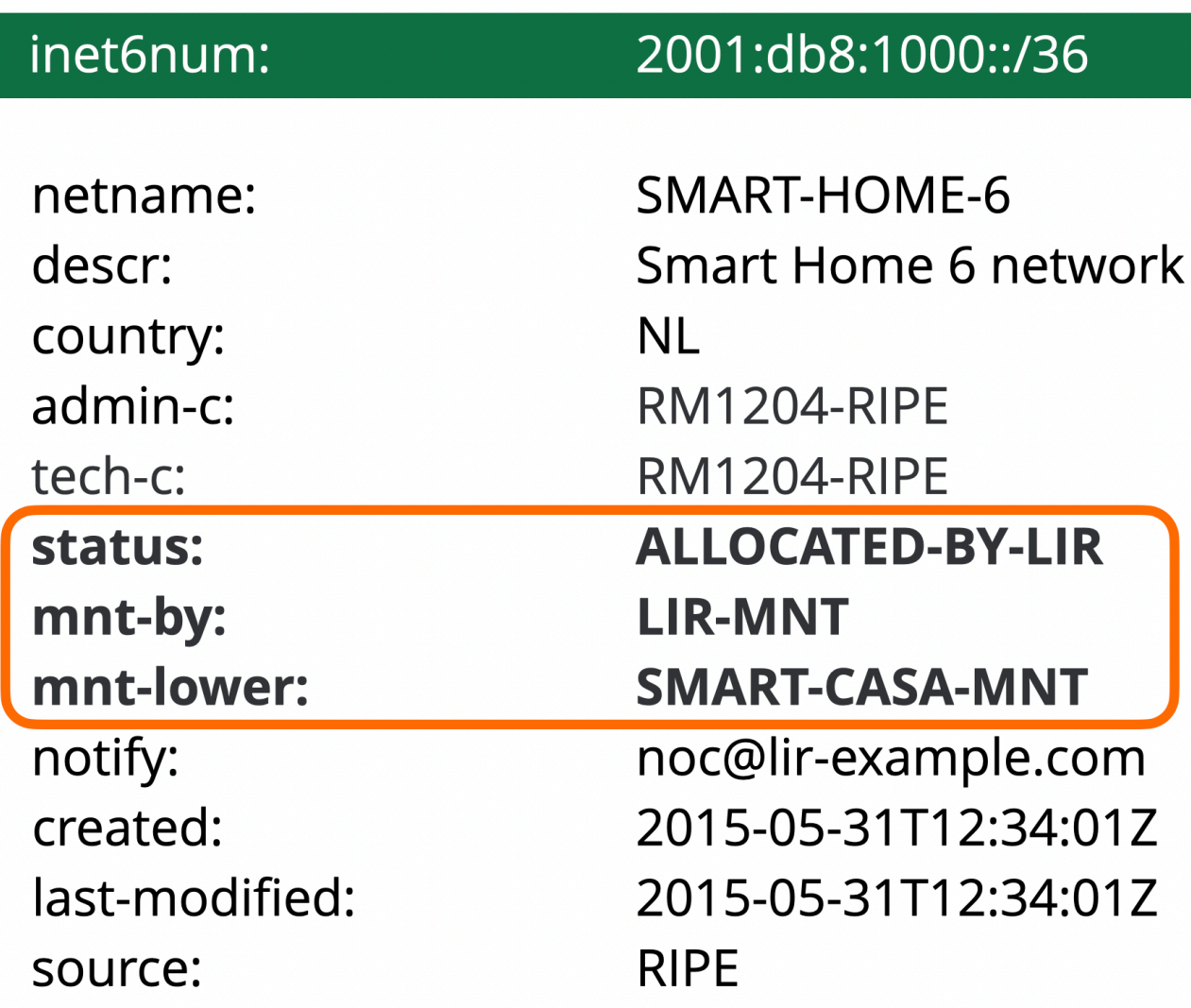

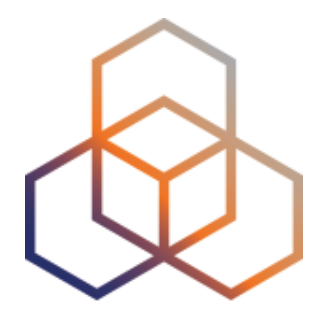

## **IPv6 Protocol Basics**

Section 4

#### **IPv6 Protocol Functions**

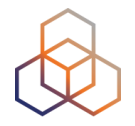

- Address Autoconfiguration
	- Supported by Neighbor Discovery
	- Stateless with SLAAC
	- Stateful with DHCPv6
- Neighbor Discovery Protocol
	- Replaces ARP from IPv4
	- Uses ICMPv6 and Multicast
	- Finds the other IPv6 devices on the link
	- Keeps track of reachability

#### **The Autoconfiguration Process**

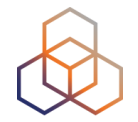

- 1. Make a Link-Local address
- 2. Check for duplicates on the link
- 3. Search for a router
- 4. Make a Global Unicast address

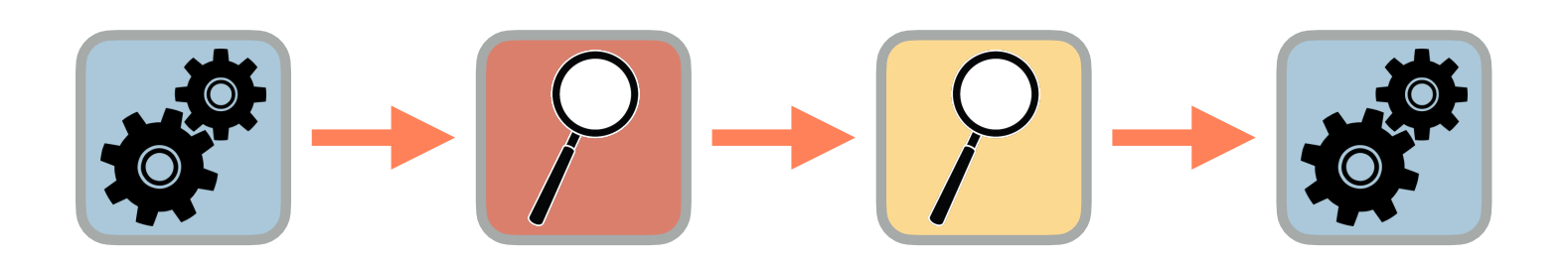

#### **Making a Link-Local Address**

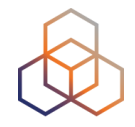

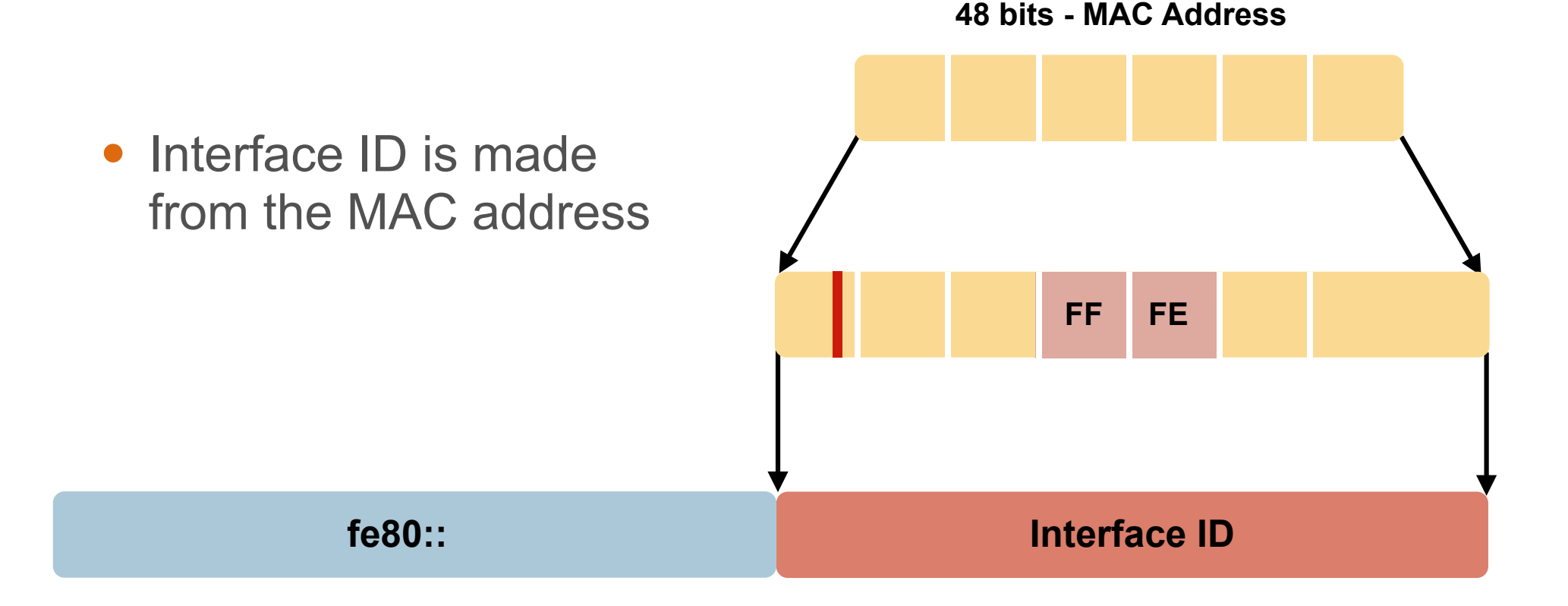

• fe80:: + Interface ID = Link-Local address for the host

#### 70

#### **Checking for Duplicates**

#### **Neighbor Solicitation**

Hello! Is this IPv6 address in use? Can you tell me your MAC address?

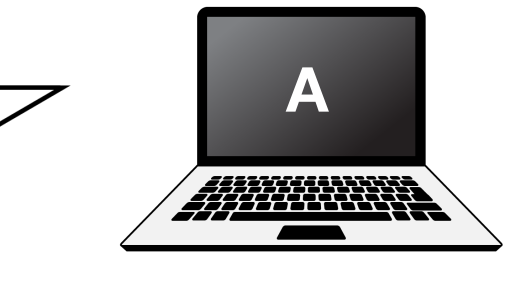

**Neighbor Advertisement** 

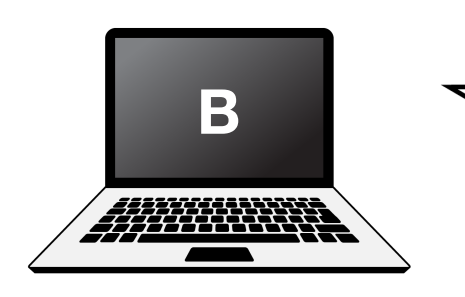

Hello! Yes, I'm using that IPv6 address. My MAC address is 72:D6:0C:2F:FC:01

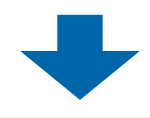

**If nobody replies to the Neighbor Solicitation, the host uses the generated link-local address**

#### **Solicited Node Multicast Address**

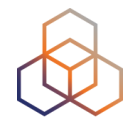

• Used in Neighbor Discovery Protocol for obtaining the layer 2 link-layer (MAC) addresses

**IPv6 unicast address**

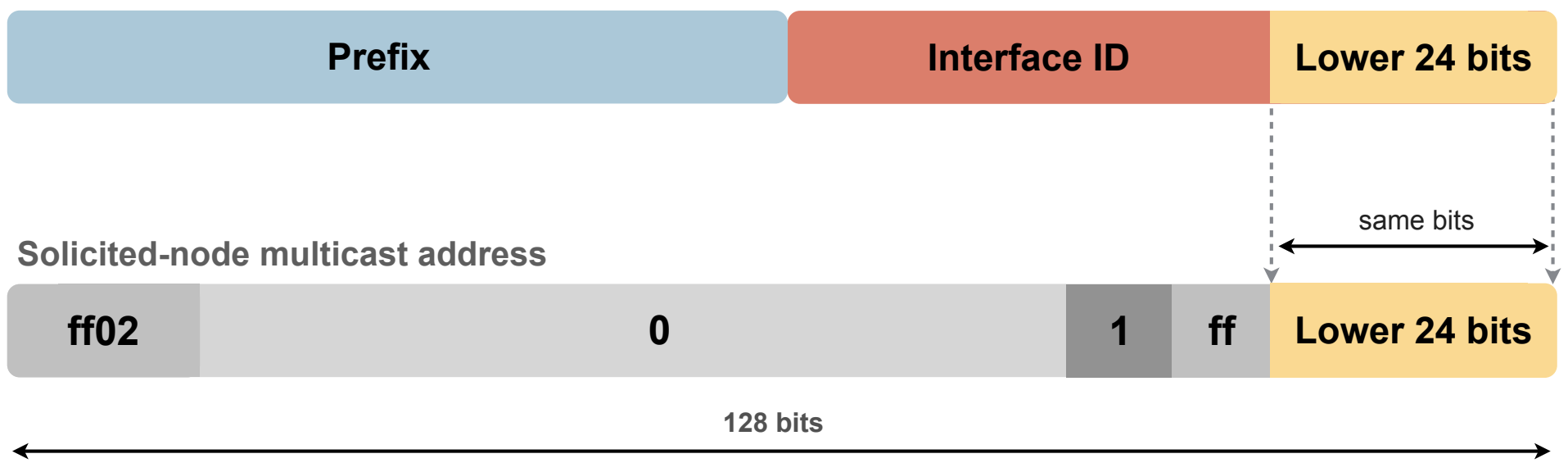
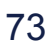

#### **Solicited Node Multicast Address**

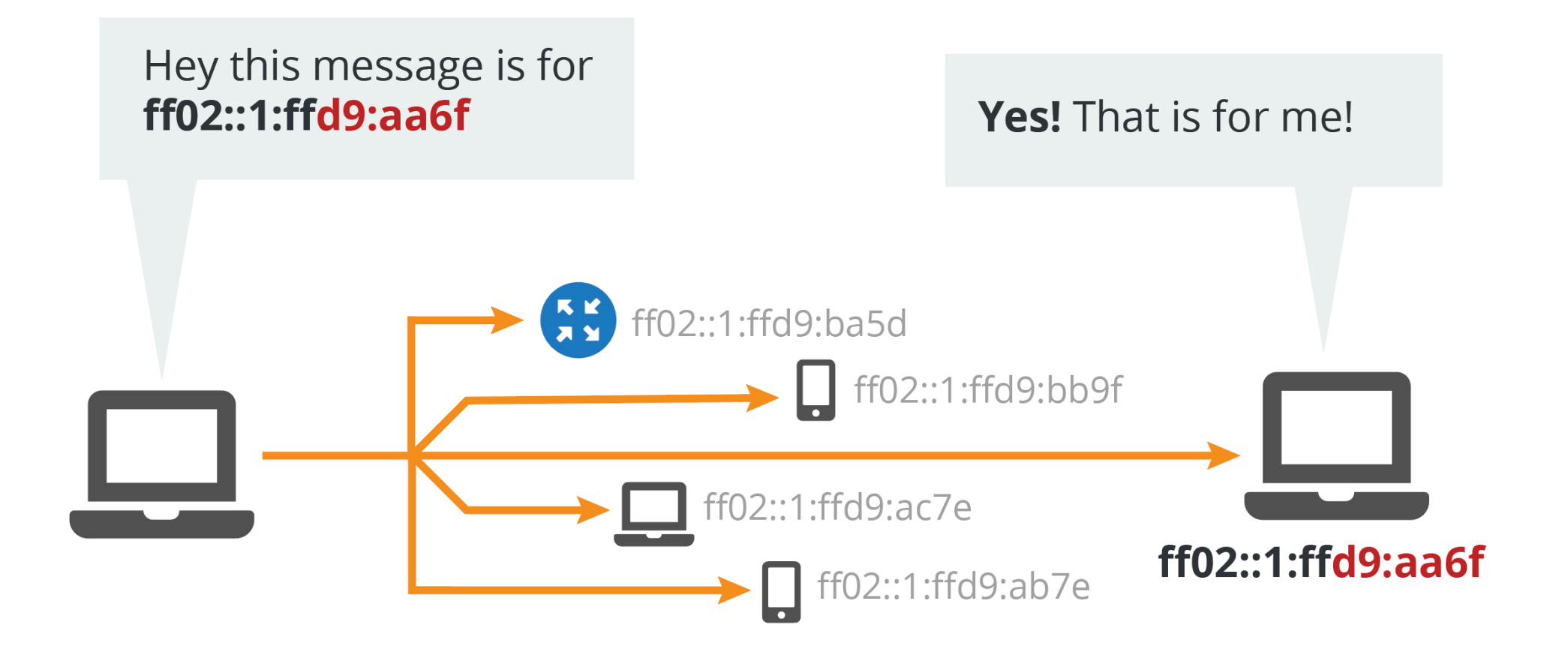

#### **Searching for Routers**

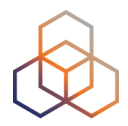

#### **Router Solicitation**

<sup>A</sup> **<sup>A</sup>** Hello! Is there a router out there?

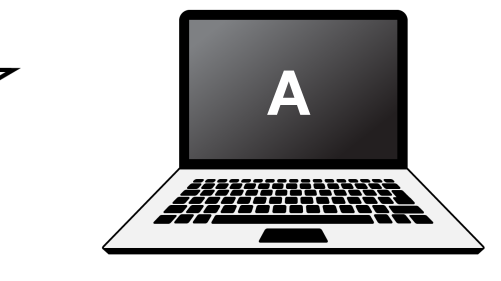

**Router Advertisement**

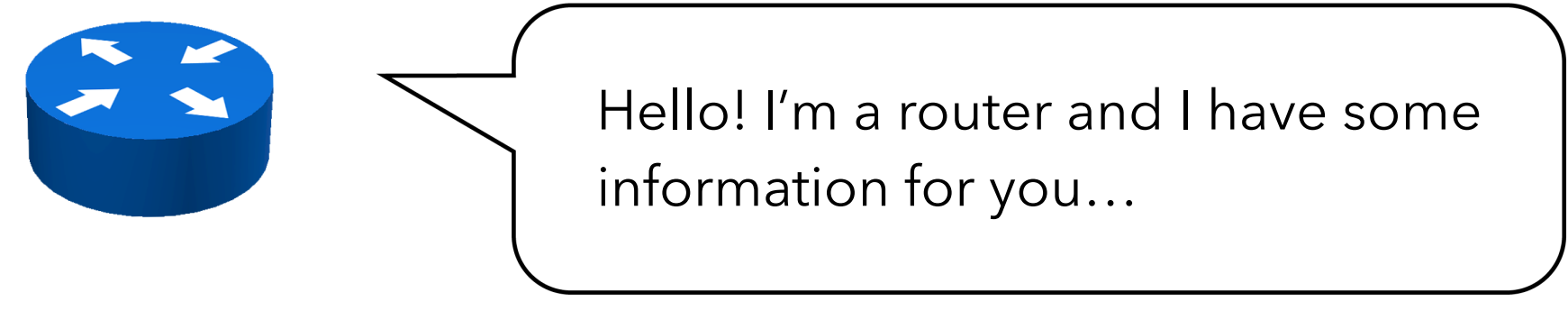

**The Router Advertisement gives the host more information to get an IPv6 address and set up a connection**

#### **Stateless Address Auto-Configuration**

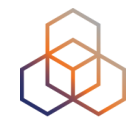

#### **• The Router Advertisement message tells the host:**

- Router's address
- Zero or more link prefixes
- SLAAC allowed (yes/no)
- DHCPv6 options
- MTU size (optional)

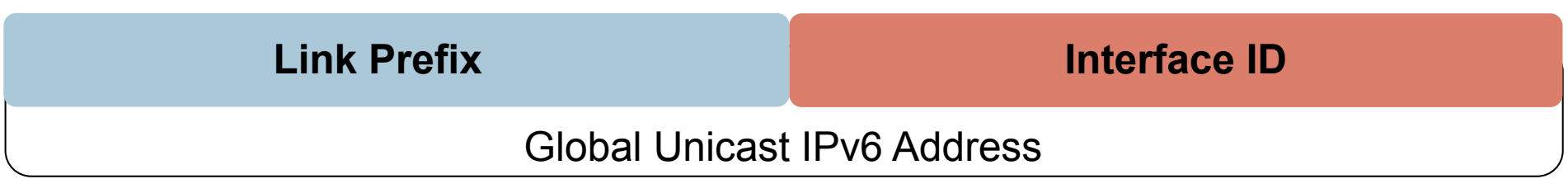

#### **Interfaces will have multiple addresses**

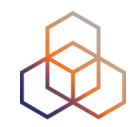

- Unicast
	- Link Local fe80::5a55:caff:fef6:bdbf/64
	- Global Unicast 2001::5a55:caff:fef6:bdbf/64 (multiple)
- Multicast
	- All Nodes ff02::1 (scope: link)
	- Solicited Node ff02::1:fff6:bdbf (scope: link)
- Routers
	- All Routers ff02::2 (scope: link)

## **Verifying Reachability**

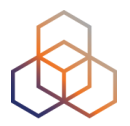

#### **Neighbor Solicitation**

Hello! Are you still out there? **A** Is your MAC address still valid?

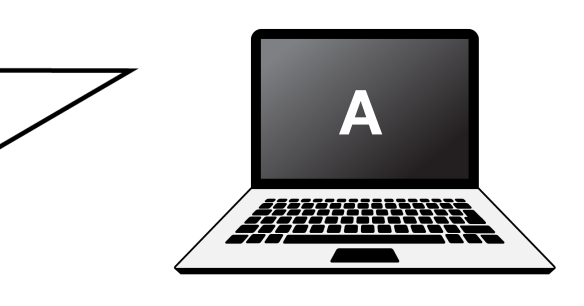

**Neighbor Advertisement**

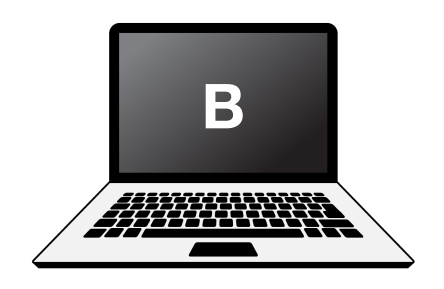

Hello! Yes, I'm still online.

My MAC address is 72:D6:0C:2F:FC:01

#### **If the target does not reply to the Neighbor Solicitation, the sender removes the MAC address from the cache**

#### **Redirects IPv6 Packet**

This packet is for an IPv6 host.

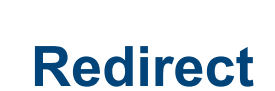

**A**

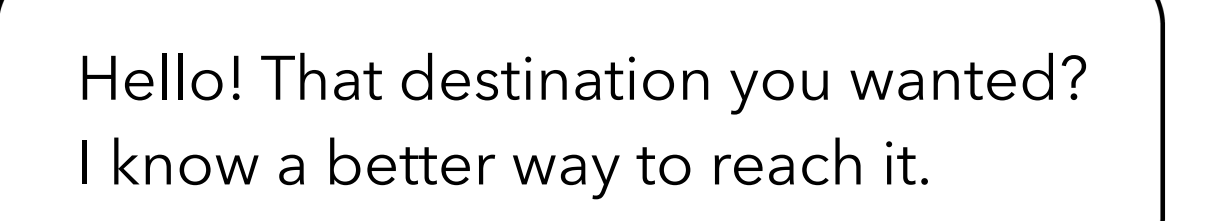

- **• Hosts can be redirected to a better first-hop router**
- **• They can also be informed that the destination is a neighbor on the link**

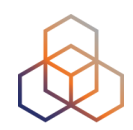

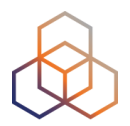

# **Questions**

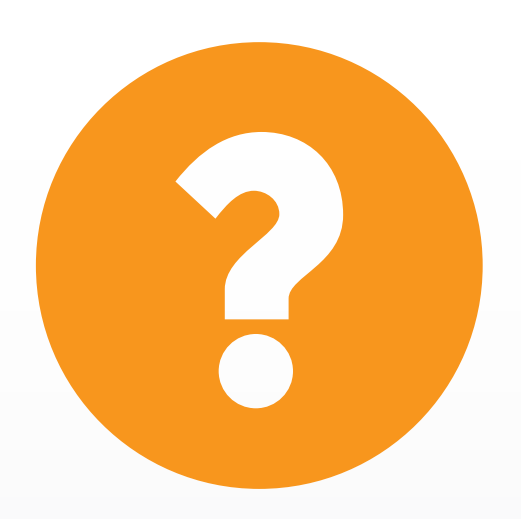

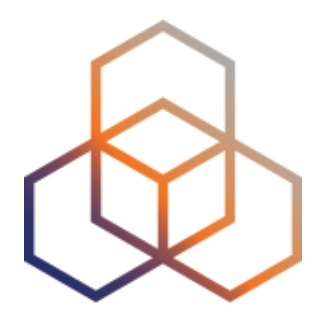

## **Addressing Plans**

Section 5

## **Why Create an Addressing Plan?**

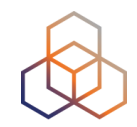

- **• Benefits of an IPv6 addressing plan** 
	- Mental health during implementation (!)
	- Easier implementation of security policies
	- Efficient addressing plans are scalable
	- More efficient route aggregation

#### **IPv6 Address Management**

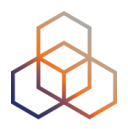

- **• Your spreadsheet might not scale** 
	- There are 65.536 /64s in a /48
	- There are 65.536 /48s in a /32
	- There are 524.288 /48s in a /29
	- There are **16.777.216** /56s in a /32
	- There are **134.217.728** /56s in a /29
- Find a suitable **IPAM** solution

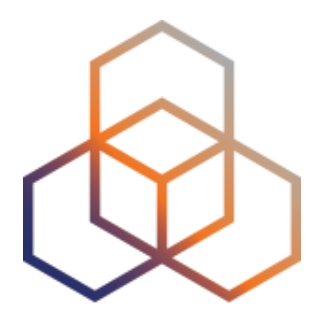

## **Addressing Plan**

Exercise

#### **Addressing Plan Exercise**

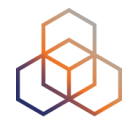

- Things to consider
	- administrative ease!
	- use assignments on 4 bit boundary
	- 2 possible scenarios for network
	- 5 possible scenarios for customer assignments
- 20 minutes preparation time
- 10 minutes discussion

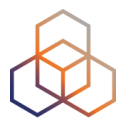

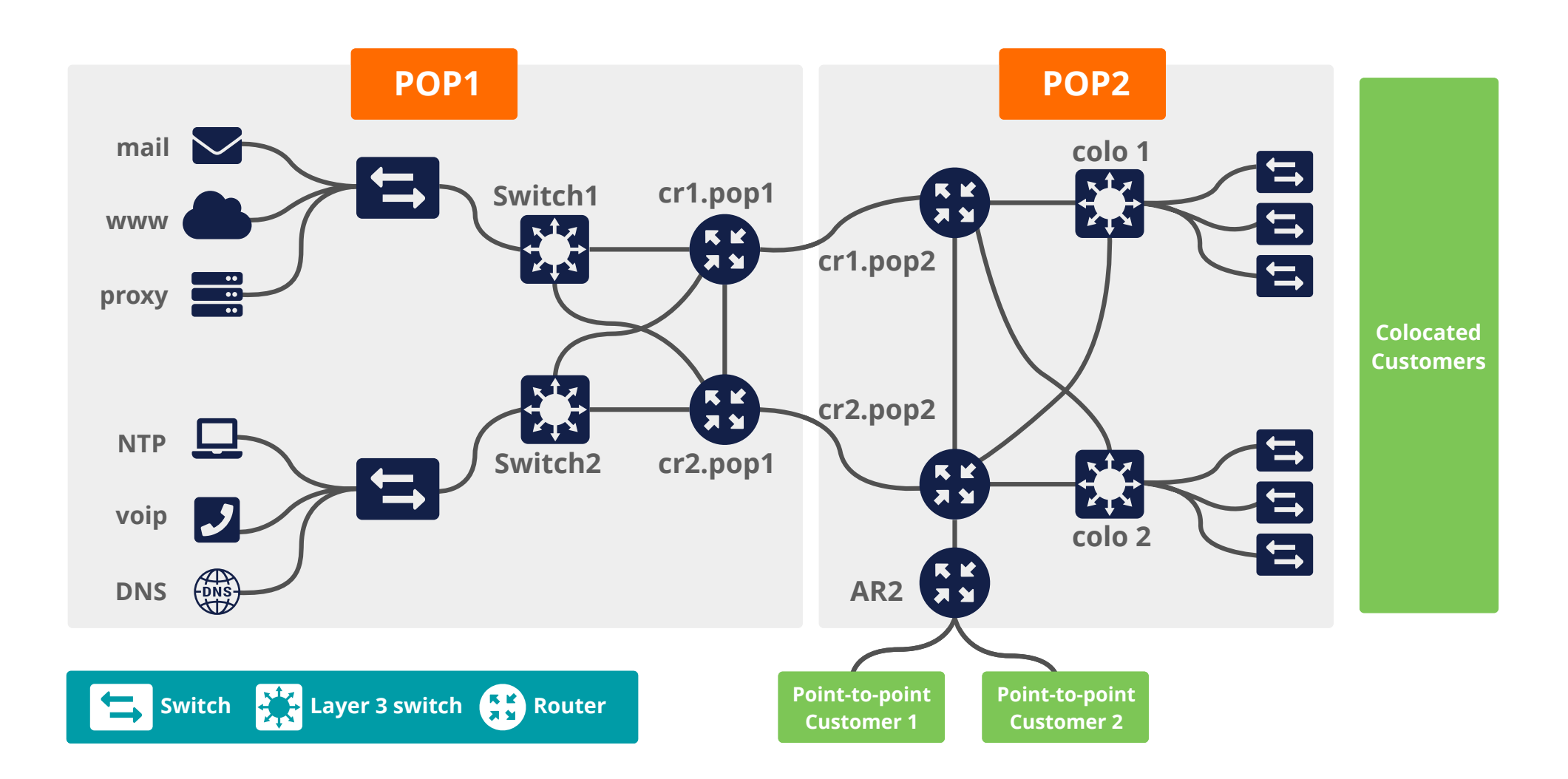

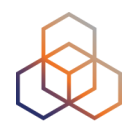

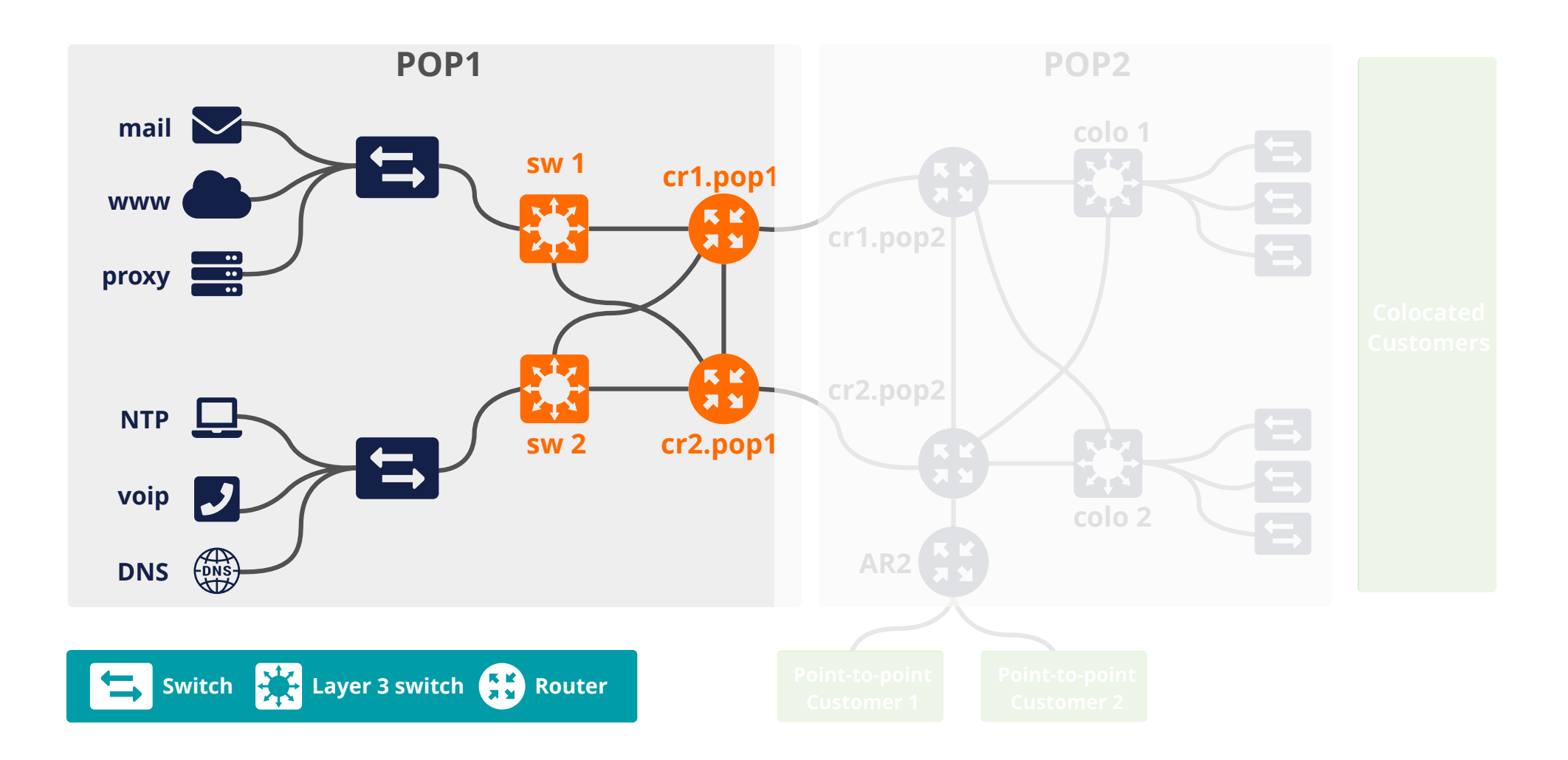

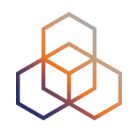

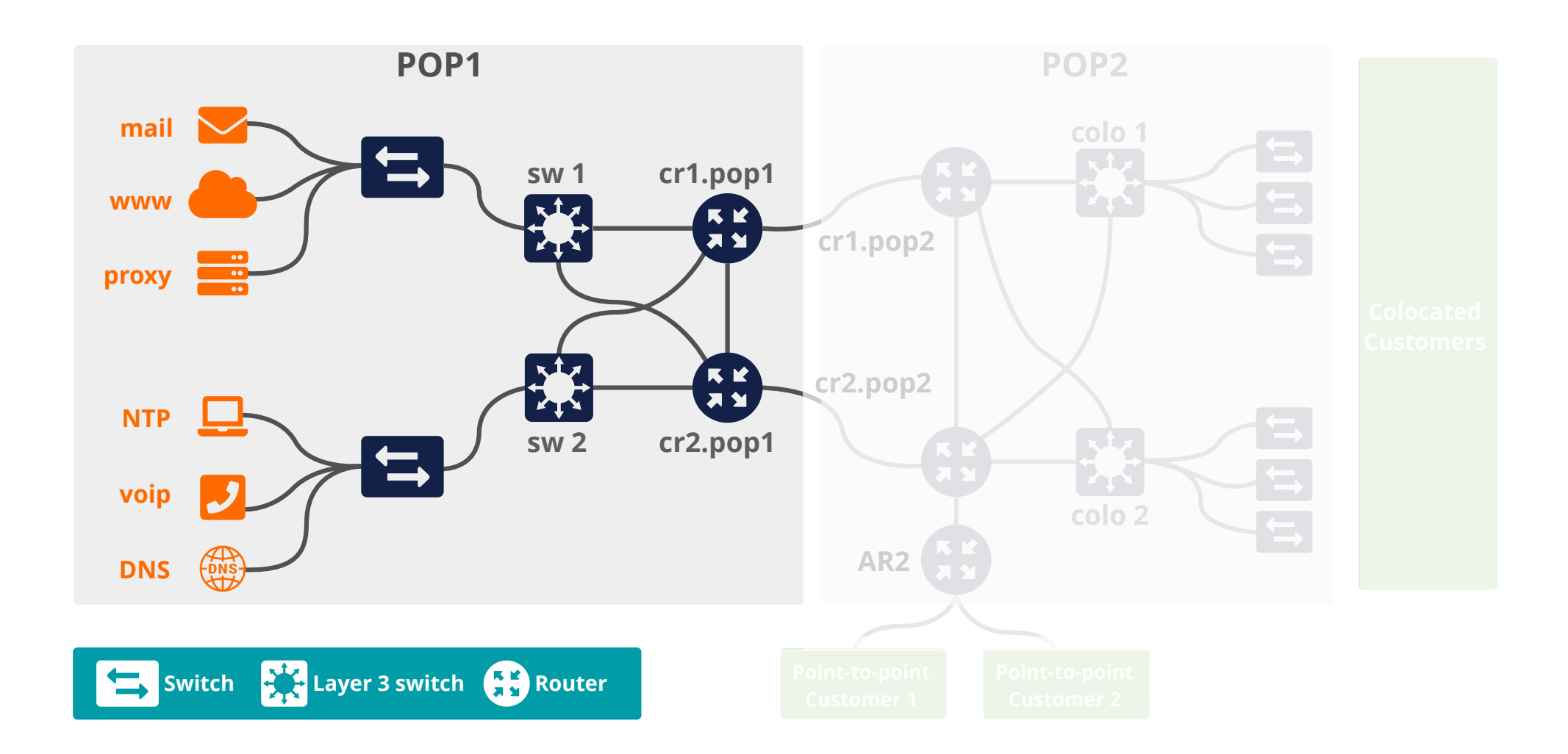

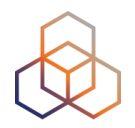

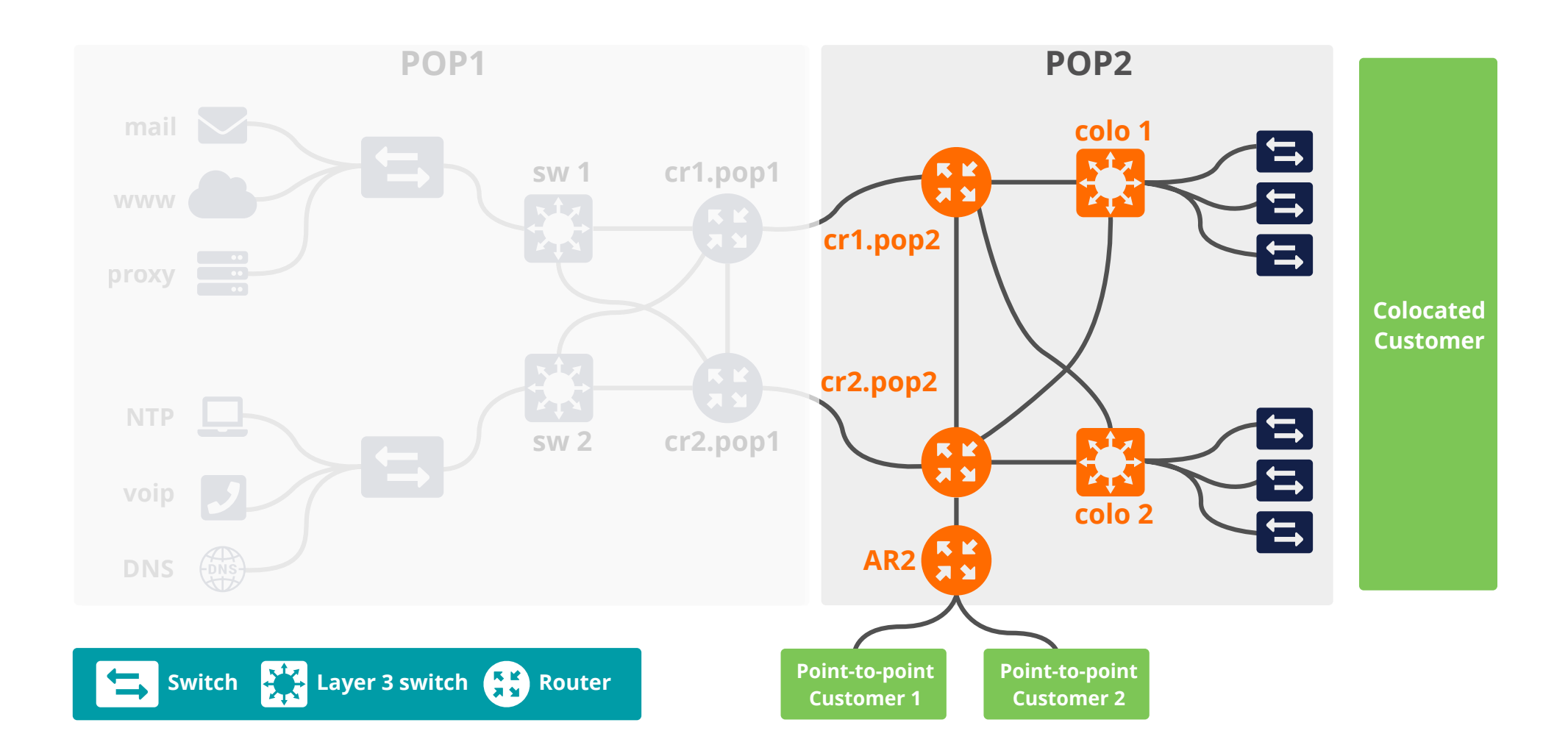

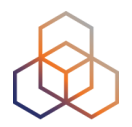

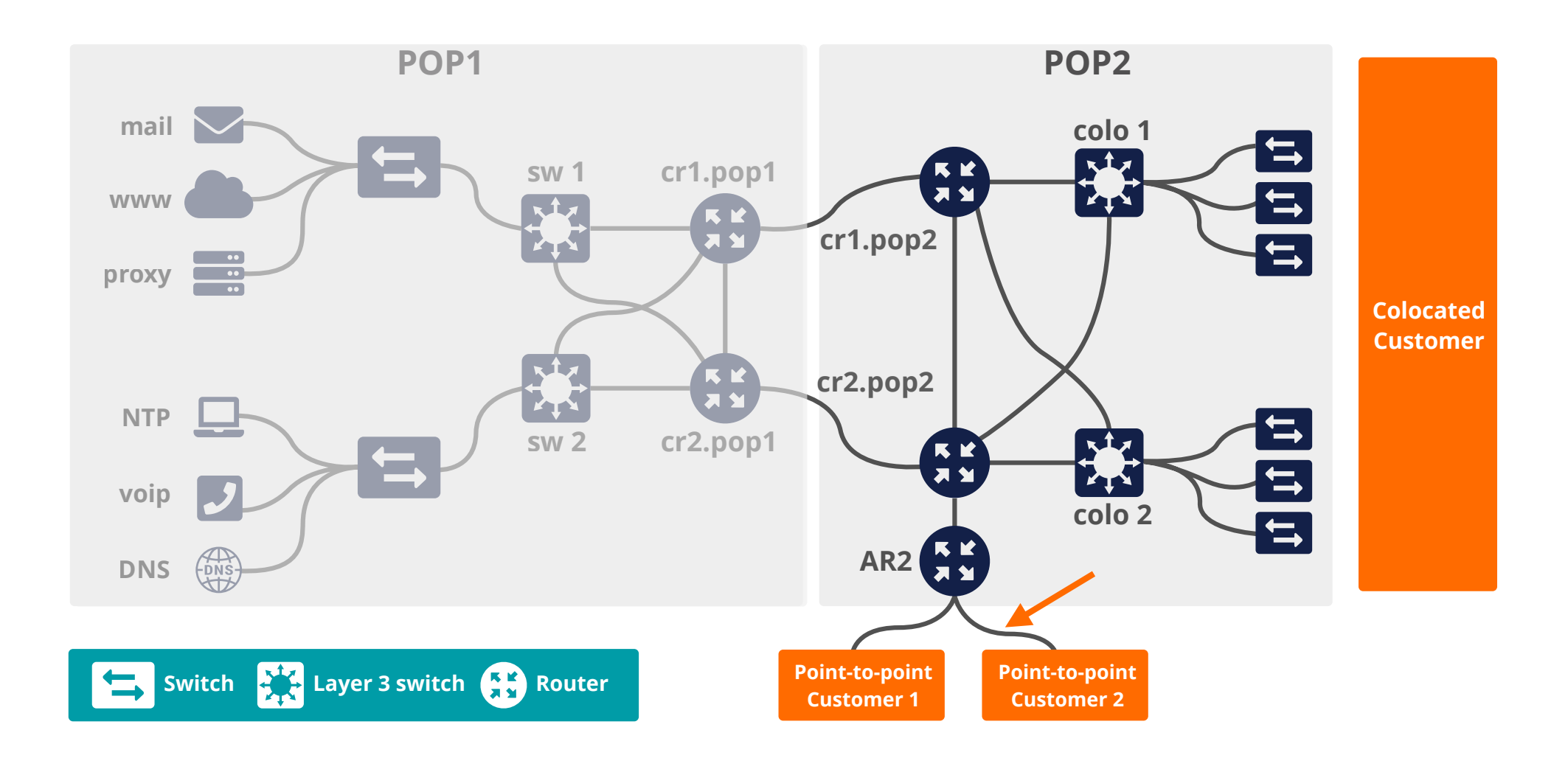

#### **Addressing plans**

- /64 for each subnet
- Number of hosts in a /64 is irrelevant
- Multiple /48s per pop can be used
	- separate blocks for infrastructure and customers
	- document address needs for allocation criteria
- Use one /64 block per site for loopbacks

#### **The /64 story**

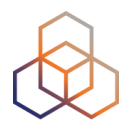

- "Every interface ID must be a /64" (RFC 4291)
- Because of SLAAC
- Other RFCs followed this

• The **only** exception is a /127 for point-to-point links

#### **More on Addressing Plans**

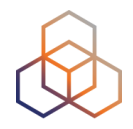

- For private networks, consider ULA
- For servers you want a manual configuration
- Use port numbers for addresses
	- pop server 2001:db8:1::110
	- dns server 2001:db8:1::53
	- $-$  etc…

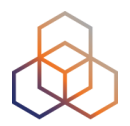

# **Questions**

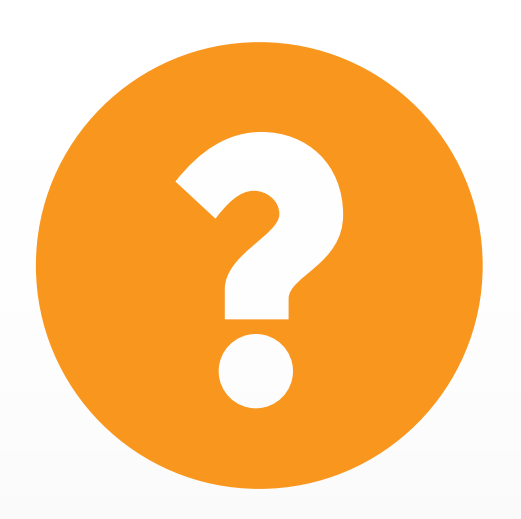

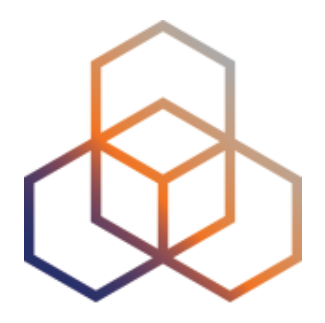

## **IPv6 Packets**

Section 6

#### **IPv6 Header Format**

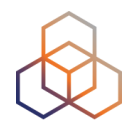

- Fixed length
	- Optional headers are daisy-chained

• IPv6 header is twice as long (40 bytes) as IPv4 header without options (20 bytes)

#### **IPv6 Header**

Field's name kept from IPv4 to IPv6

Name and position changed in IPv6

Field not kept in IPv6

New field in IPv6

**LEGEND** 

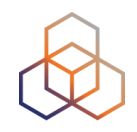

#### **IPv4 Header**

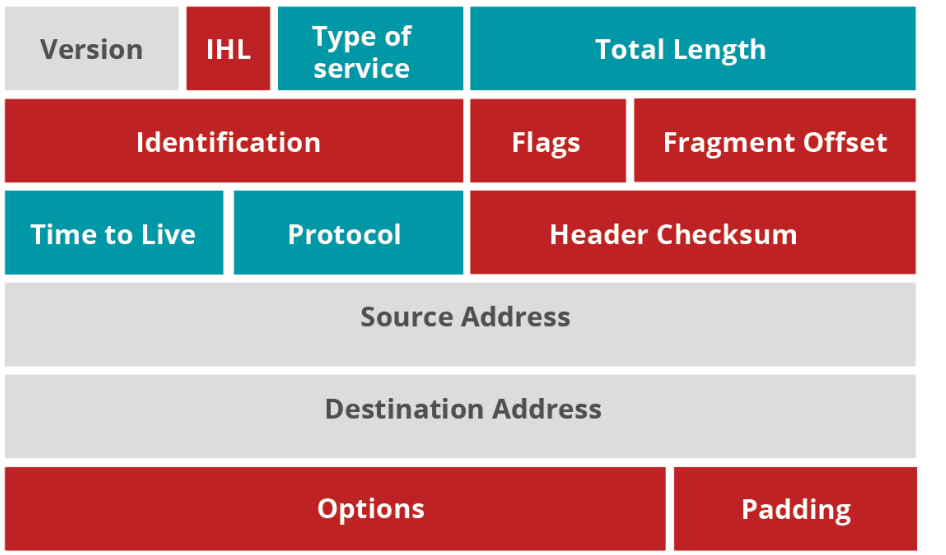

#### **IPv6 Header**

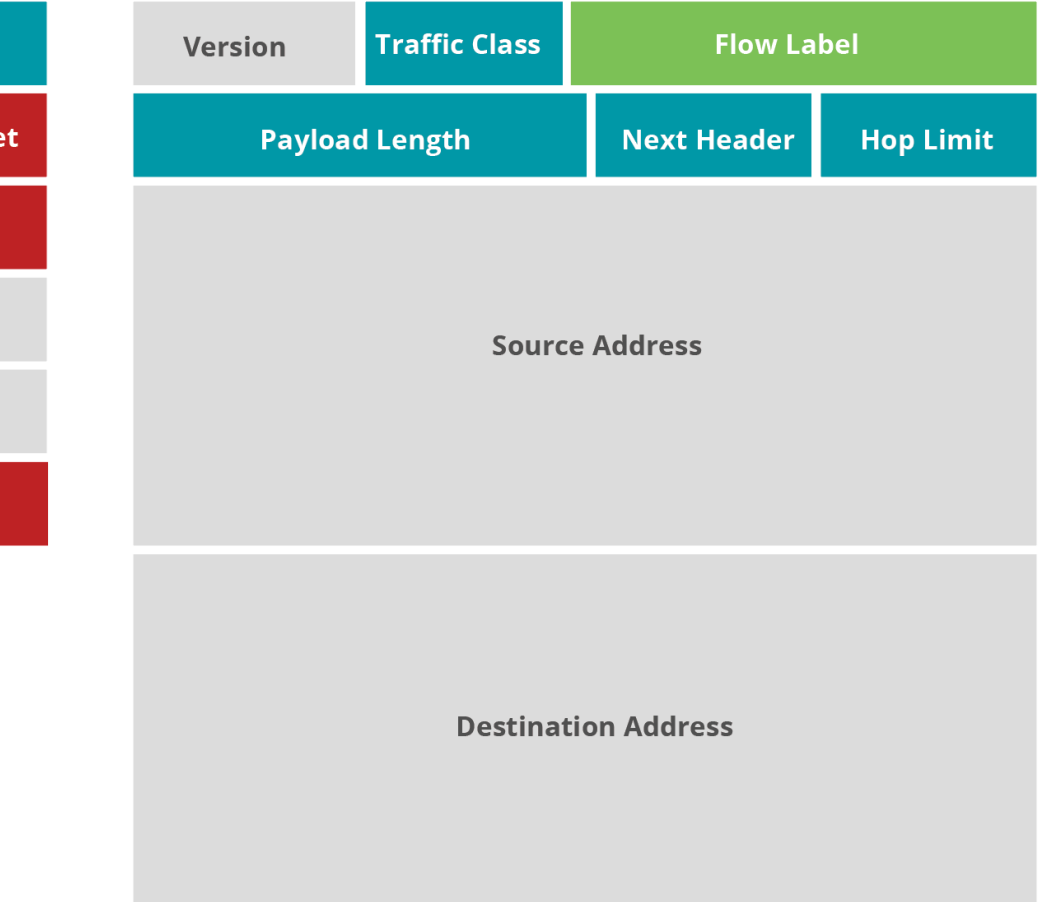

#### **IPv6 Header**

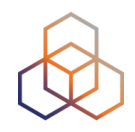

• Optional fields go into extension headers

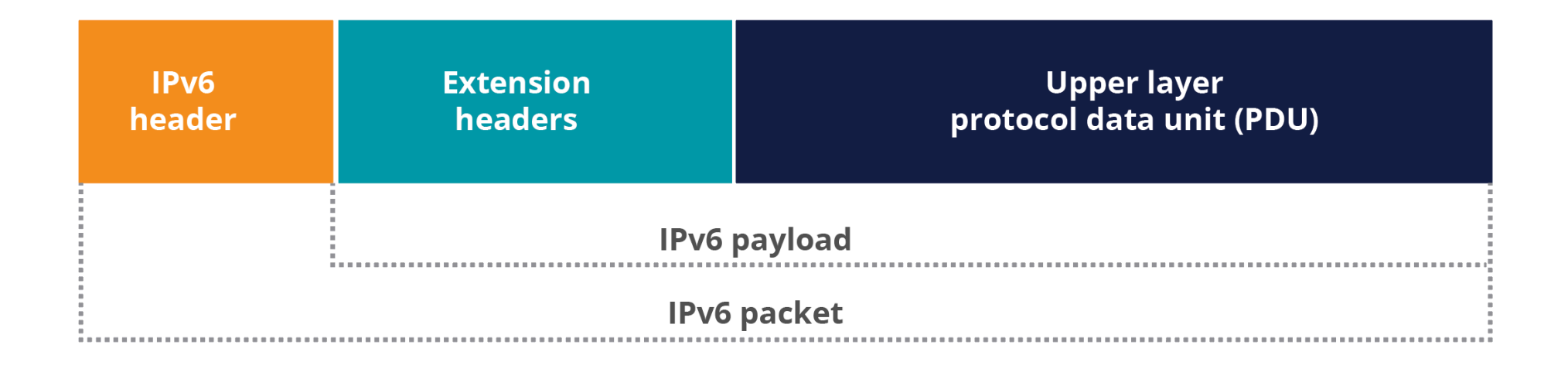

#### **IPv6 Header**

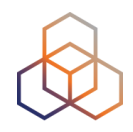

• Daisy-chained after the main header

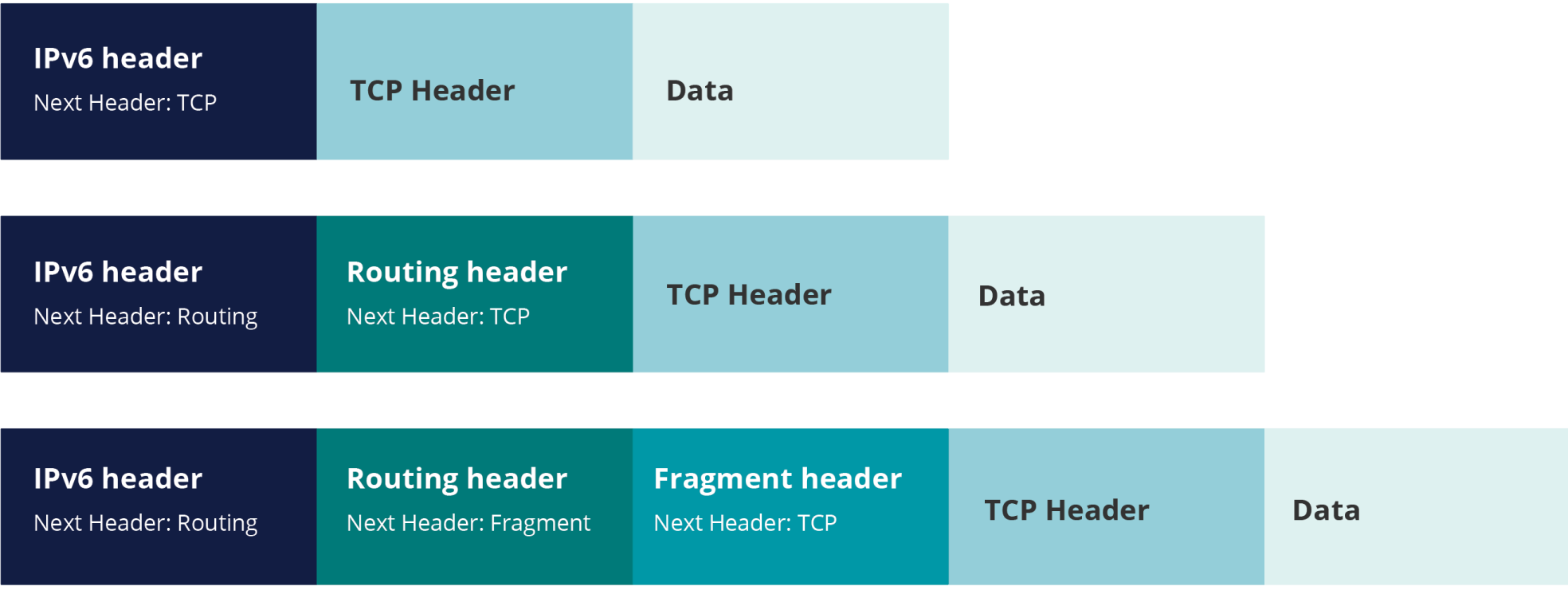

### **Common Headers**

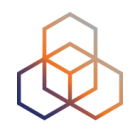

- Common values of Next Header Fields:
	- 0 Hop-by-hop option (extension)
	- 6 TCP (payload)
	- 17 UDP (payload)
	- 43 Routing (extension)
	- 44 Fragmentation (extension)
	- 50 Encrypted Security Payload (extension)
	- 58 ICMPv6

## **Fragmentation**

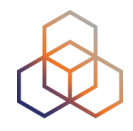

- Routers don't fragment packets with IPv6
	- More efficient handling of packets in the core
	- Fragmentation is being done by host

- If a packet is too big for next hop:
	- "Packet too big" error message
	- This is an ICMPv6 message
	- Filtering ICMPv6 causes problems

## **Path MTU Discovery**

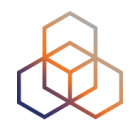

- A sender who gets this "message-too-big" ICMPv6 error tries again with a smaller packet
	- A hint of size is in the error message
	- This is called Path MTU Discovery

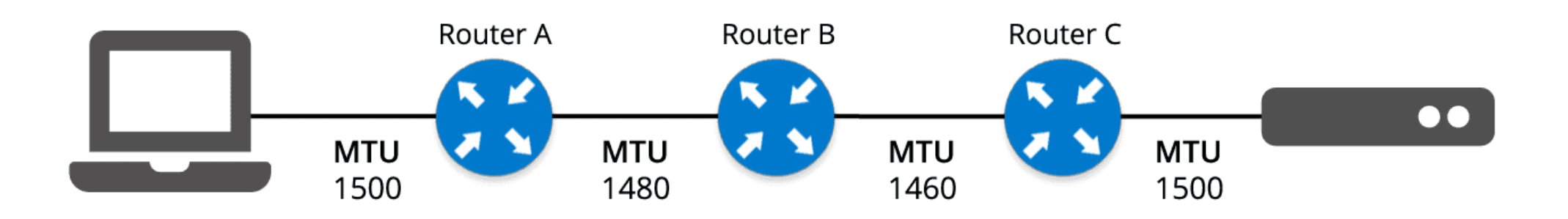

## **Ordering of Headers**

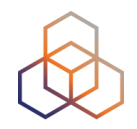

- Order is important:
	- Only hop-by-hop header has to be processed by every node
	- Routing header needs to be processed by every router
	- Fragmentation has to be processed before others at the destination

#### **Ordering of Headers**

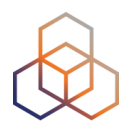

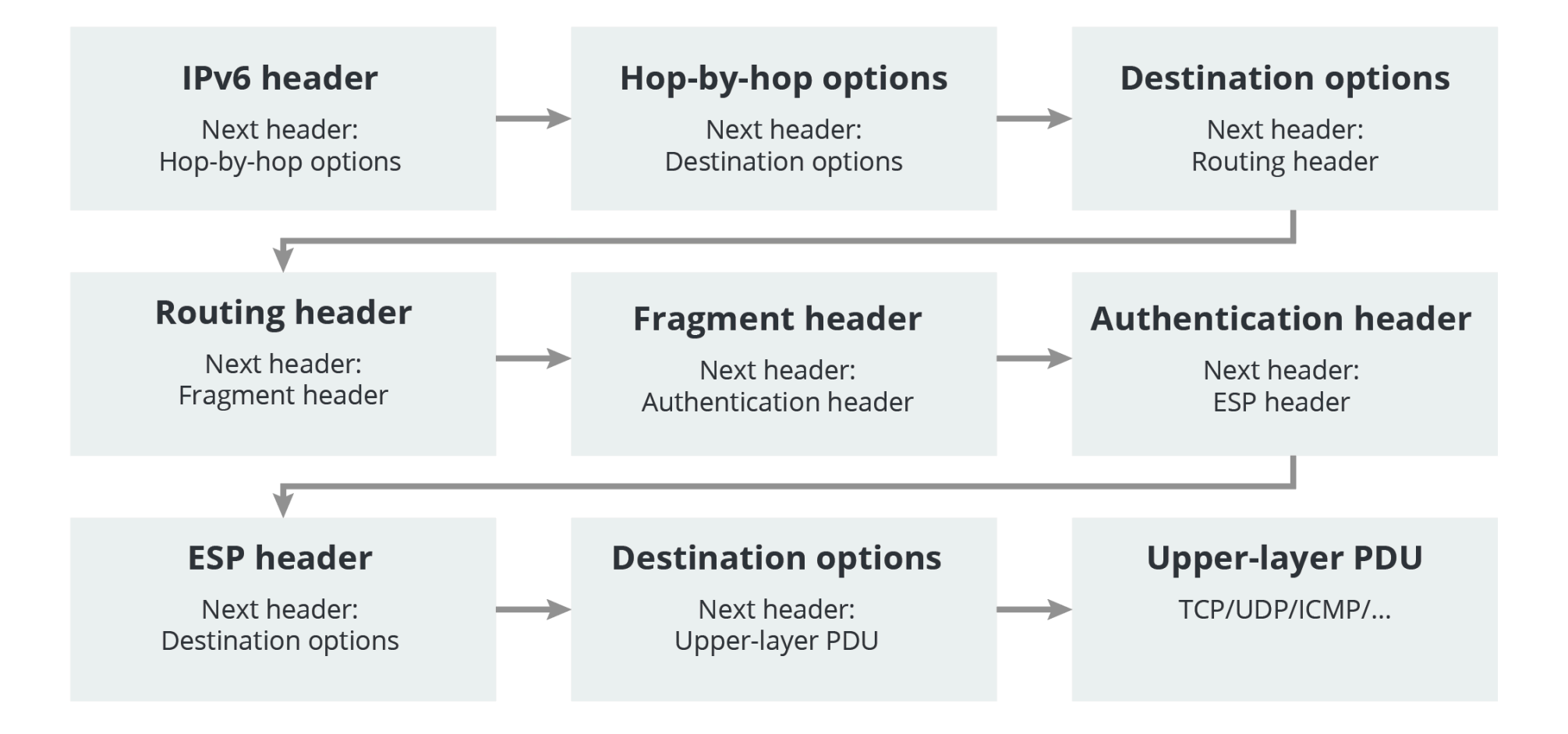

#### **Broadcast**

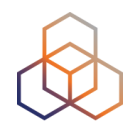

- IPv6 has no broadcast
- There is an "all nodes" multicast group
	- ff02::1

- Disadvantages of broadcast:
	- It wakes up all nodes
	- Only a few devices are involved
	- Can create broadcast storms

## **Neighbor Discovery**

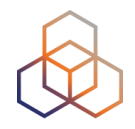

- IPv6 has no ARP
- Replacement is called Neighbor Discovery
	- Uses ICMPv6
	- Uses Multicast

- Every ARP request wakes up every node
- Each ND request only wakes up a few nodes

## **Neighbor Discovery**

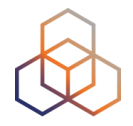

- ND is used by nodes:
	- For address resolution
	- To find neighboring routers
	- To track address changes
	- To check neighbor reachability
	- To do Duplicate Address Detection

#### • ND uses 5 different ICMPv6 packet types

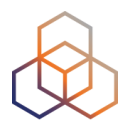

# **Questions**

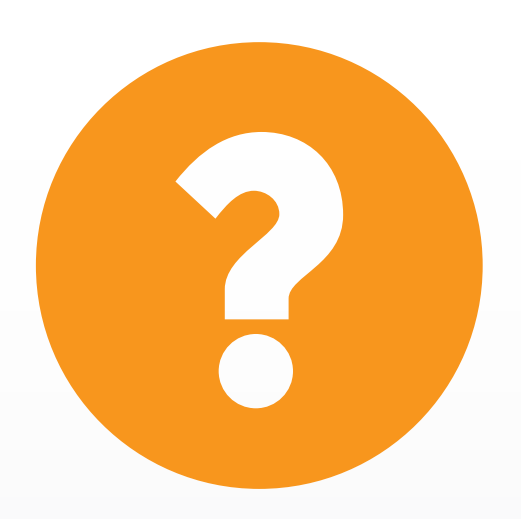

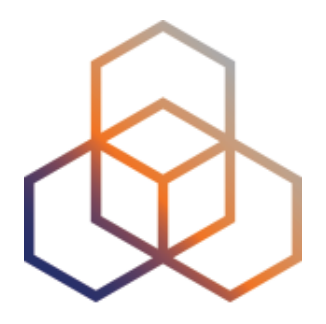

# **Deploying IPv6**

Section 7
### **Assigning Addresses**

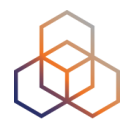

- Routers influence how hosts connect to network
- Several options:
	- Manual configuration
	- Router Advertisement only (SLAAC)
	- RA + DHCPv6 ('M' flag on)
	- RA + DHCPv6 ('O' flag on)
	- $-RA$  ('A' flag off) + DHCPv6 ('M' flag on)

• Gateway is always provided by the RA

#### **Router Advertisement Options**

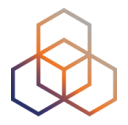

- RA message is used to provide configuration info
	- Default gateway address
	- Which prefix(es) to use on the link? Prefix length?
	- Is SLAAC allowed?
	- Is DHCPv6 available? For address/options? Only options?
	- What is the preference of a router on the link?
	- DNS servers / Domain (optional)
	- MTU size (optional)

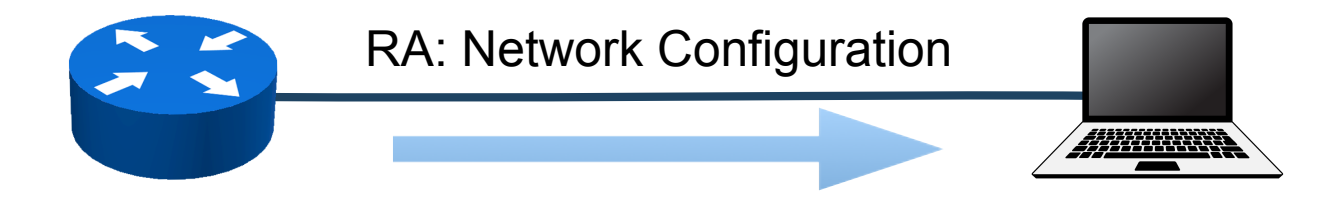

#### **SLAAC IID Generation Options**

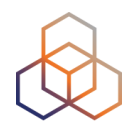

**64 bits**

#### **Interface ID (IID)**

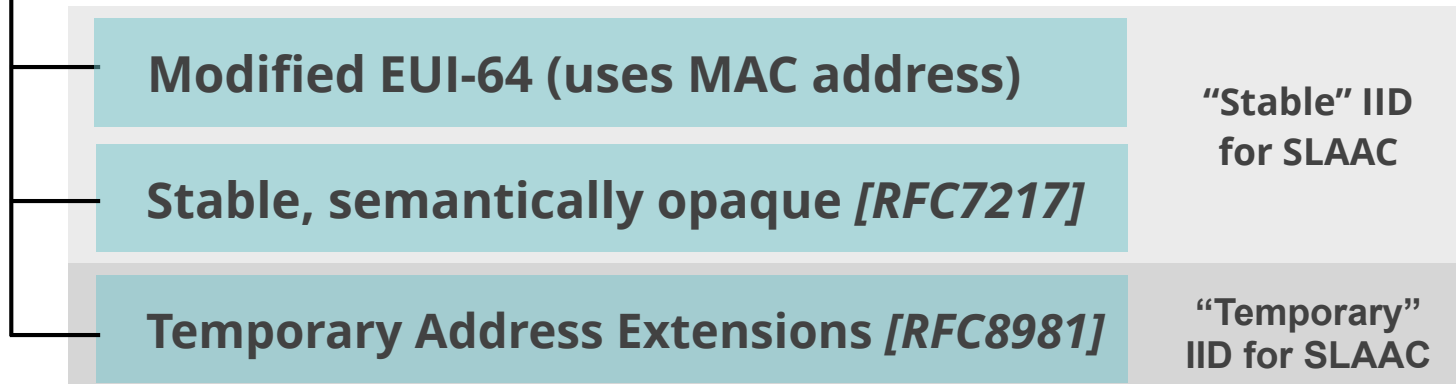

#### **Privacy Extensions for SLAAC**

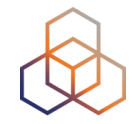

- Provides privacy for users
- Privacy Extensions changes the interface ID randomly over time
- Duplicate Address Detection ensures uniqueness
- In case of collision, a new address should be generated

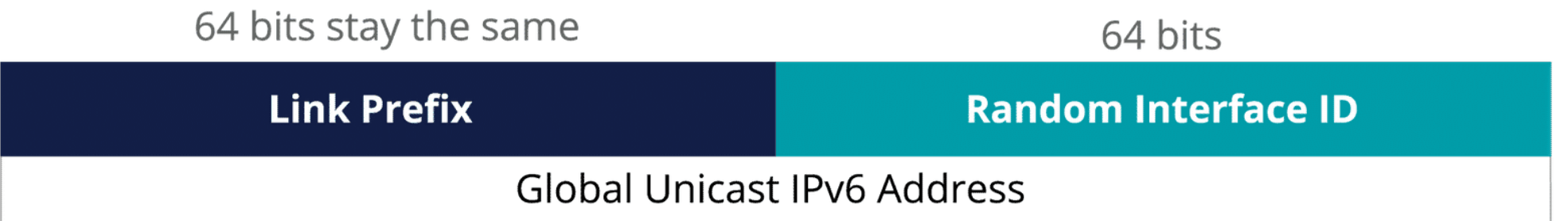

## **Stable, Semantically Opaque IID**

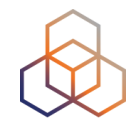

• Consider IID bits "**opaque**", no value or meaning *[RFC7136]*

**How to generate IIDs** *[RFC7217]*

Different for each interface in the same network prefix

Not related to any fixed interface identifier

Always the same when same interface connected to same network

• Widely used and standardised for "stable" addresses *[RFC8064]*

#### **DHCPv6**

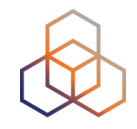

- Used to give additional information like DNS servers or to manage the address pool
- Router Advertisement message contains hints
	- If "managed" flag = '1'  $\Rightarrow$  can use DHCPv6 to get an address
	- Optionally provide the address of a DNS server (RFC 8106)
- Using additional flags, the network admin can disable SLAAC and force DHCPv6

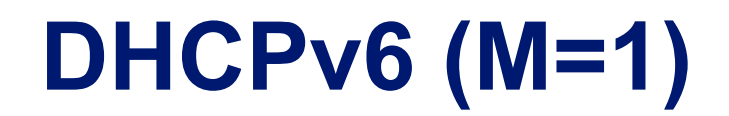

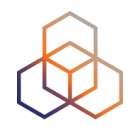

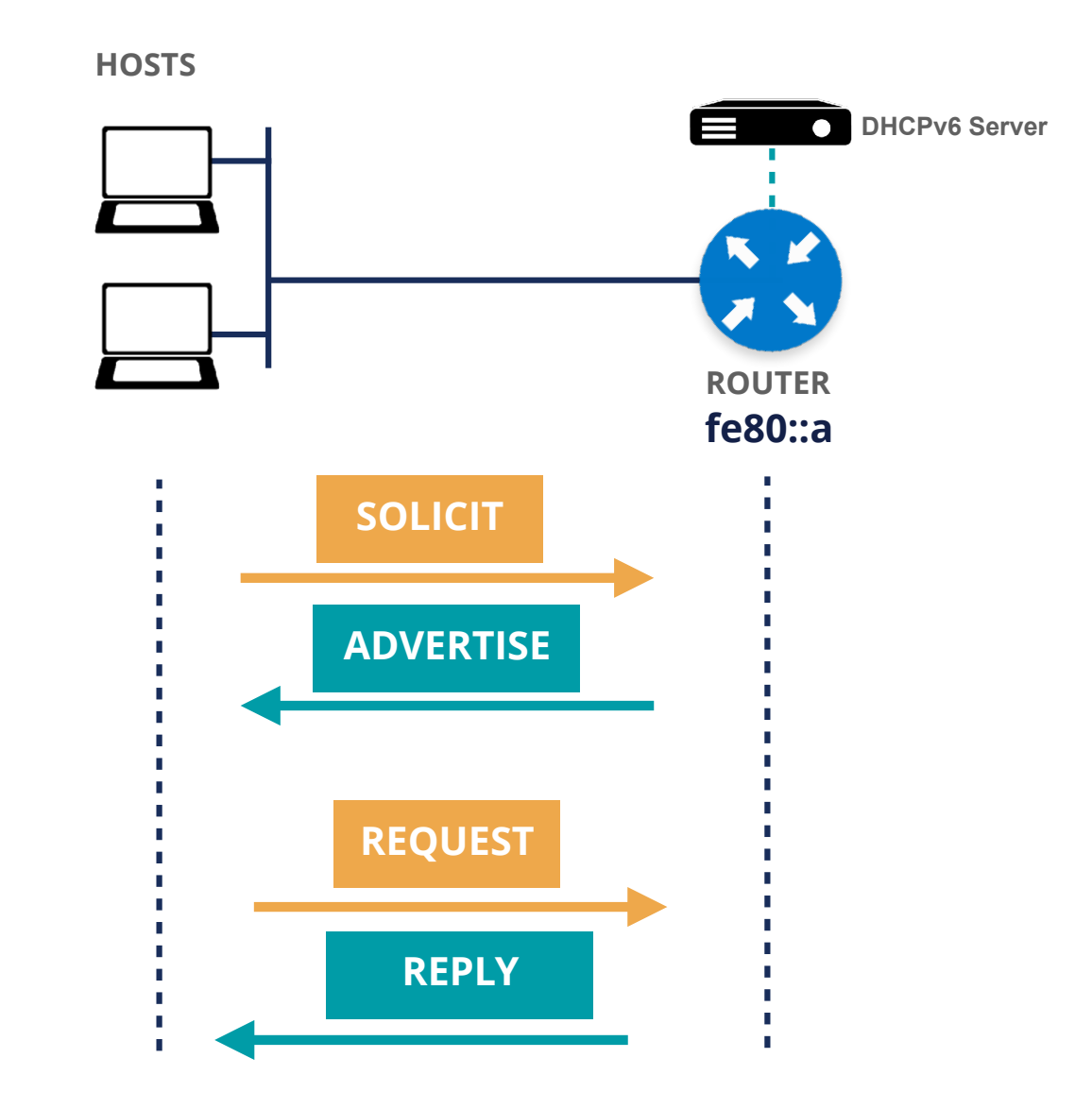

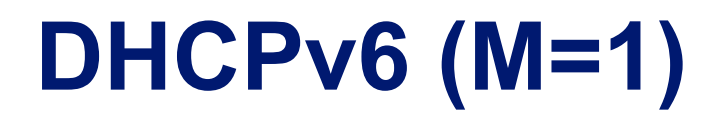

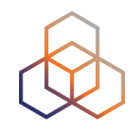

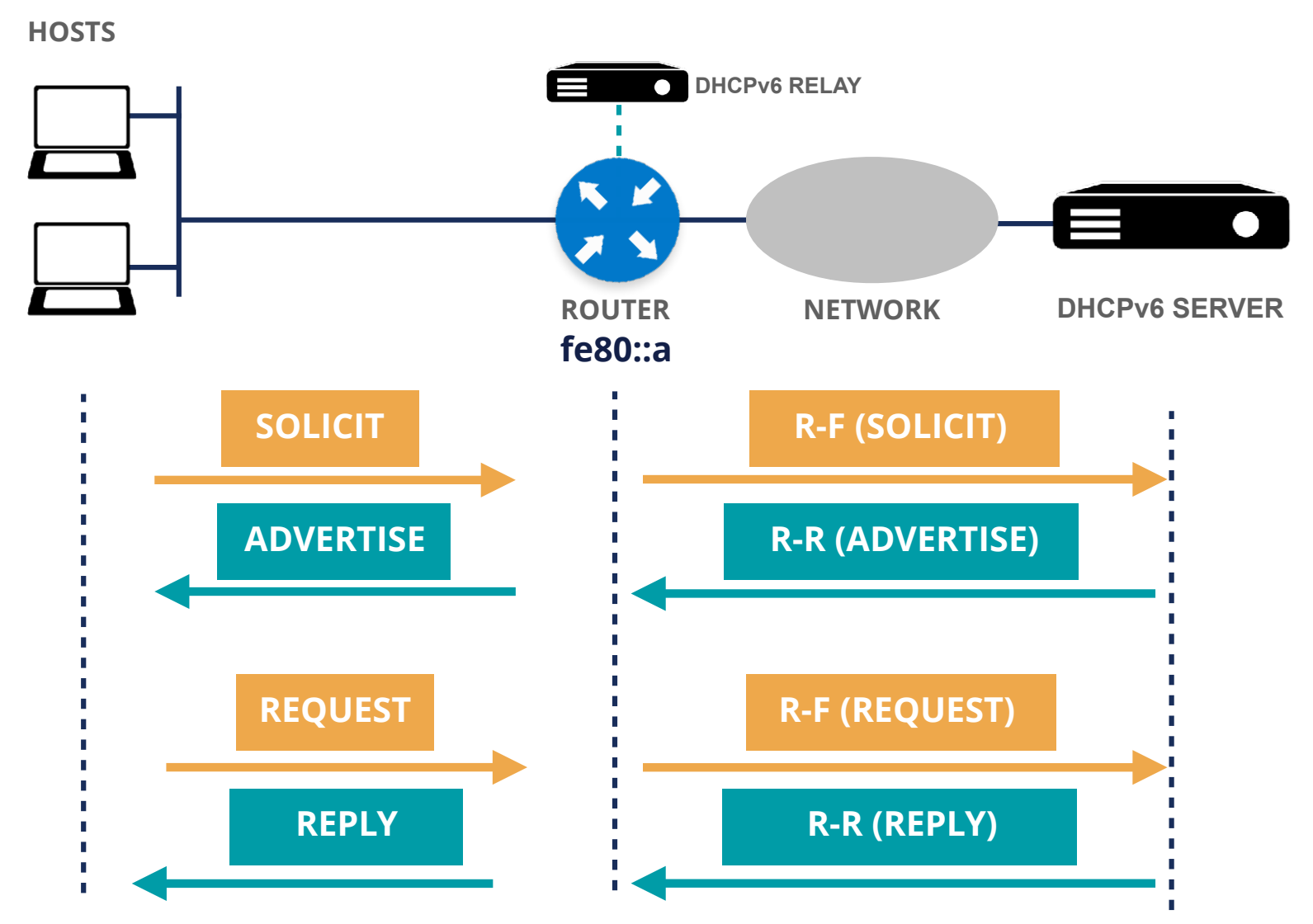

#### **DHCPv6 (M=0, O=1)**

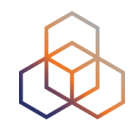

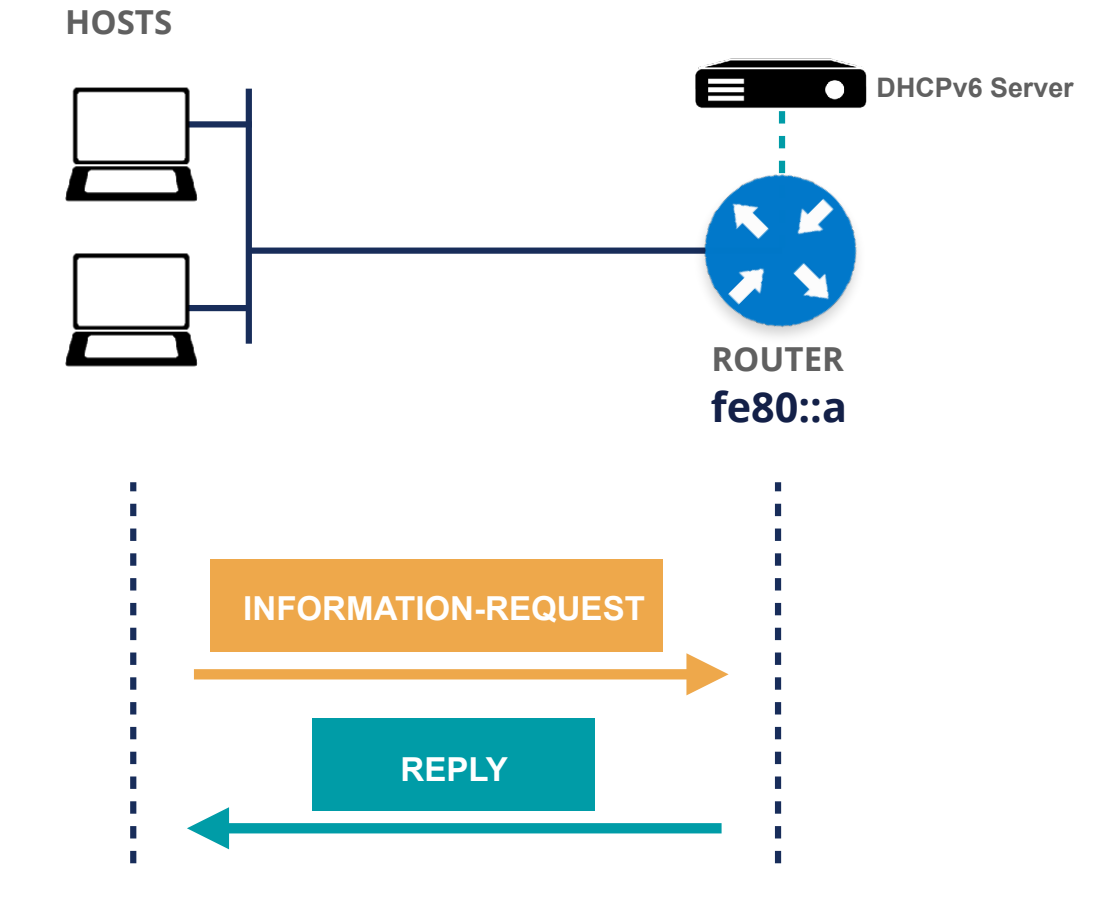

#### **DHCPv6 (M=0, O=1)**

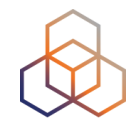

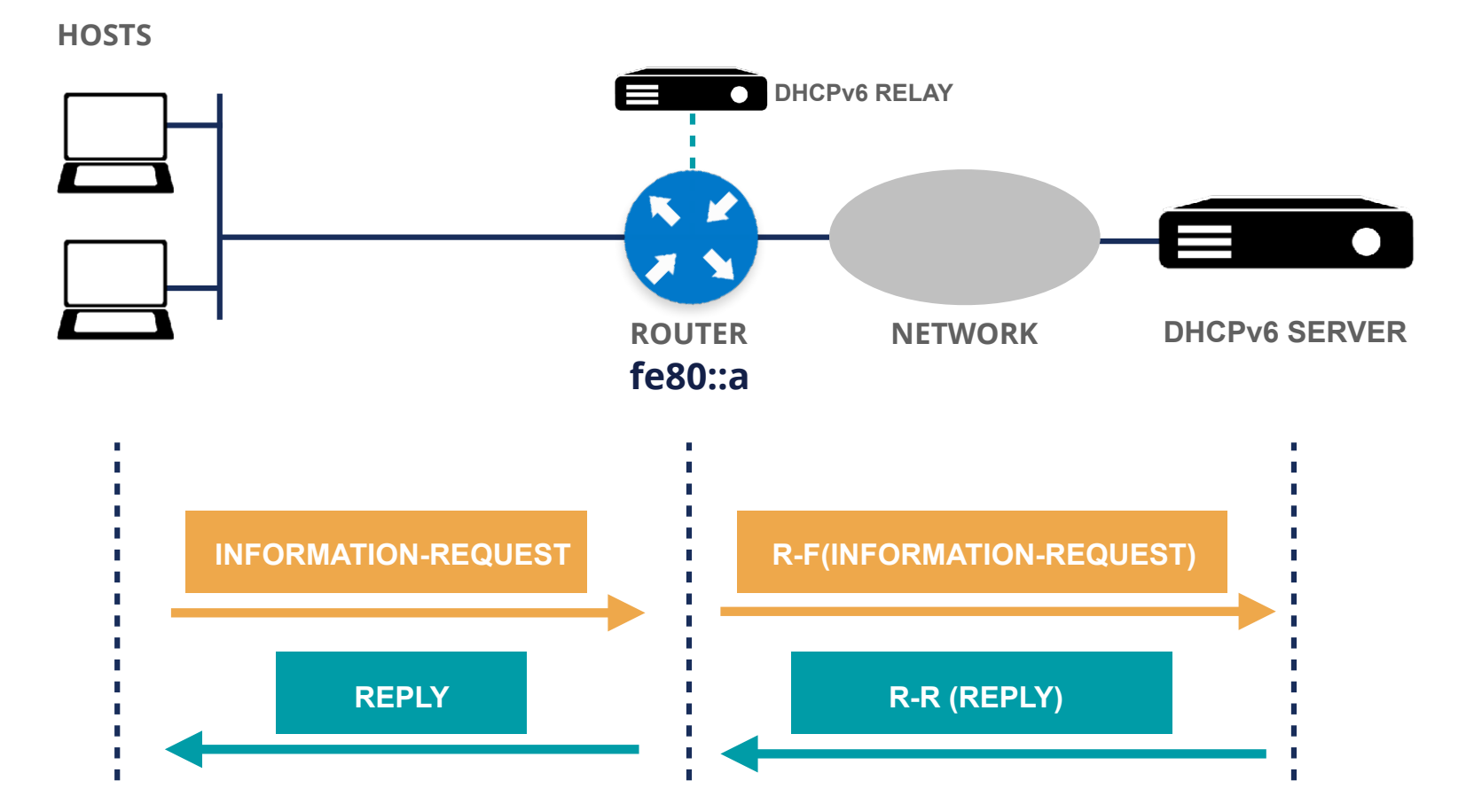

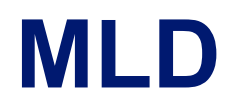

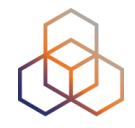

- Multicast Listener Discovery (MLD) is an important component of IPv6
- IPv6 routers use MLD to discover multicast listeners on a directly attached link, similar to IGMP in IPv4
- MLD is embedded in ICMPv6. Two versions exist:
	- MLDv1 similar to IGMPv2
	- MLDv2 similar to IGMPv3

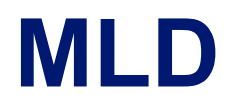

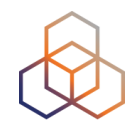

• 3 types of messages: Query, Report, Done

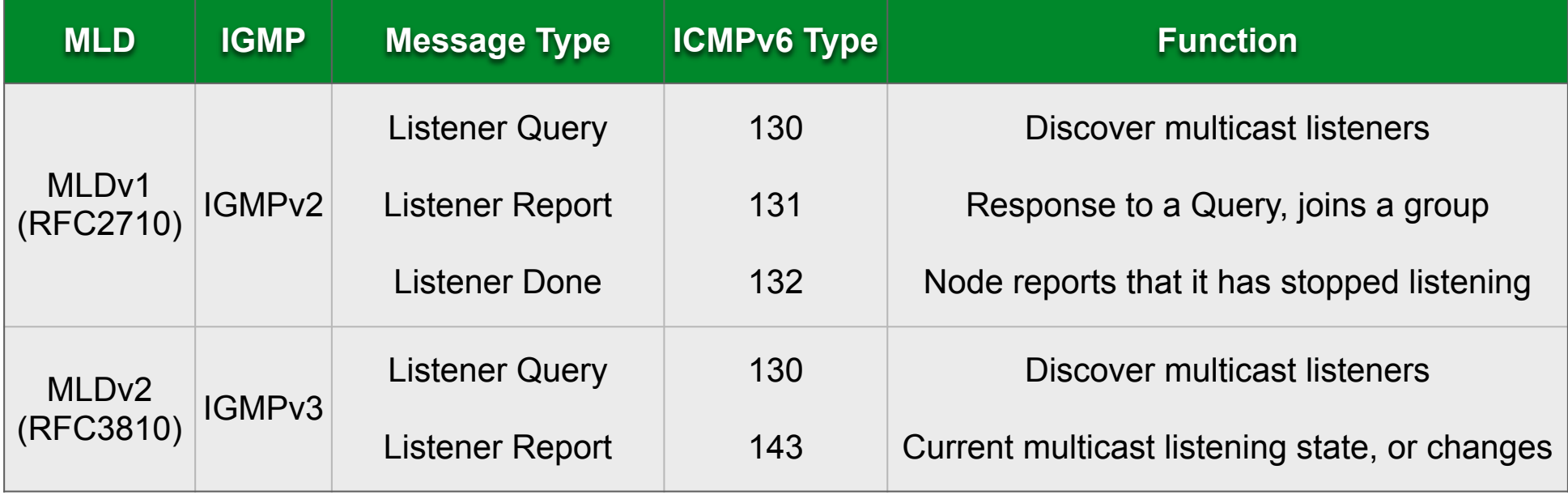

#### **DNS in IPv6 is difficult?**

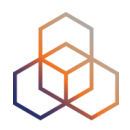

- **DNS** is not IP layer dependent
- **<sup>A</sup>** record for **IPv4**
- **AAAA** record for **IPv6**

- Don't answer based on incoming protocol
- Only challenges are for translations
	- NAT64, proxies

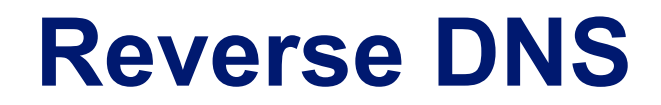

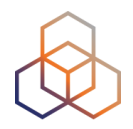

#### **3e:ef11: 2001:db8: :c100:4d**

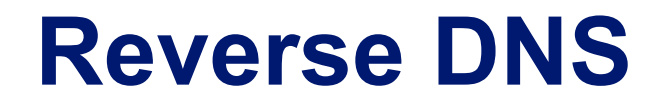

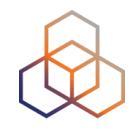

#### **0 003e:ef11:0000:0000 00 2001:0ddb8: b8 :c100: 4d**

**.ip6.arpa. . . . . . . .**

### **d.4.0.0.0.0.1.c.0.0.0.0.0.0.0.0.1.1.f.e.e.3.0.0.8.b. d.0.1.0.0.2.ip6.arpa. PTR yourname.domain.tld.**

**d.4.0.0.0.0.1.c.0.0.0.0.0.0.0.0.1.1.f.e.e.3.0.0.8.b.d.0.1.0.0.2.ip6.arpa. PTR yourname.domain.tld.**

#### **IPv6 and Domain Objects**

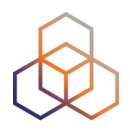

- IPv6 prefix: 2001:db8::/32
- Domain object:

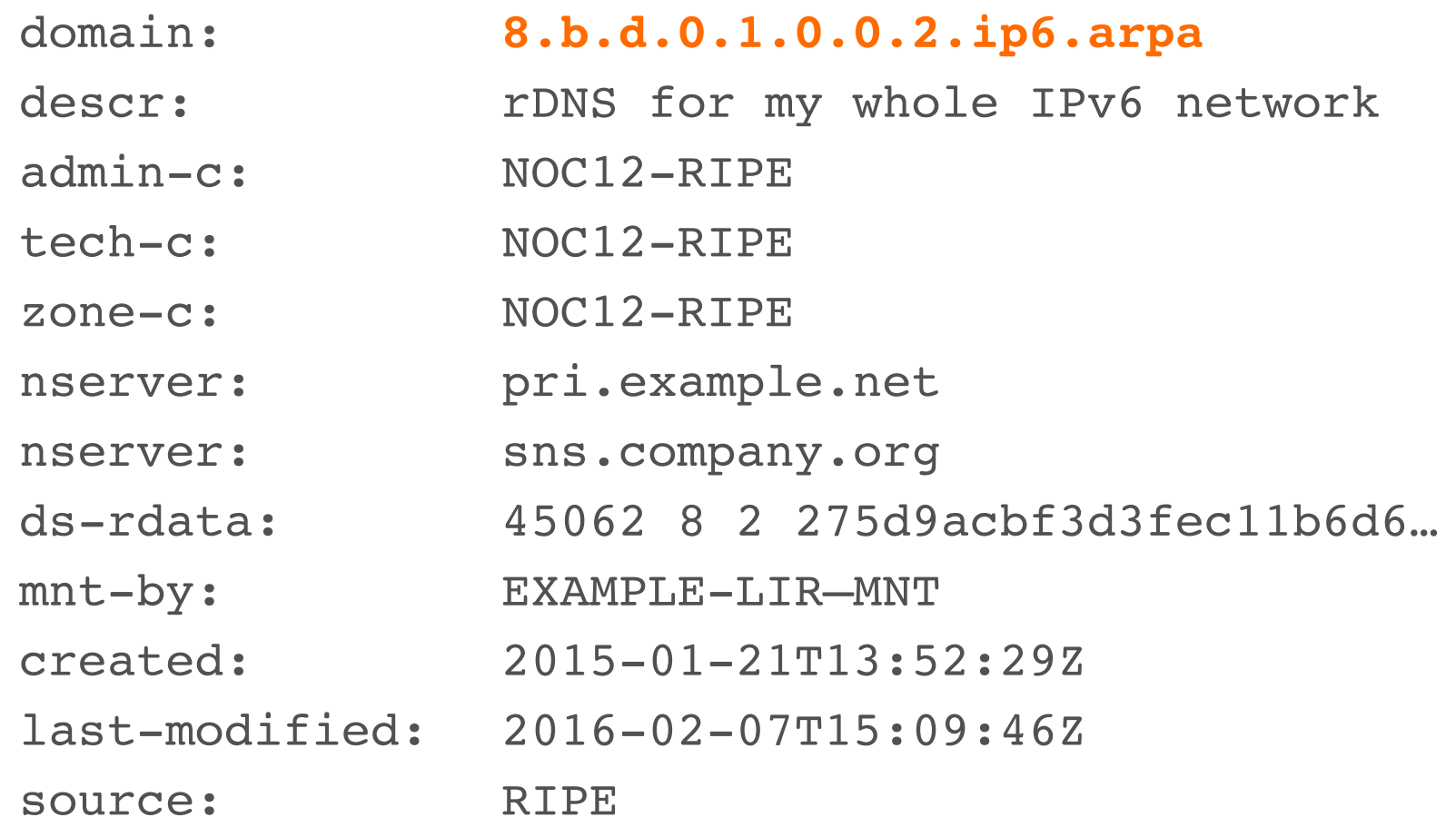

#### **Security Considerations**

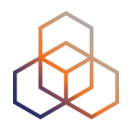

- Everybody can claim to be a router
	- **- Use RA Guard to filter unauthorised RAs** 
		- RFC 6105
	- **- Secure Neighbour Discovery (SEND)** 
		- RFC 3971
		- Neighbour Solicitation/Advertisement spoofing
		- DoS Attack
		- Router Solicitation and Advertisement Attacks

#### **Security Considerations**

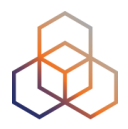

- Leaking router advertisements
	- Cisco enables RA by default
	- Windows, OS X and others will default accept
	- A machine can easily get IPv6 unnoticed
- Big threat today in IPv6 is human error
	- lack of knowledge / training
	- typos
	- Maintaining two IP protocols

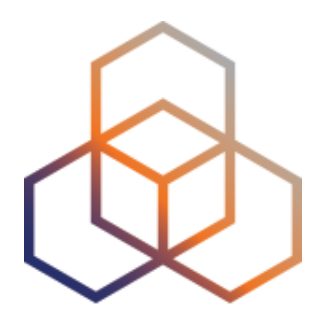

# **Configuring IPv6**

**Exercise** 

#### **Assigning Addresses**

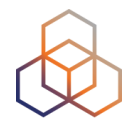

- **R1** will send the RAs and act as DHCPv6 Relay Agent
- **R2** will get IPv6 configuration info in three ways:
	- RA + SLAAC only
	- RA + SLAAC + 'O' flag (DHCPv6 Other Configuration)
	- RA + **no SLAAC** + 'M' flag (DHCPv6 Managed)

• The DHCPv6 server is already configured

#### **Network Diagram**

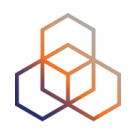

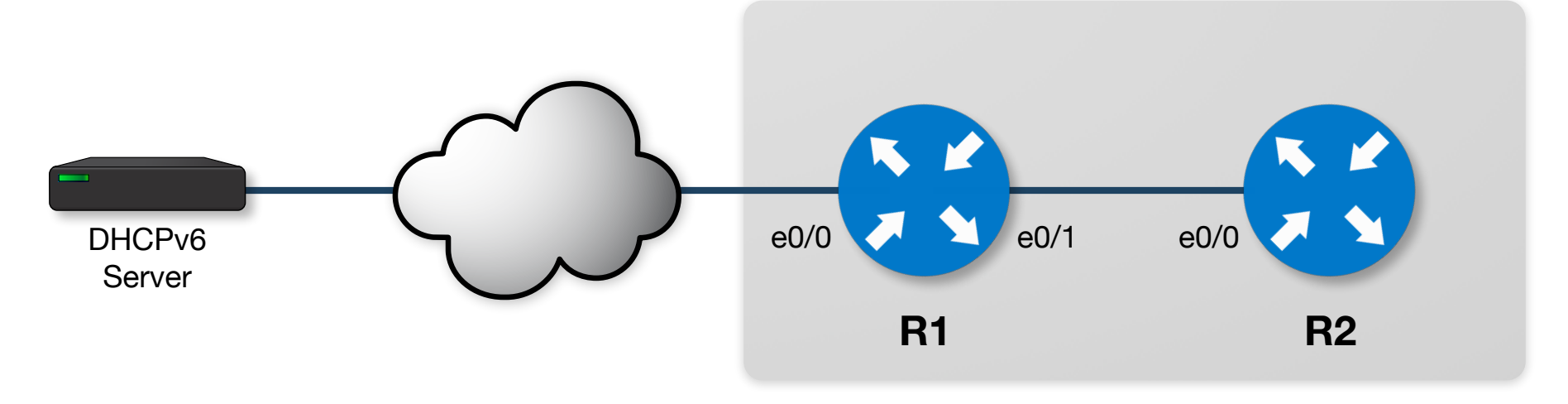

#### **Router roles:**

- **R1**: Default gateway router DHCPv6 relay agent
- **R2**: Client device SLAAC DHCPv6 client

#### **Exercise: Configuring IPv6**

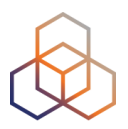

- Make sure you have connectivity
- Go to: [workbench.ripe.net](http://workbench.ripe.net)
- Choose the lab (ask the trainers)
- Your login is your number on participants list
- The trainers will provide the password

• Choose "**RA and DHCPv6**" from the menu

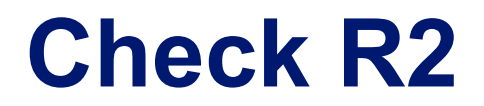

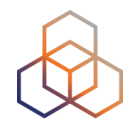

• Verify that the interface e0/0 has no address yet

**show ipv6 interface brief**

#### **Basic IPv6 Settings**

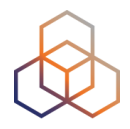

- Before configuring IPv6 on your router interfaces, the basic IPv6 settings must be enabled
- On both **R1** and **R2**

**configure terminal**

**ipv6 unicast-routing ipv6 cef**

#### **1st Case: SLAAC only (Router)**

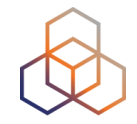

• On **R1** we will configure an IPv6 address from a /64 prefix on interface e0/1

**interface e0/1** 

 **ipv6 address 2001:ffxx:1::a/64**

Where xx is your given number for the LAB!

#### **1st Case: SLAAC only (Client)**

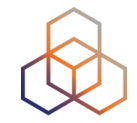

• On **R2** we will configure SLAAC on the interface e0/0

**interface e0/0** 

 **ipv6 address autoconfig default**

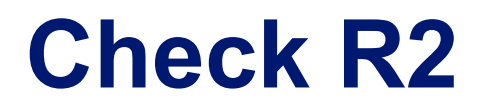

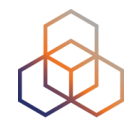

• Verify that the interface e0/0 has an IPv6 address

**end** (exits config mode)

**show ipv6 interface e0/0**

• And a default route

**show ipv6 route**

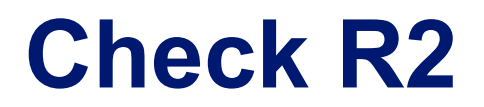

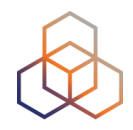

• Unfortunately, **R2** has no DNS name servers

**show ip dns view**

• This information was not provided in the RA from **R1**

## **2nd Case: SLAAC + O flag (Router)**

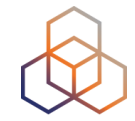

• On **R1** we will configure the 'O' flag for the RAs on interface e0/1

**interface e0/1** 

 **ipv6 nd other-config-flag**

#### **2nd Case: SLAAC + O flag (Client)**

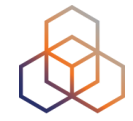

• On **R2** we will first bring down the interface e0/0

**configure terminal** 

**interface e0/0** 

 **shutdown**

• And then bring it back up...

 **no shutdown**

#### **2nd Case: SLAAC + O flag (Client)**

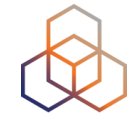

• Verify that the interface e0/0 has an IPv6 address and other configuration

**end** (exits config mode)

**show ipv6 interface e0/0**

**show ip dns view**

**show ipv6 dhcp interface e0/0**

#### **3rd Case: RA + M flag (Router)**

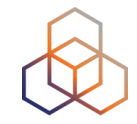

• On **R1** we will configure the 'M' flag for the RAs on interface e0/1

```
interface e0/1 
no ipv6 nd other-config-flag 
ipv6 nd managed-config-flag
```
#### **3rd Case: RA + M flag (Client)**

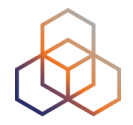

• On **R2** we will first bring down the interface e0/0

**configure terminal** 

**interface e0/0** 

 **shutdown**

• Remove the SLAAC configuration

 **no ipv6 address autoconfig default**

#### **3rd Case: RA + M flag (Client)**

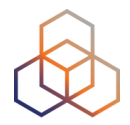

• On R2, configure the DHCP client

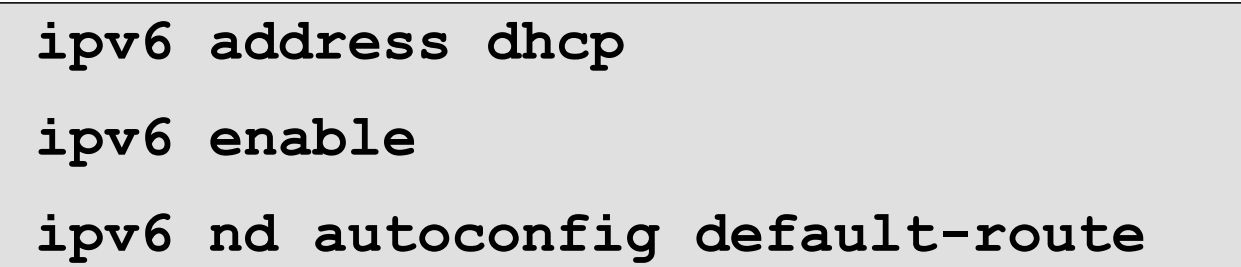

• And then bring the interface back up...

 **no shutdown**

#### **3rd Case: RA + M flag (Client)**

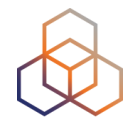

• Verify that the interface e0/0 has an IPv6 address and other configuration

> **end** (exits config mode) **show ipv6 interface e0/0 show ipv6 dhcp interface e0/0**

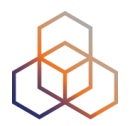

# **Questions**

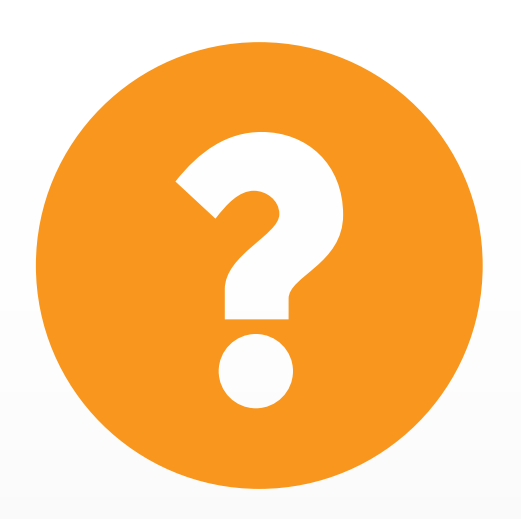
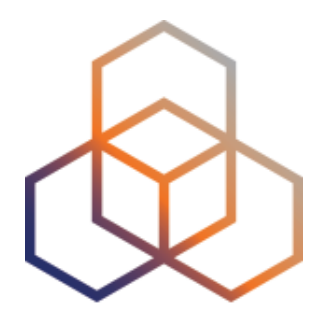

# **Real Life IPv6 Deployment**

Section 8

### **Colocation Provider**

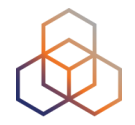

- 30 staff
- Routing
	- Dual Stack!
	- Possible IGP combinations were:
		- OSPFv2 for IPv4, IS-IS for IPv6 (only)
		- OSPFv2 for IPv4, OSPFv3 for IPv6
		- IS-IS for IPv4, OSPFv3 for IPv6
		- IS-IS for both IPv4 and IPv6 (**their solution**)
	- Check internal routing before going external!

### **Colocation Provider**

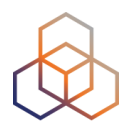

- Checklist
	- set access lists on network equipment
	- set up monitoring (SNMP)
	- have working DNS
- Subnetting tools
	- sipcalc, IPv6calc, apps
- Every customer gets a /48 assignment
	- and a /64 for the connection

### **Colocation Provider**

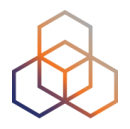

- Points of attention:
	- stateless auto configuration can assign a subnet "unexpectedly"
	- not all firewalls support IPv6
	- be careful with statement "*IPv6 ready*"

### **ISP xDSL**

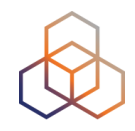

- 200 staff
- 2/32 prefixes (due to merger)
	- not enough
	- make a plan before requesting allocation
- /48 per POP
- /56 per router
- /64 per customer vlan

### **ISP xDSL**

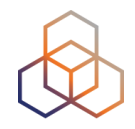

- Servers
	- no EUI-64
	- no autoconfig
	- port number for services (i.e. POP3 at ::110)
	- default gateway manually set to, for example:
		- 2001:db8::1/64 *(usually)*

### **ISP xDSL**

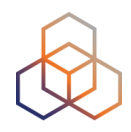

- Network links (point-to-point)
	- core
		- /64 per link
		- $-$  ::1 ::2
		- no auto configuration
		- easy to remember
- You don't want your router link at:
	- 2001:db8:cf9d:7631:cd01:fe55:4532:ae60/64
- You want your router link at:
	- $-2001:db8:1:1::/64$

### **Large Enterprise**

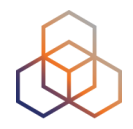

- Approx. 550 IT staff
- Several locations worldwide
- Most of their business processes rely heavily on the Internet
- Driven to IPv6 by need to continue doing business as usual

### **Large Enterprise**

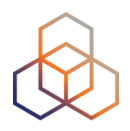

- Make an inventory of IT needs
	- Hardware / Software / Services
	- Talk to your ISPs early during preparation
- Evaluate the current IPv6 offerings
	- Don't trust your vendor on "full IPv6 support"
	- Basic network functions are not the issue
	- Check cloud solutions
- Train your IT staff
	- Make them understand the WHY of IPv6
	- Focus on the people responsible for applications

### **Large Enterprise**

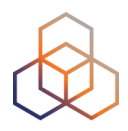

- Build a testlab (and start testing!)
- Make an IPv6 Roadmap
	- Dedicated IT group approves roadmap and tracks status
	- "IPv6 Readiness" required for all new purchases
	- Plan replacement of solutions that don't do IPv6
	- Point out the risks of apps not doing IPv6
- Phased Approach to Deployment
	- Phase 1: dual stack all external facing services
	- Phase 2: datacenter and internal network

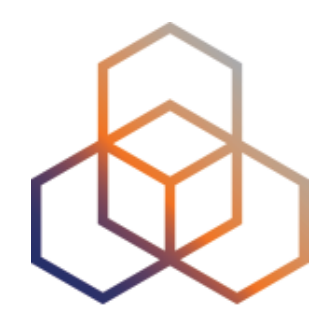

# **Tips**

### Section 9

### **How to get started**

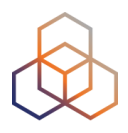

- Change purchasing procedure (feature parity)
- Check your current hardware and software
- Plan every step and test
- One service at a time
	- face first
	- core
	- customers

### **RIPE-772 Document**

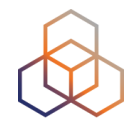

- "Requirements for IPv6 in ICT Equipment"
	- Best Current Practice describing what to ask for when requesting IPv6 Support
	- Useful for tenders and RFPs
	- Original version was ripe-554
	- Ripe-554 Originated by the Slovenian Government
	- Adopted by various others (Germany, Sweden)

**Link to the document:**

**https://www.ripe.net/publications/docs/ripe-772**

### **Troubleshooting for ISP Helpdesks**

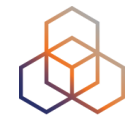

- Most ISP connectivity problems are not IPv6 related
- Helpdesks can get confused!
	- IPv6 is new for them
	- They don't have experience with IPv6 issues

- A generic troubleshooting guide can help!
- Based on the open source testipv6.com tool
- **Customisable**

<https://www.ripe.net/ripe/docs/ripe-631>

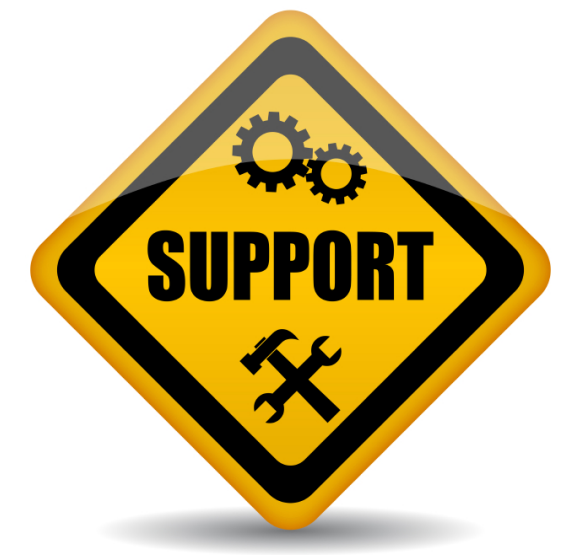

### **Customers And Their /48**

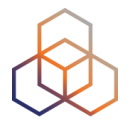

- Customers have no idea how to handle **65,536 subnets**!
- Provide them with information!

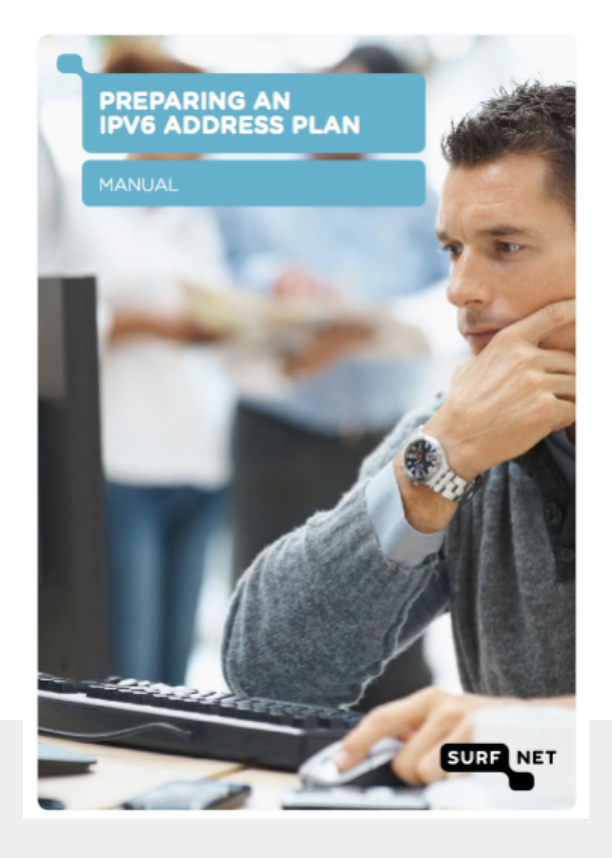

#### **Link to the document:**

[https://www.ripe.net/support/training/material/](https://www.ripe.net/support/training/material/basicipv6-addressing-plan-howto.pdf) [basicipv6-addressing-plan-howto.pdf](https://www.ripe.net/support/training/material/basicipv6-addressing-plan-howto.pdf)

### **Also useful**

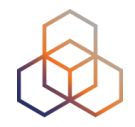

- Websites
	- http://www.getipv6.info
	- http://www.ipv6actnow.org
	- http://datatracker.ietf.org/wg/v6ops/
	- https://www.ripe.net/publications/docs/ripe-772
- Mailing lists
	- http://lists.cluenet.de/mailman/listinfo/ipv6-ops
	- http://www.ripe.net/mailman/listinfo/ipv6-wg

### **Don'ts**

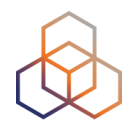

- Don't separate IPv6 features from IPv4
- Don't do everything in one go
- Don't appoint an IPv6 specialist
	- do you have an IPv4 specialist?
- Don't see IPv6 as a product
	- the Internet is the product!

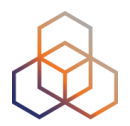

# **Questions**

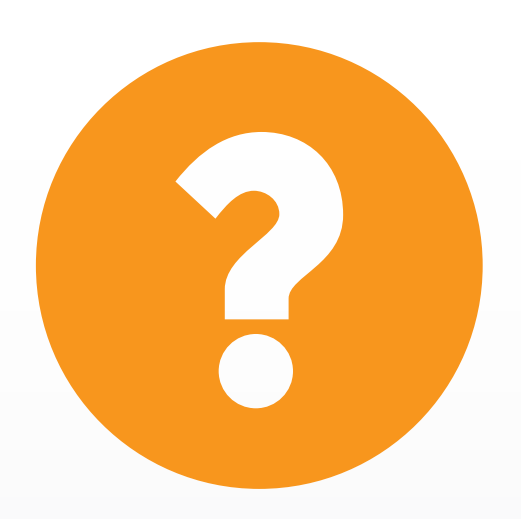

### **What's Next in IPv6**

유원

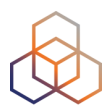

#### ക്ക **Webinars**

#### **Attend another webinar live wherever you are.**

- ✤ Introduction to IPv6 (2 hrs)
- ✤ IPv6 Host Configuration (2 hrs)
- ✤ IPv6 Addressing Plan (1 hr)
- ✤ Basic IPv6 Protocol Security (2 hrs)
- ✤ IPv6 Associated Protocols (2 hrs)
- **❖** IPv6 Security Myths, Filtering and Tips
	- (2 hrs)

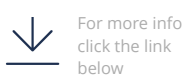

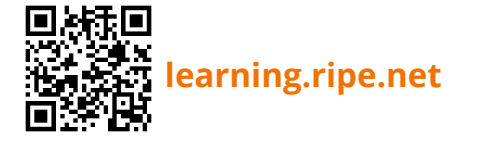

**Meet us at a location near you for a training session delivered in person.**

**Face-to-face** 

- ✤ Basic IPv6 (8.5 hrs)
- ✤ Advanced IPv6 (17 hrs)
- ✤ IPv6 Security (8.5 hrs)

**E-learning** 

**Learn at your own pace at our online Academy.** 

✤ IPv6 Fundamentals (15 hrs)

**[academy.ripe.net](https://academy.ripe.net/)**

✤ IPv6 Security (24 hrs)

 $\Xi$ 

#### **Learnt everything you needed? Get certified!**

**Examinations** 

- ✤ IPv6 Fundamentals Analyst
- ✤ IPv6 Security Expert

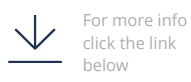

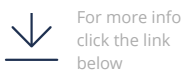

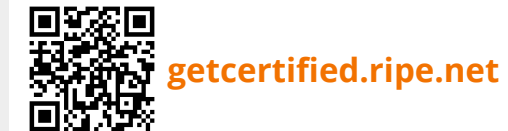

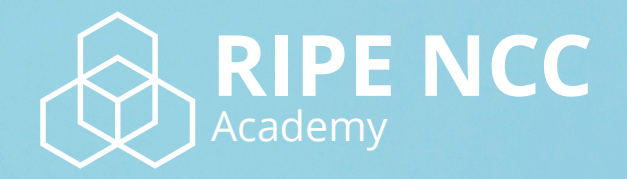

### **Learn something new today! academy.ripe.net**

**1/64** 

 $-1.5$ 

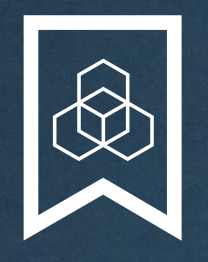

### **RIPE NCC Certified Professionals**

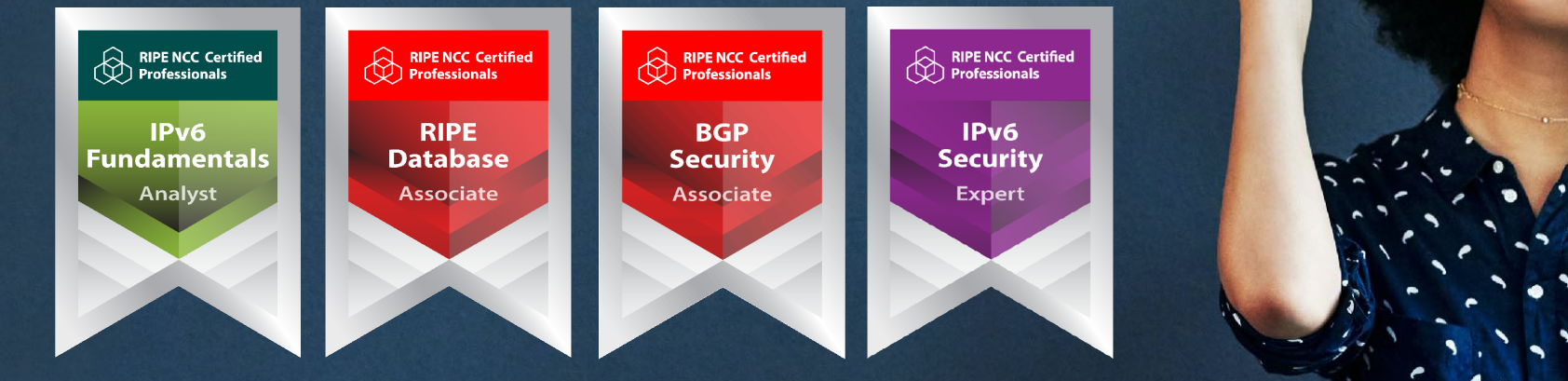

Presentation Subtitle

Type Of Session

#### **https://getcertified.ripe.net/**

### **We want your feedback!**

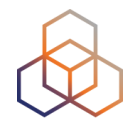

What did you think about this session?

Take our survey at:

### **https://www.ripe.net/feedback/bv6/**

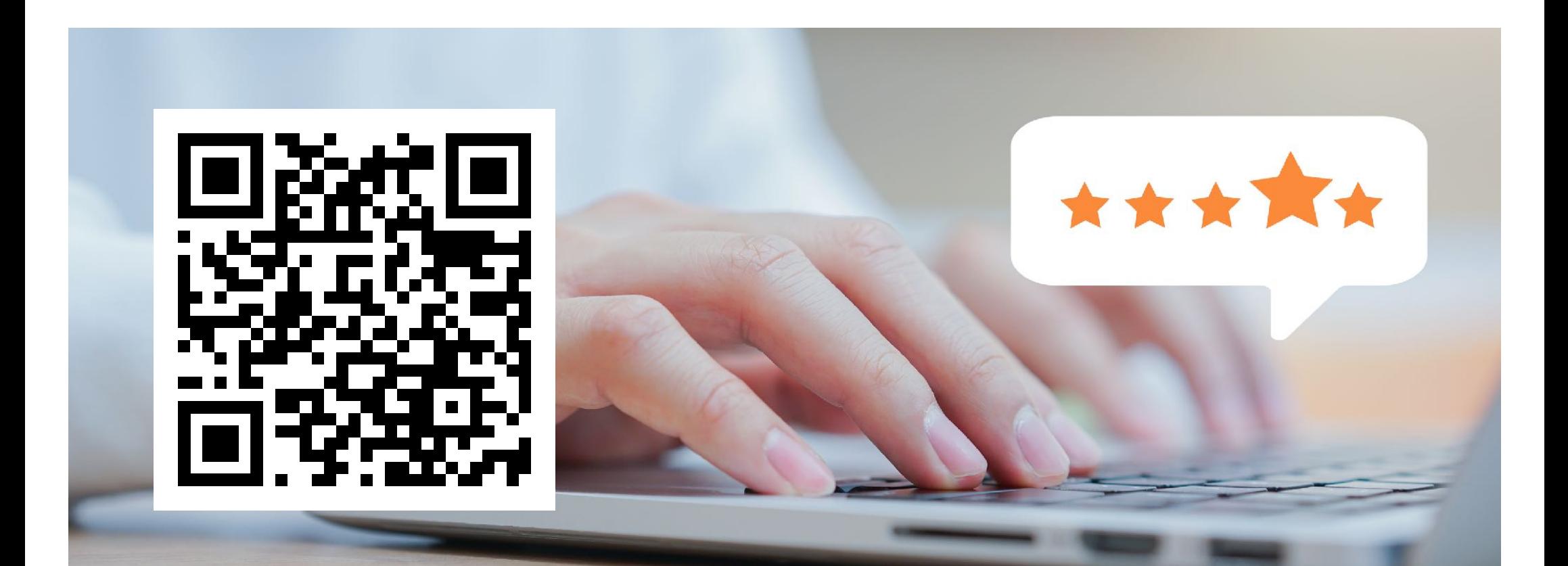

## **Copyright Statement**

[…]

The RIPE NCC Materials may be used for **private purposes, for public non-commercial purpose, for research, for educational or demonstration purposes**, or if the materials in question specifically state that use of the material is permissible, and provided the RIPE NCC Materials are not modified and are properly identified as RIPE NCC documents. Unless authorised by the RIPE NCC in writing, any use of the RIPE NCC Materials for advertising or marketing purposes is strictly forbidden and may be prosecuted. The RIPE NCC should be notified of any such activities or suspicions thereof.

[…]

**Find the full copyright statement here:** https://www.ripe.net/about-us/legal/copyright-statement

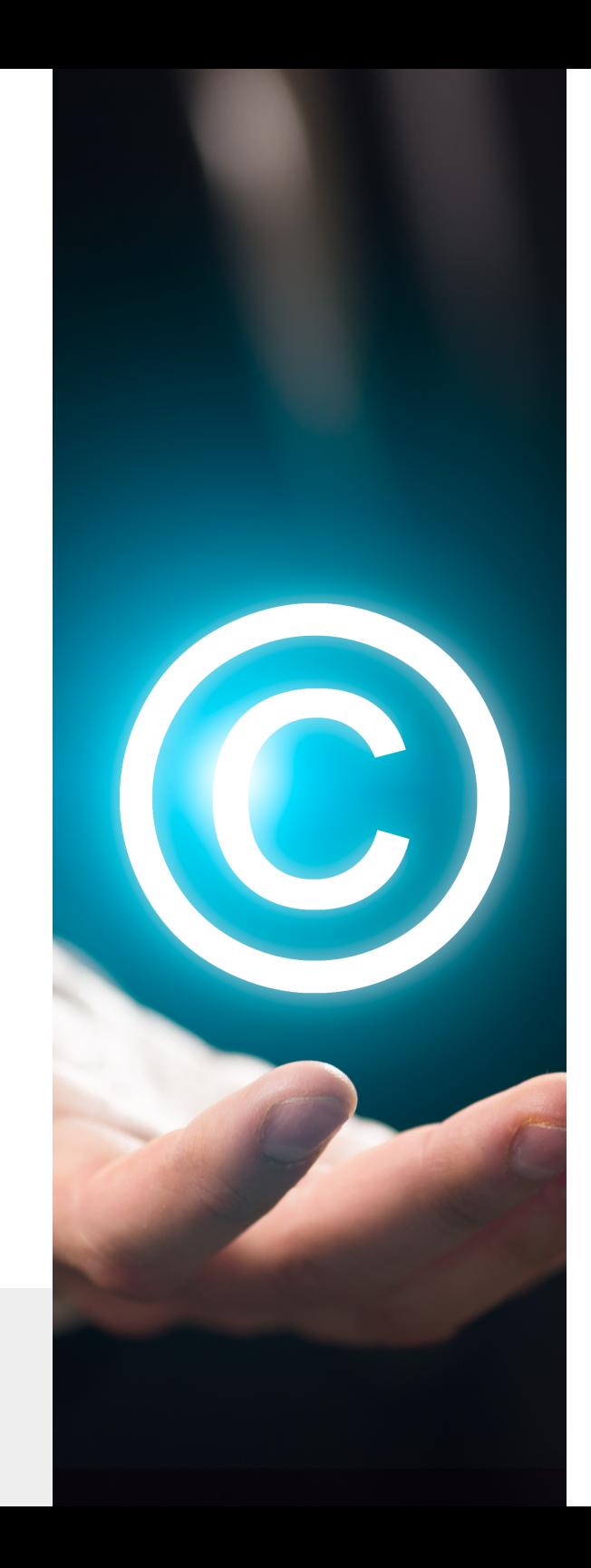

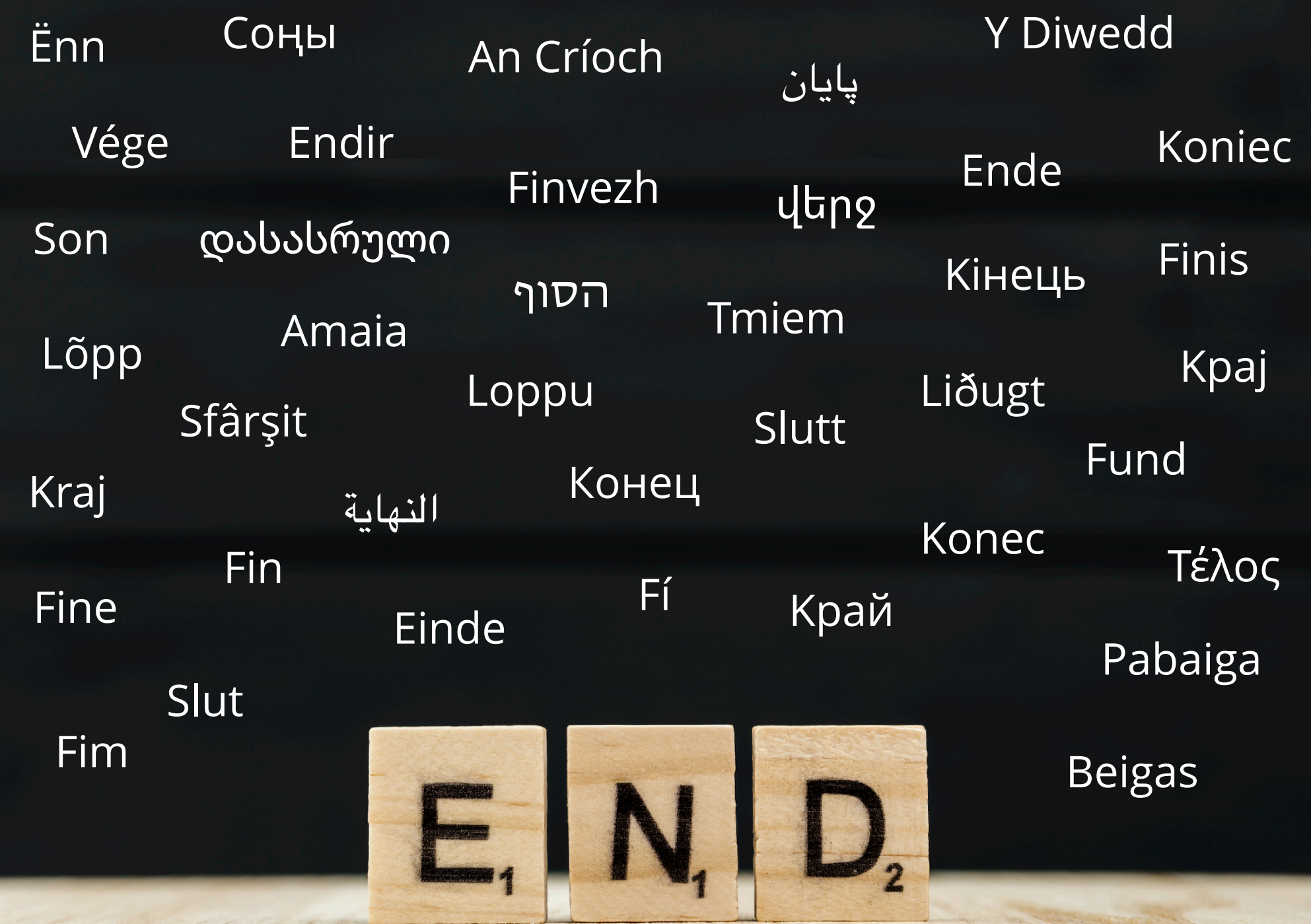

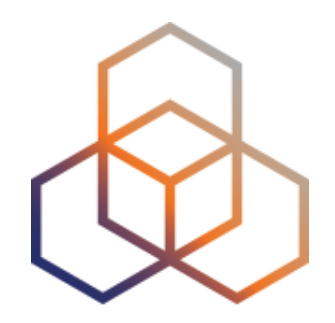

## **ANNEX**

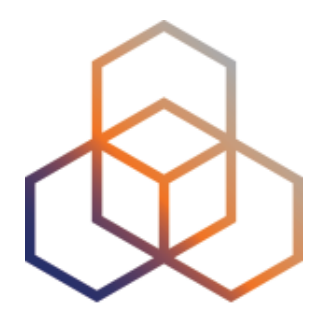

# **Transition Mechanisms**

Annex 1

### **Transitioning: Solving Two Problems**

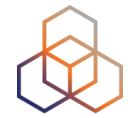

**a.** Maintaining connectivity to IPv4 hosts by sharing IPv4 addresses between clients

a.Extending the address space with NAT/CGN/LSN

b.Translating between IPv6 and IPv4

**b.** Provide a mechanism to connect to the emerging IPv6-only networks

a.Tunnelling IPv6 packets over IPv4-only networks

### **6in4**

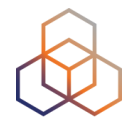

**a.** Manually configured tunnels towards a fixed tunnel broker like Hurricane Electric or your own system

**D.** Stable and predictable but not easily deployed to the huge residential markets

**C.MTU might cause issues** 

### **6in4**

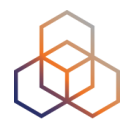

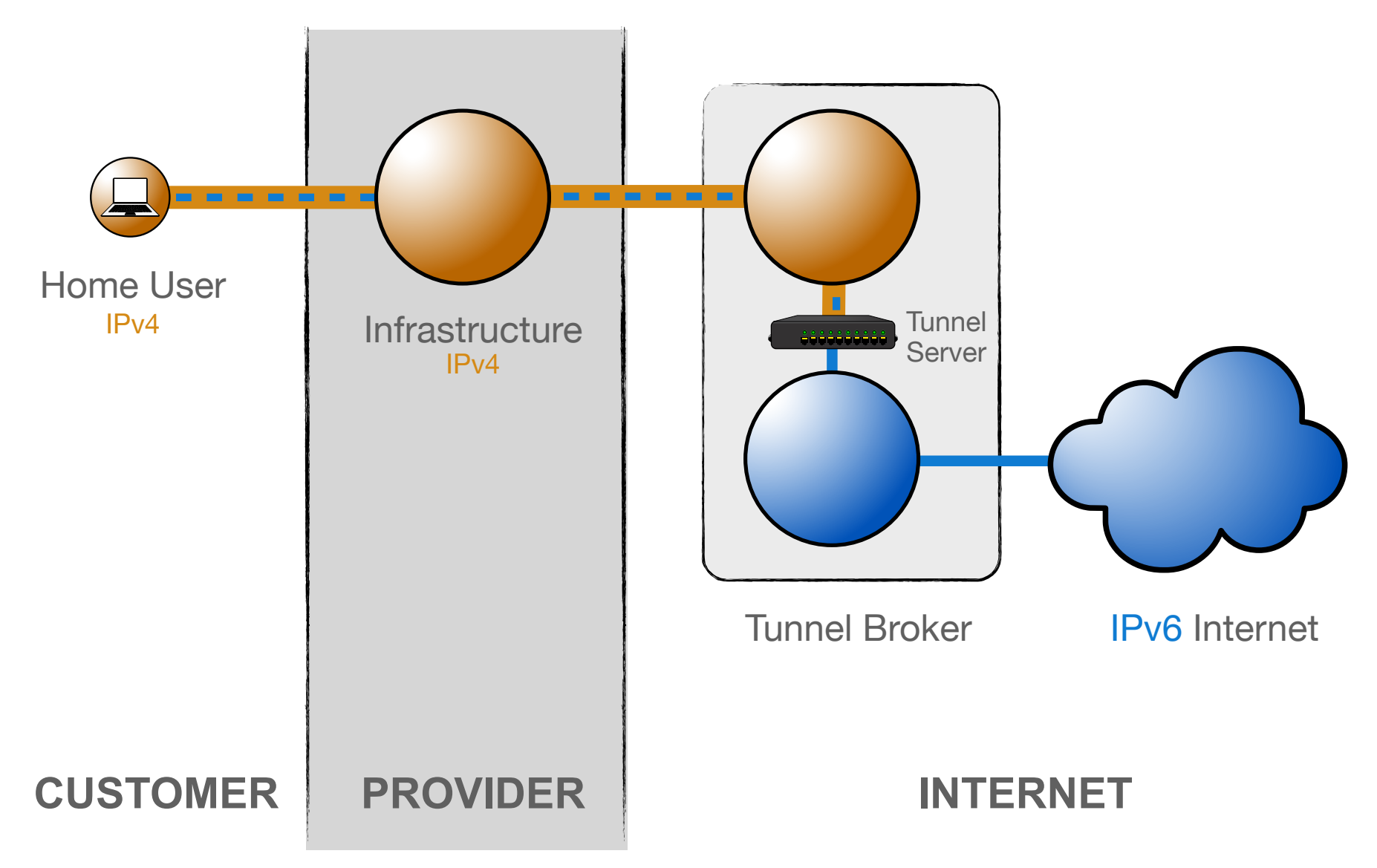

### **6RD**

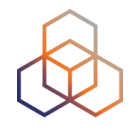

**a.** Encodes the IPv4 address in the IPv6 prefix

**b.** Uses address space assigned to the operator

**C.** The operator has full control over the relay

d.Traffic is symmetric across a relay

a.Or at least stays in your domain

**e.**Can work with both public and private IPv4 space f.Needs additional software for signalling

### **6RD**

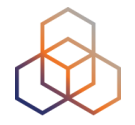

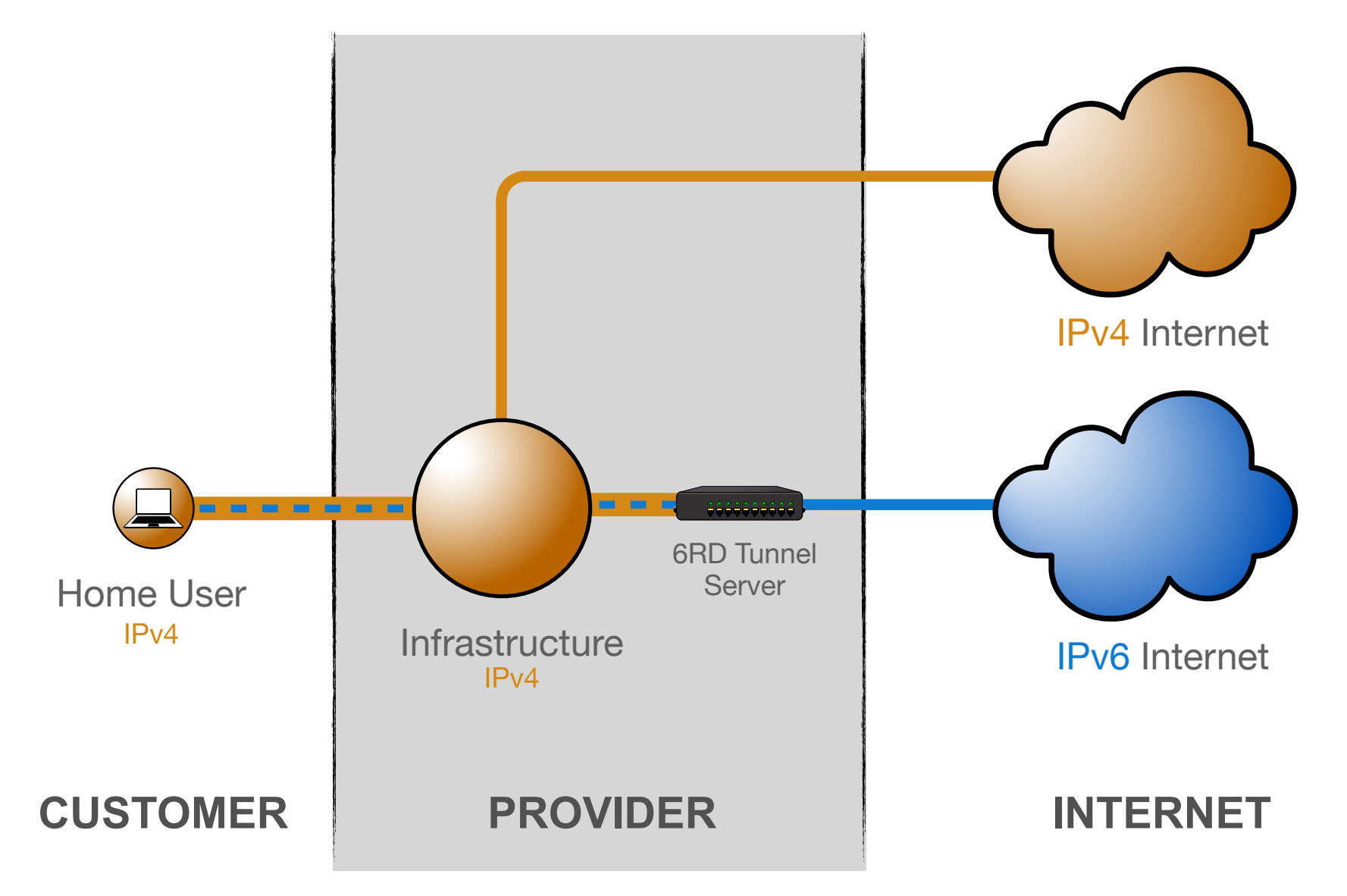

### **NAT64 / DNS64**

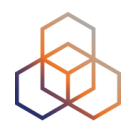

**a.** Single-stack clients will only have IPv6

**b.** Translator box will strip all headers and replace them with IPv4

C.Requires some DNS "magic" d.Capture responses and replace A with AAAA e.Response is crafted based on target IPv4 address

f.Usually implies address sharing on IPv4

### **NAT64 / DNS64**

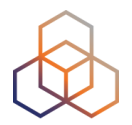

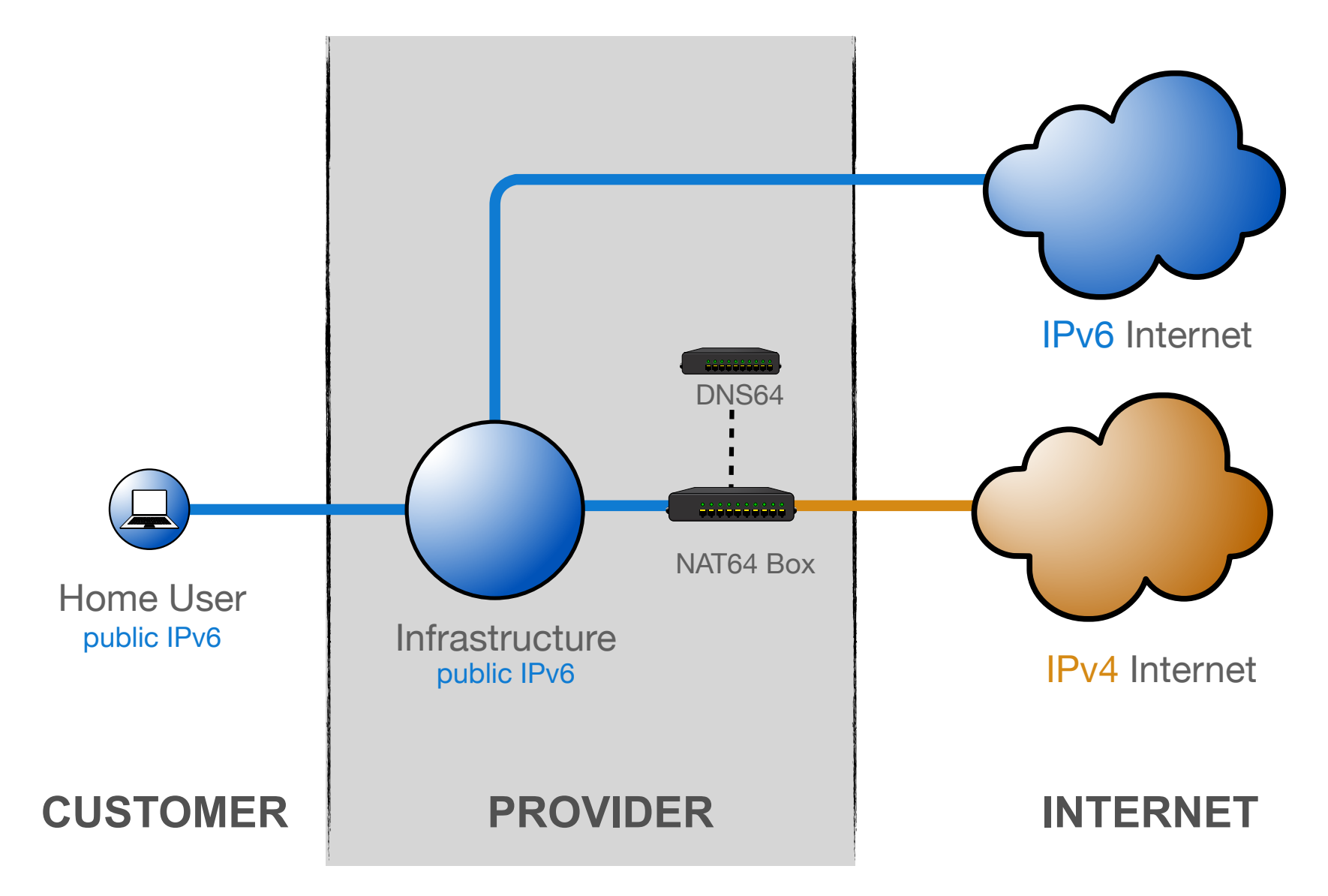

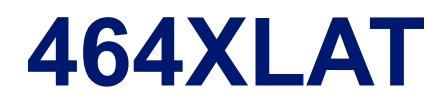

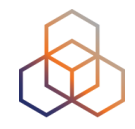

**a.** Extension to NAT64 to access IPv4-only applications (like Skype or Whatsapp)

**D.** Handset pretends there is an IPv4 address (CLAT) and sends IPv4 packets in UDP over IPv6

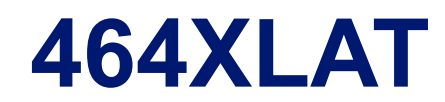

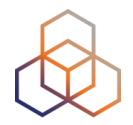

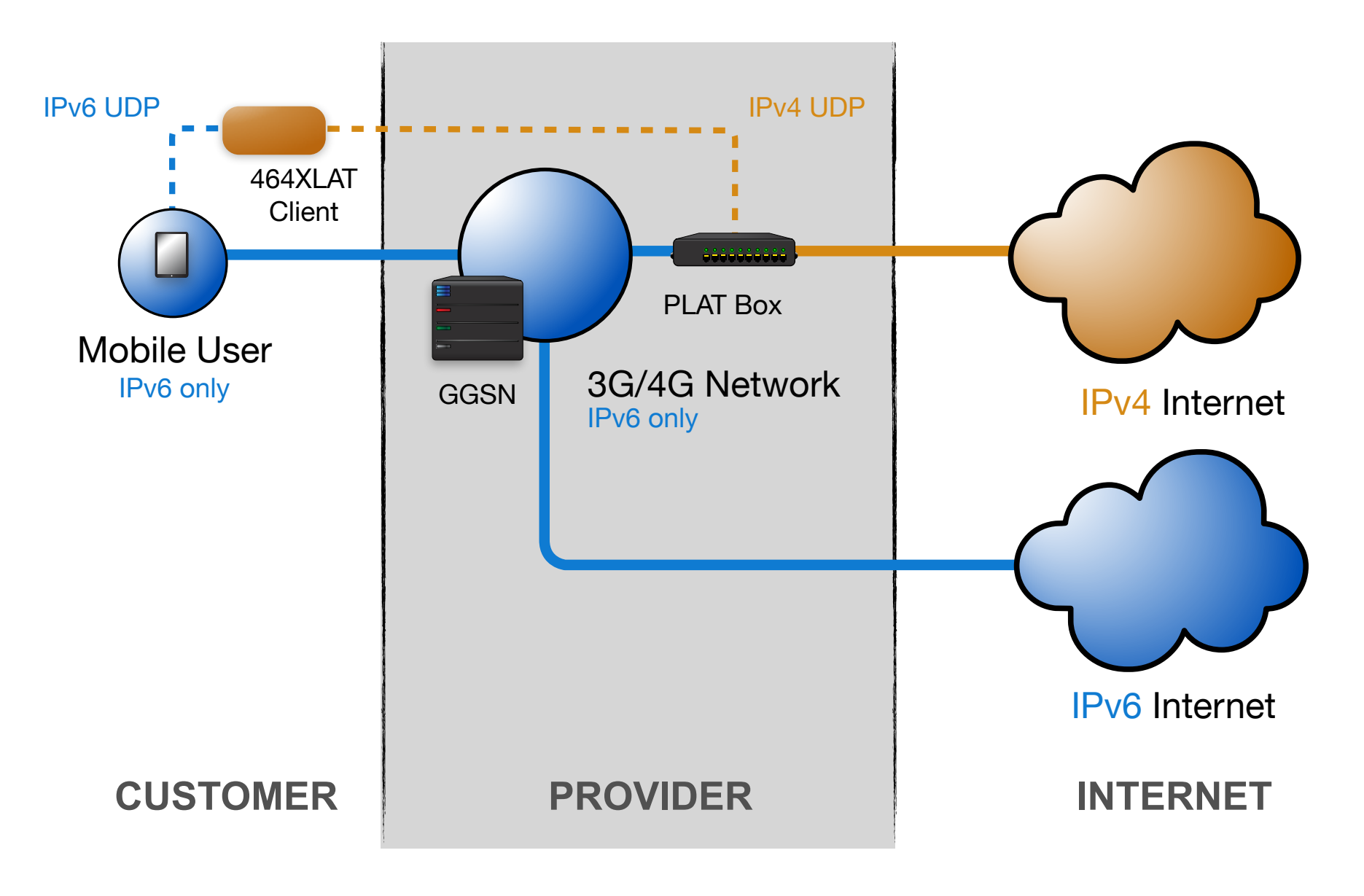

### **DS-lite**

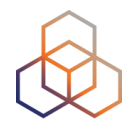

a.Tunnelling IPv4 over IPv6

**D.** Allows clients to use RFC1918 addresses without doing NAT themselves

**C.NAT** is centrally located at the provider

d.Client's IPv6 address is used to maintain state and to keep clients apart

a.Allows for duplicate IPv4 ranges
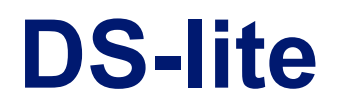

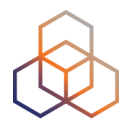

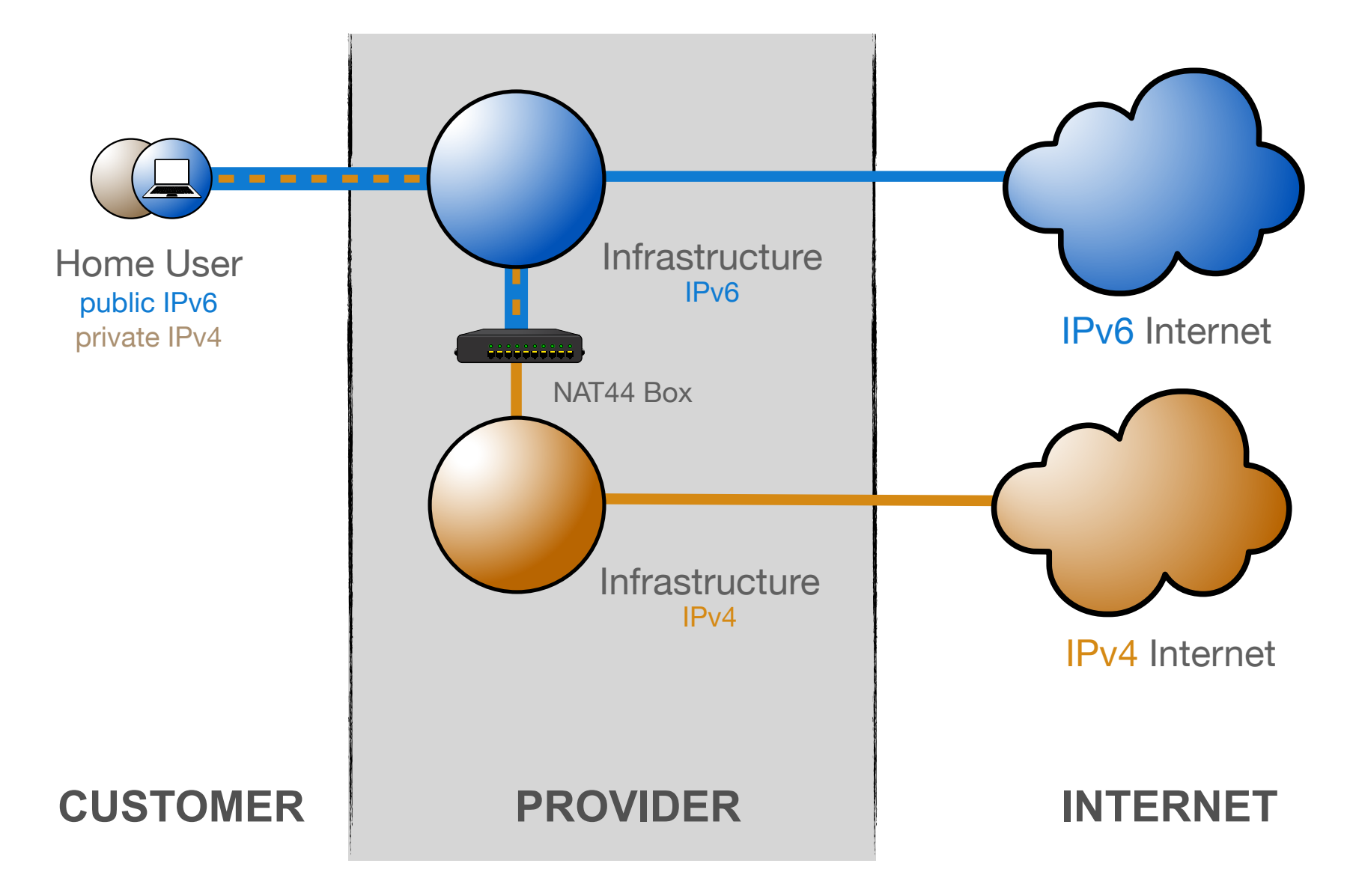

### **MAP-E / MAP-T**

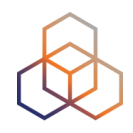

a.IPv4 over IPv6 - Encapsulated or Translated

**D.** Clients get private IPv4 and public IPv6

C.IPv4 address/port mapped into IPv6 address

d.Stateless NAT44 allows traffic to flow asymmetrically in and out of MAP domain

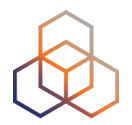

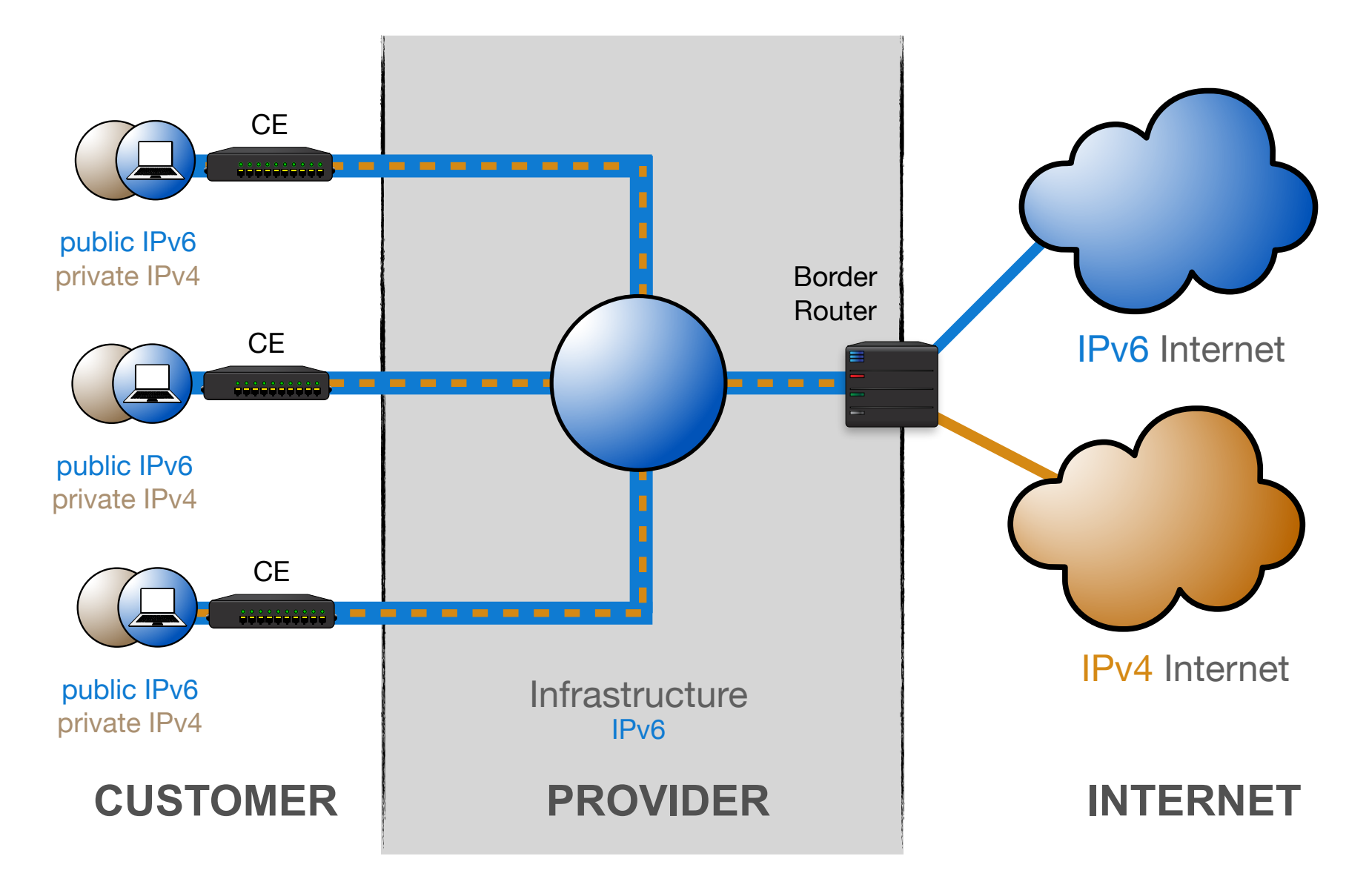

#### **Best Transition Mechanism?**

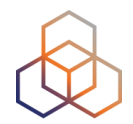

# **Dual Stack**

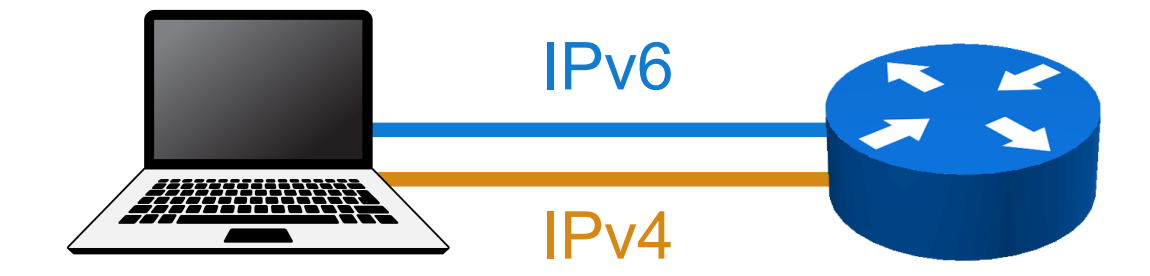

#### **RIPE NCC Academy**

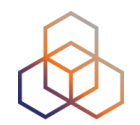

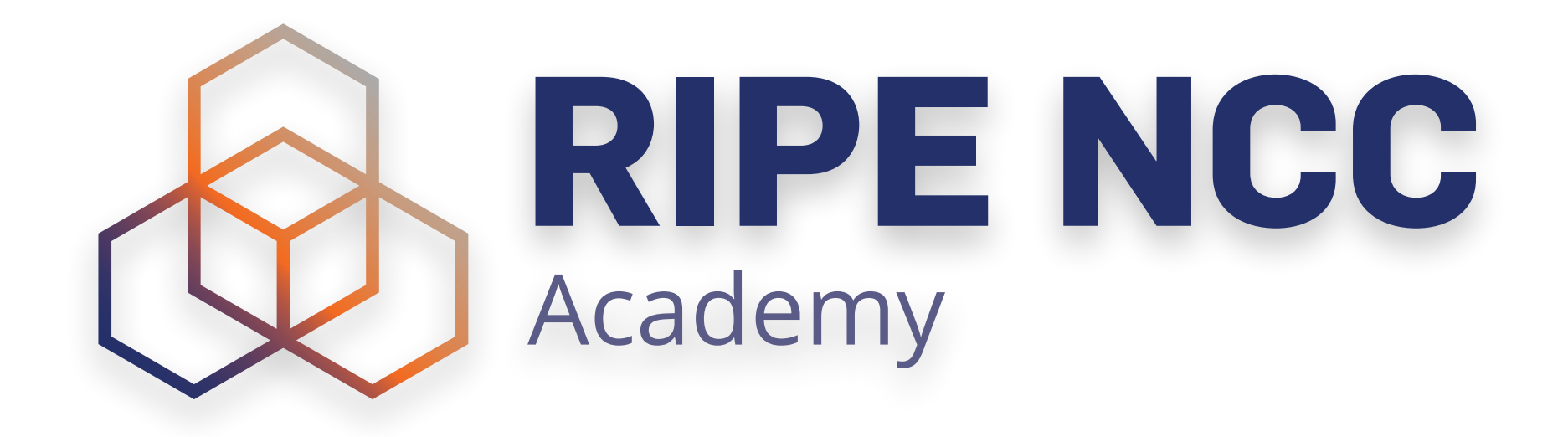

**Graduate to the next level!**

**http://academy.ripe.net**

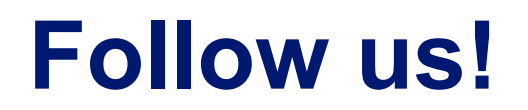

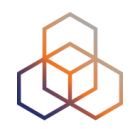

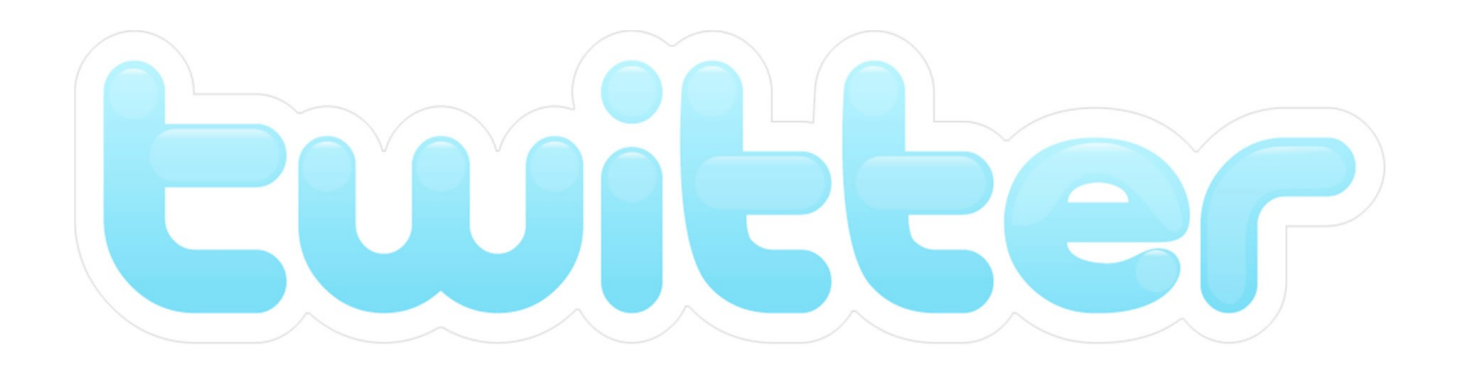

## @TrainingRIPENCC

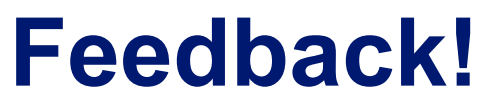

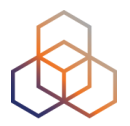

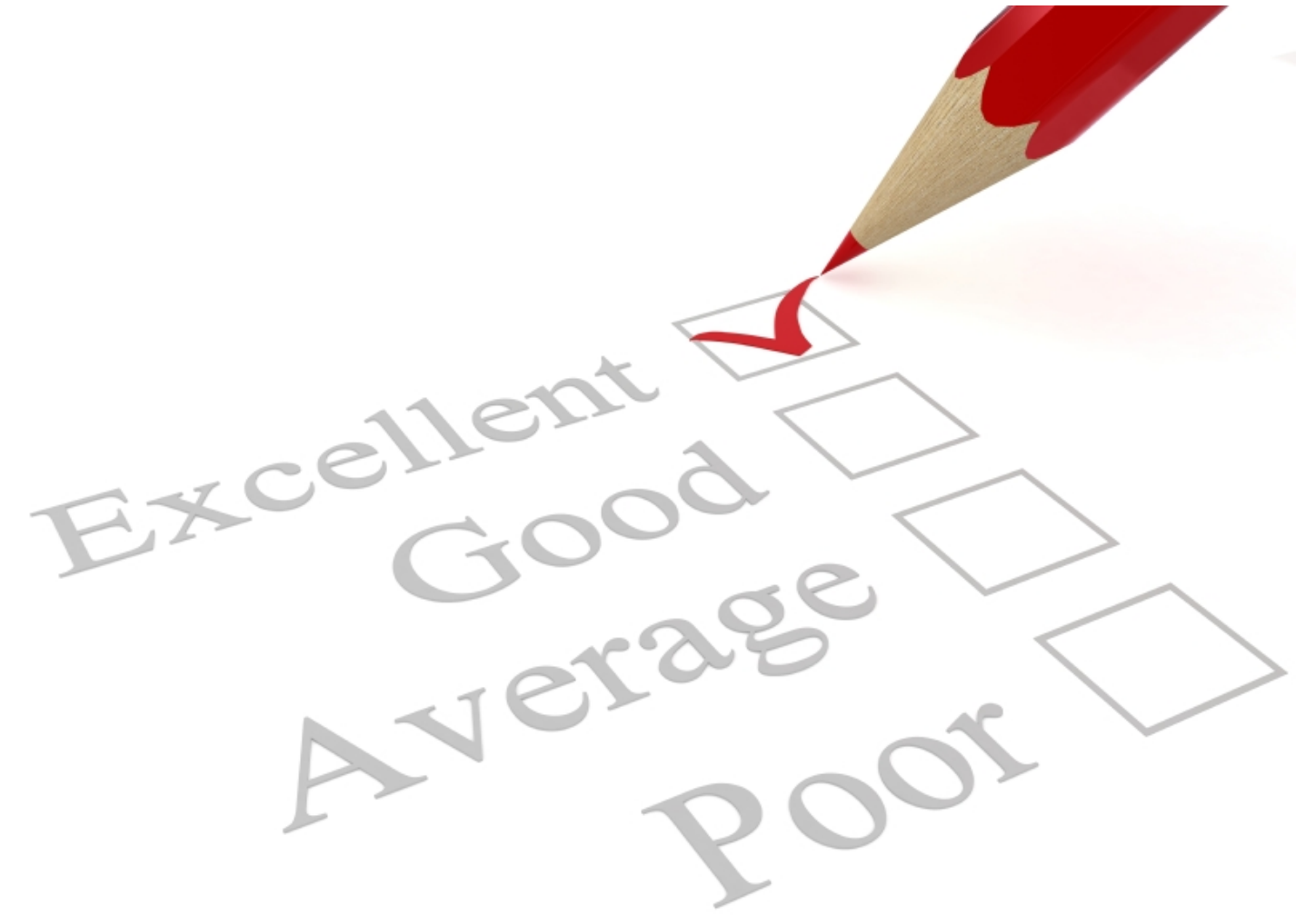

#### **https://www.ripe.net/training/basic-ipv6/survey**